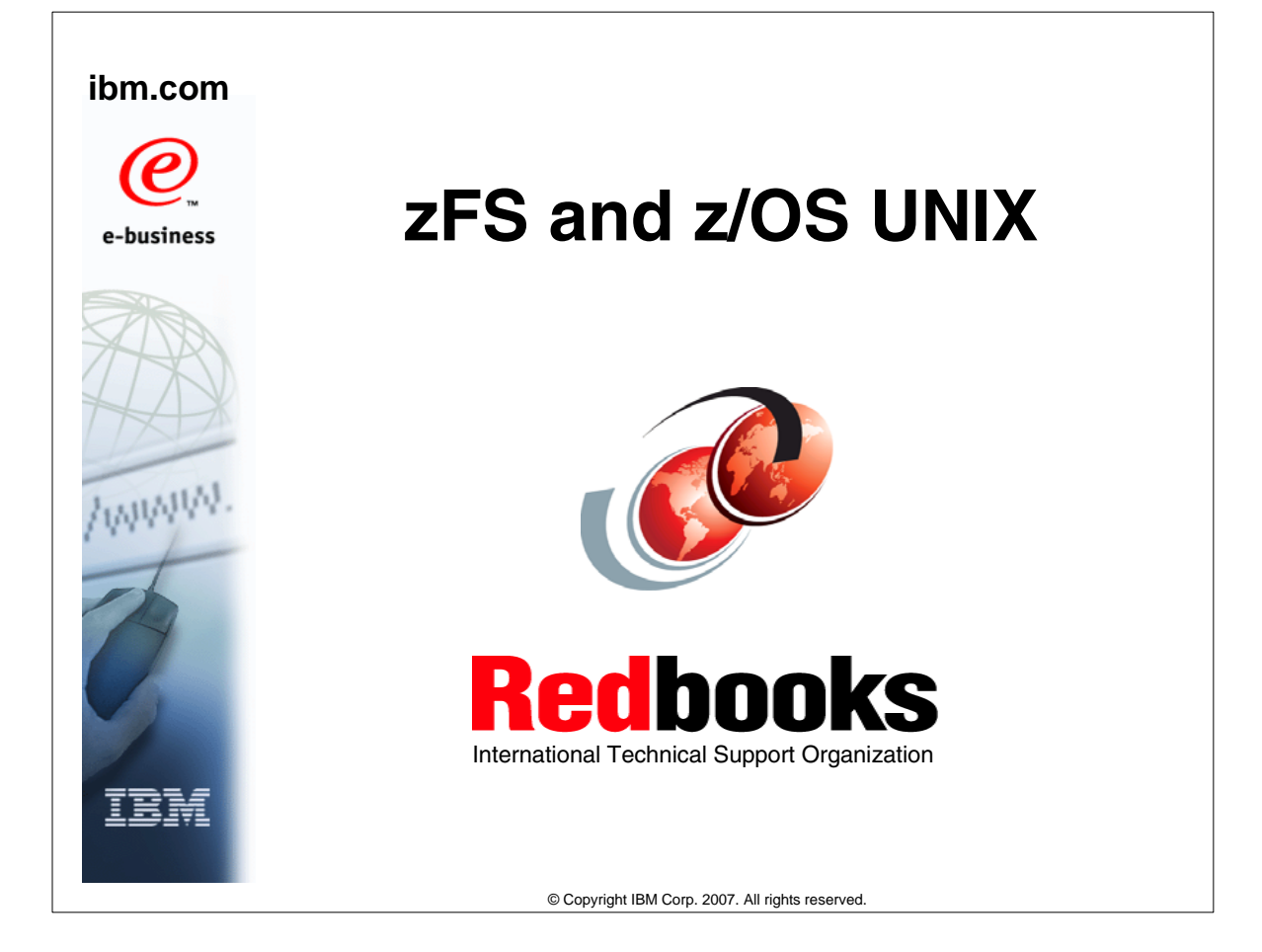

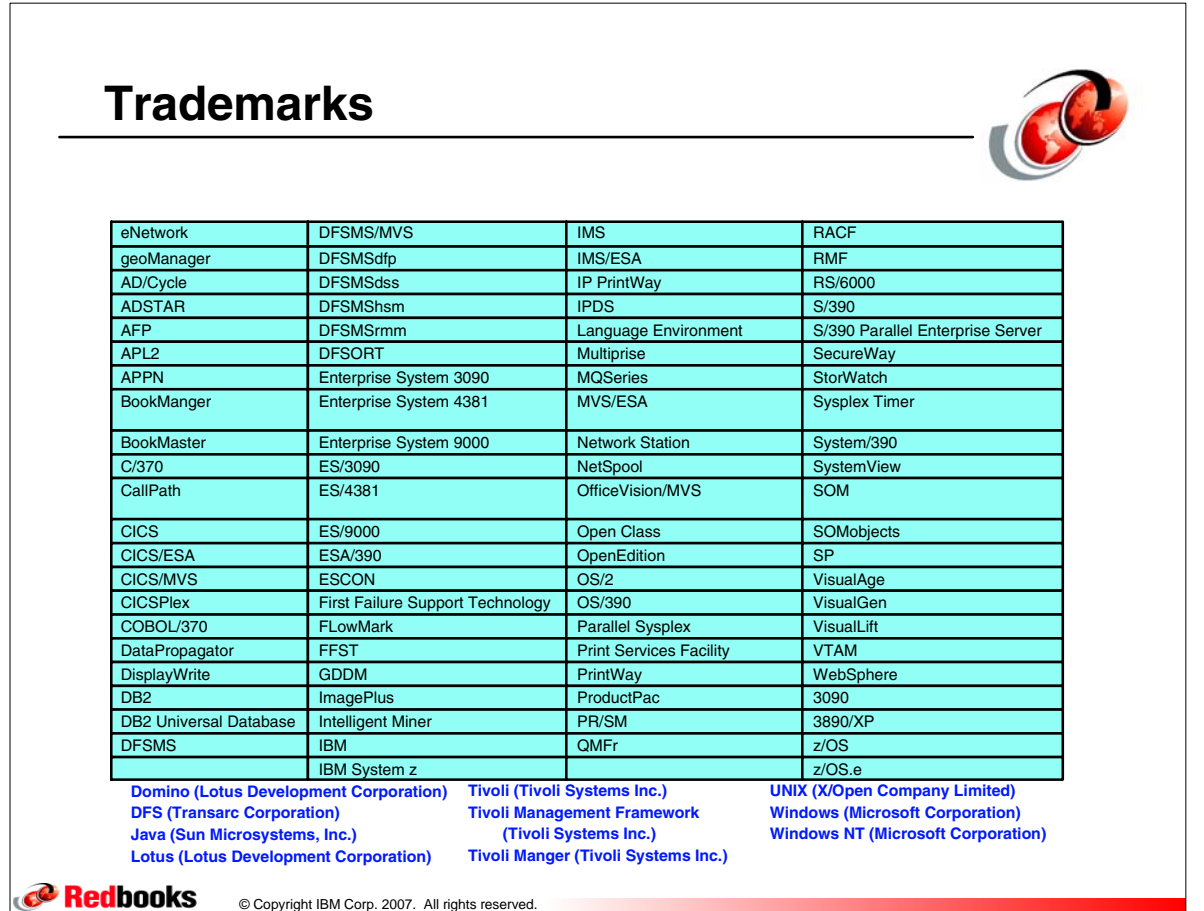

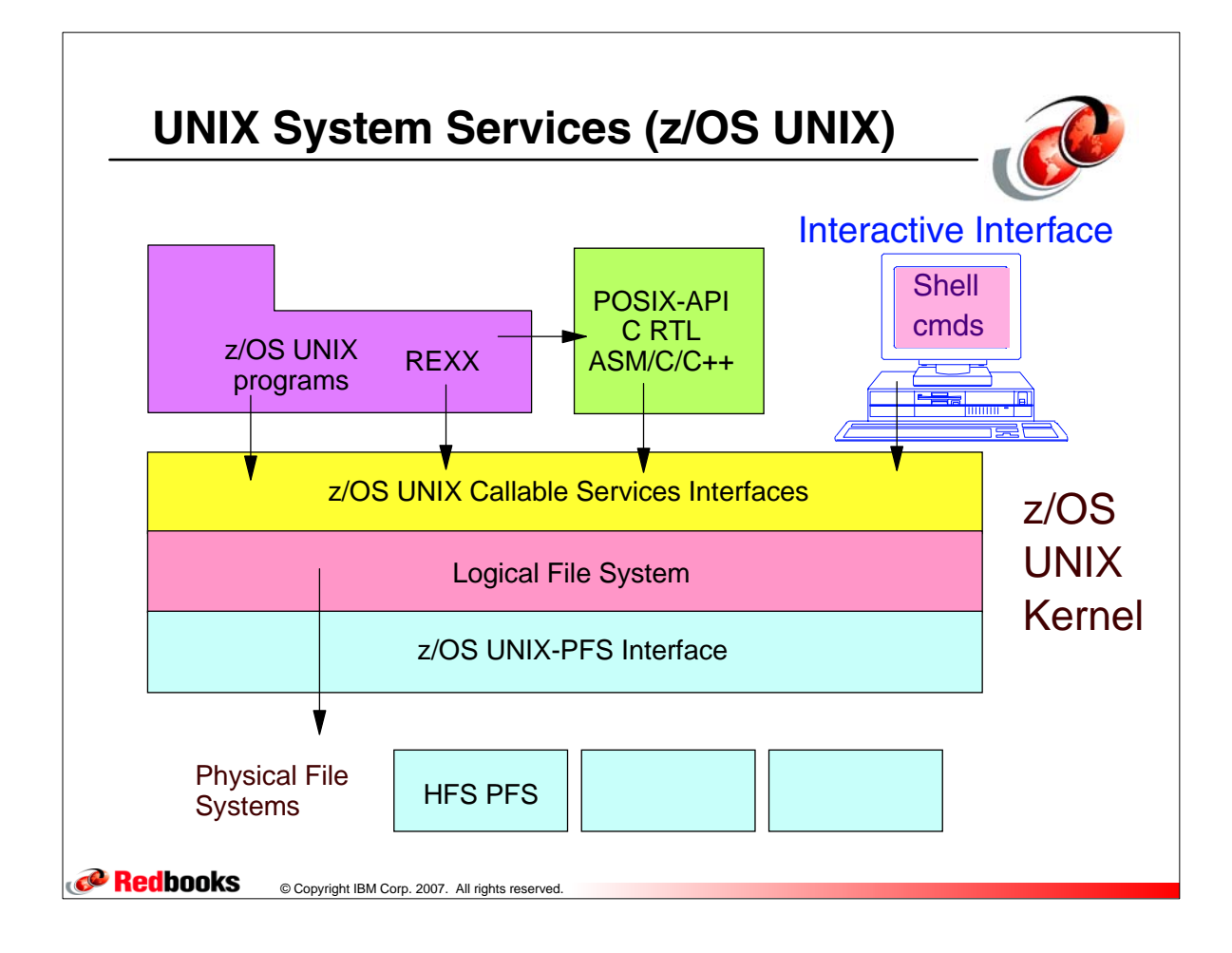

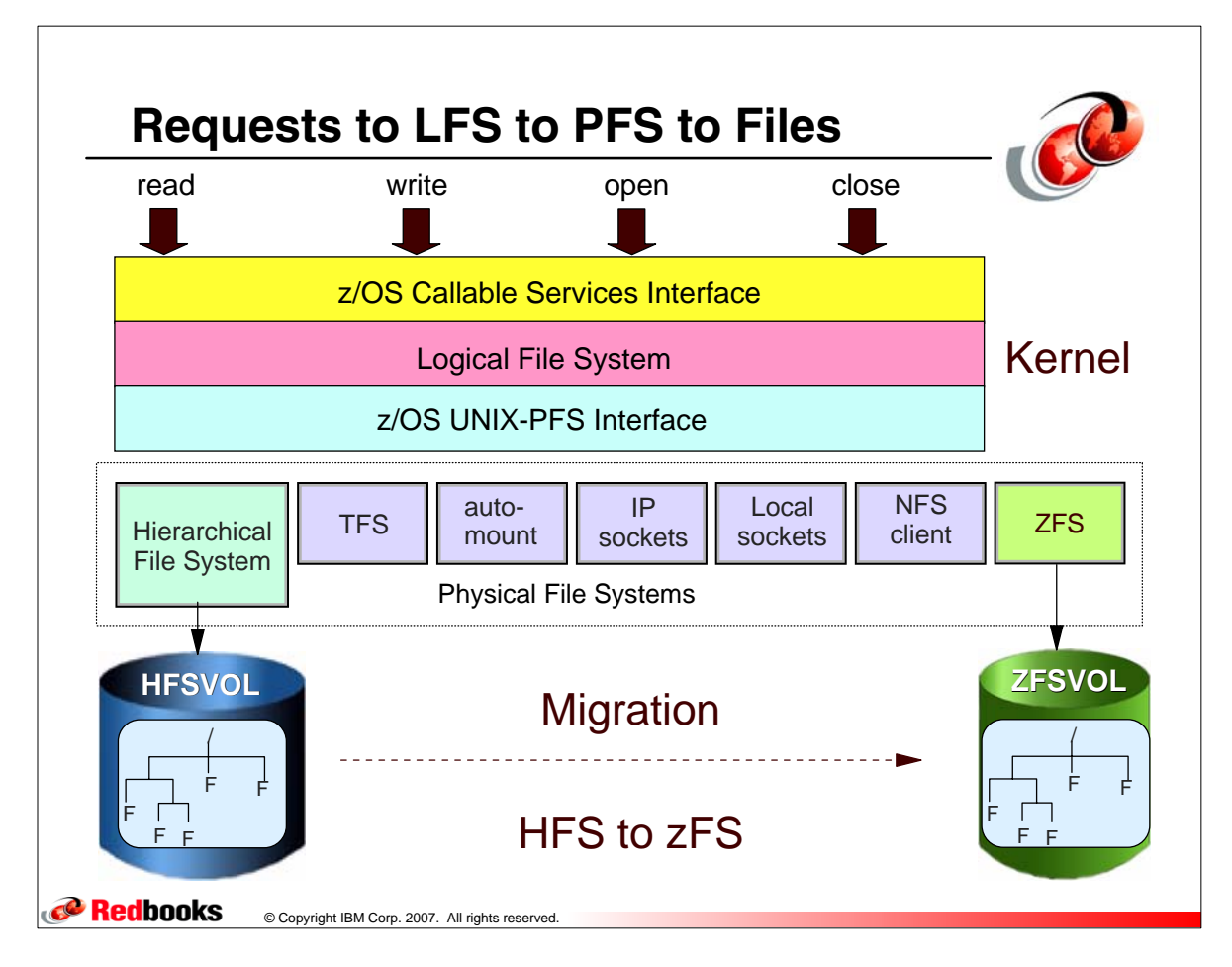

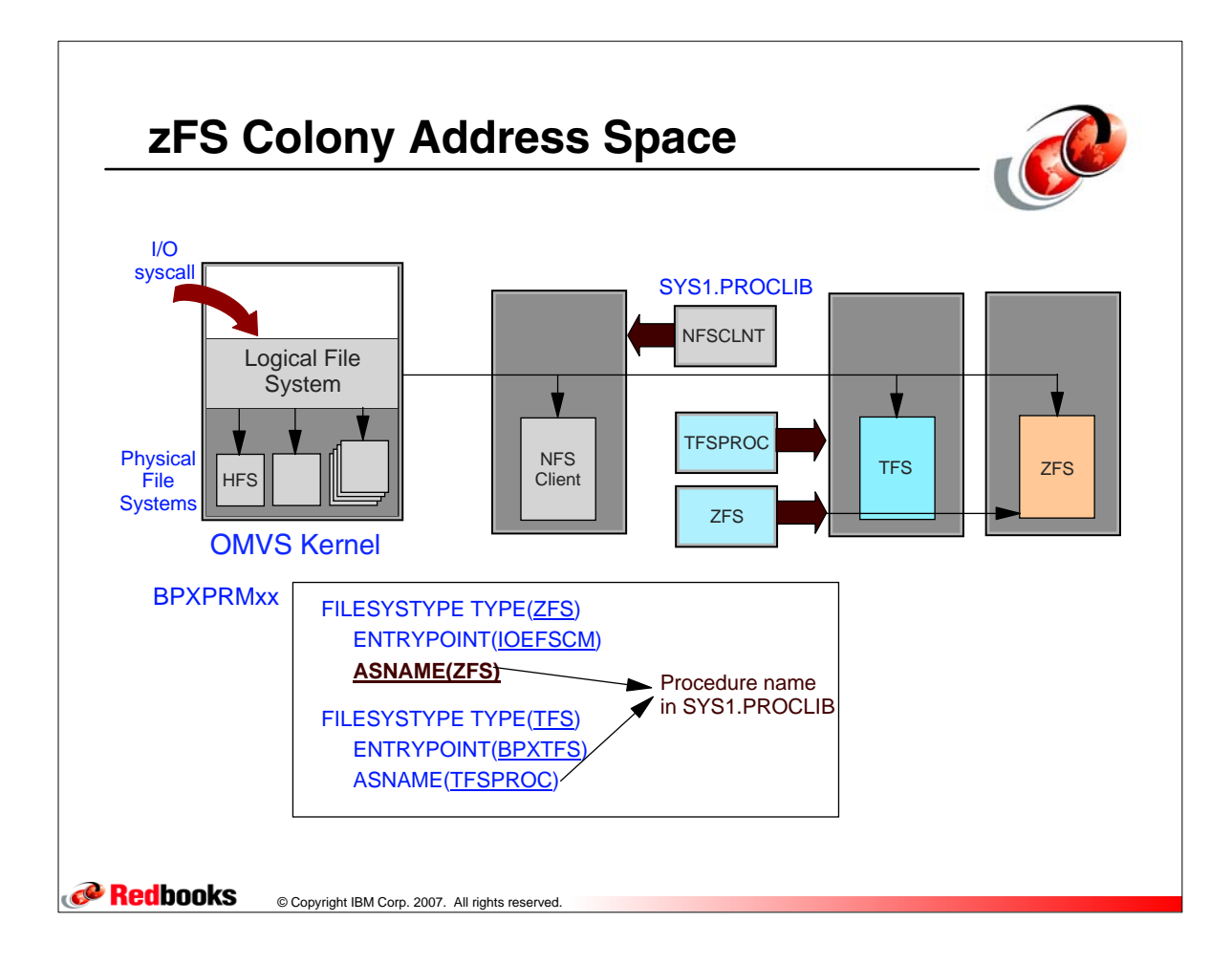

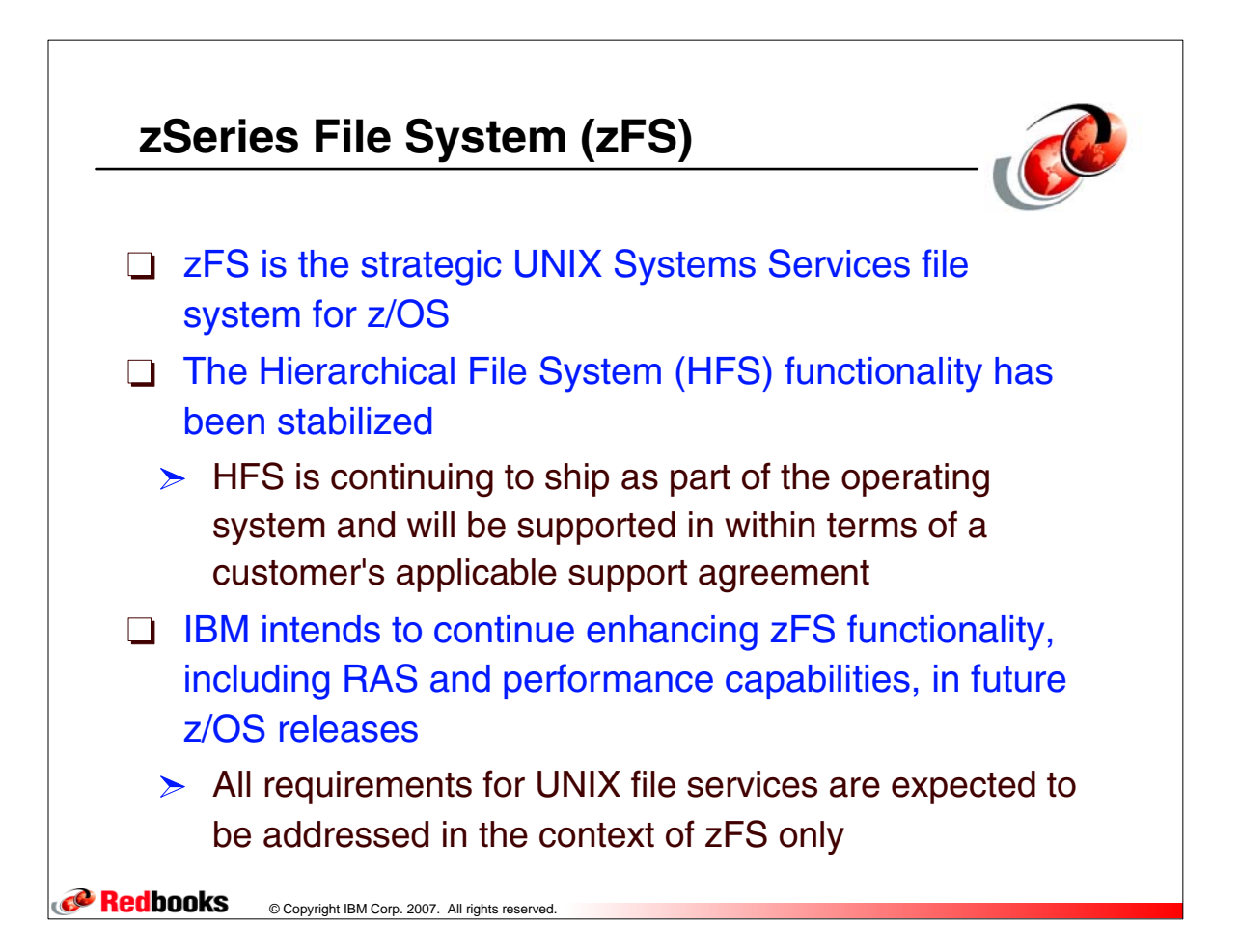

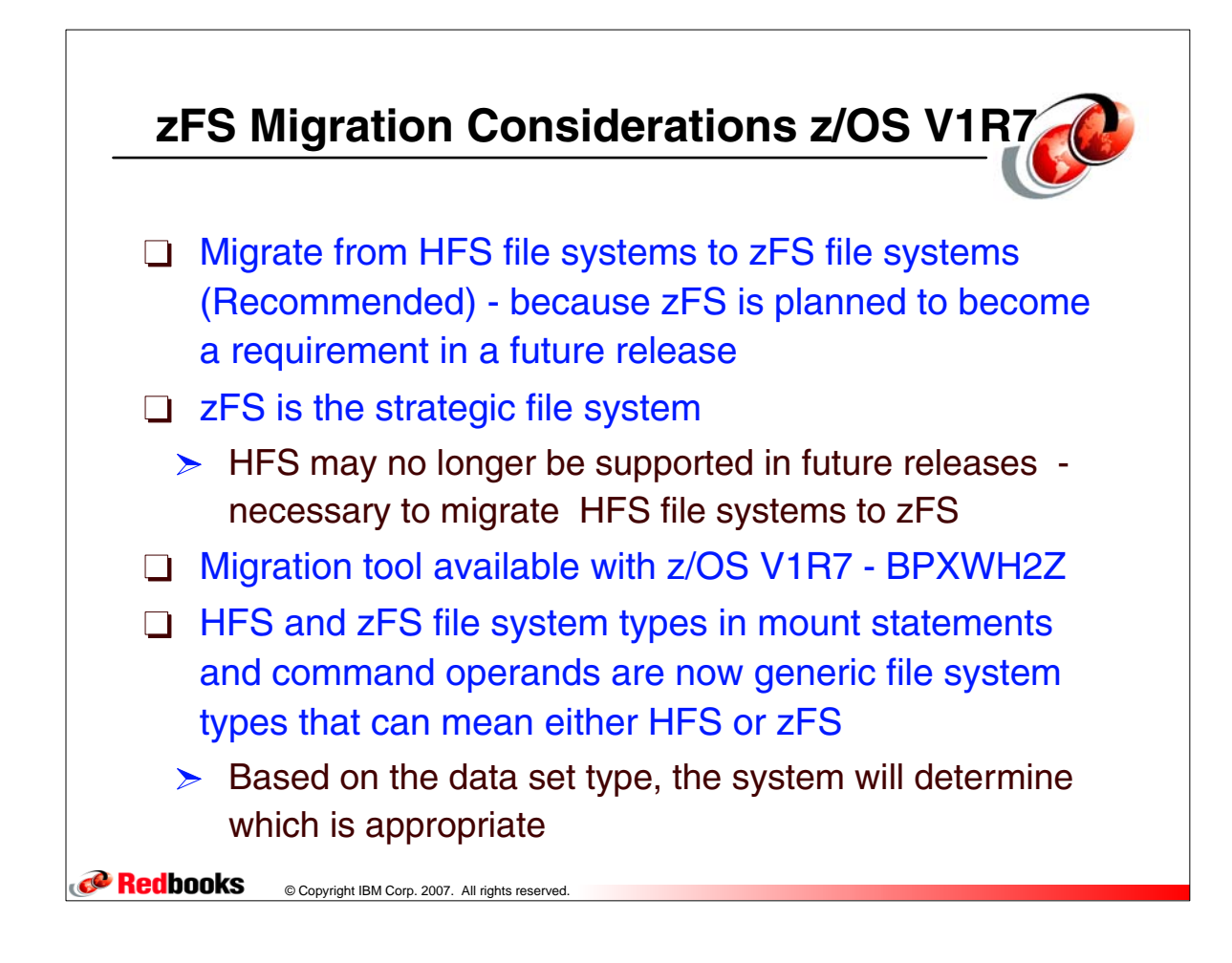

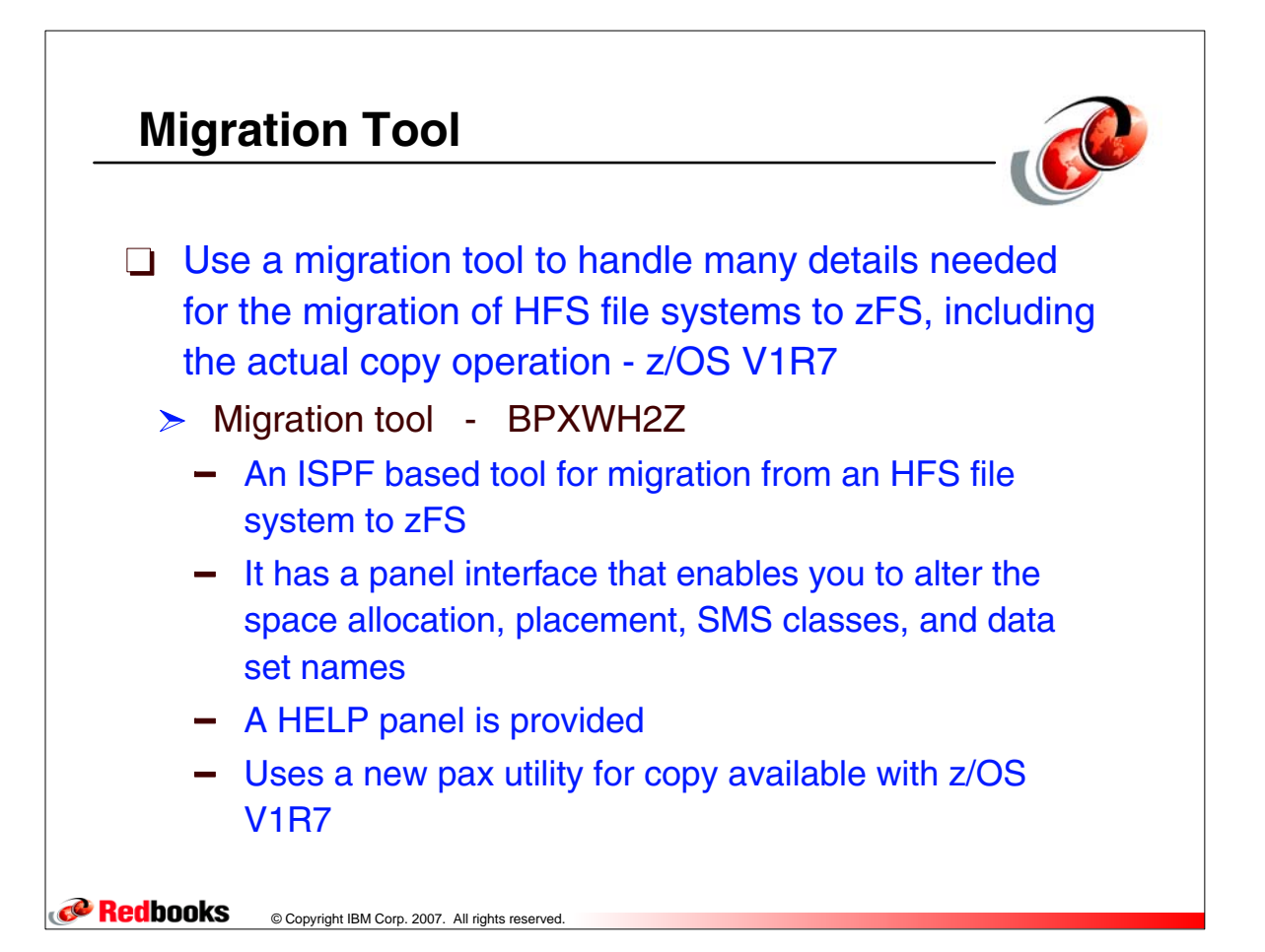

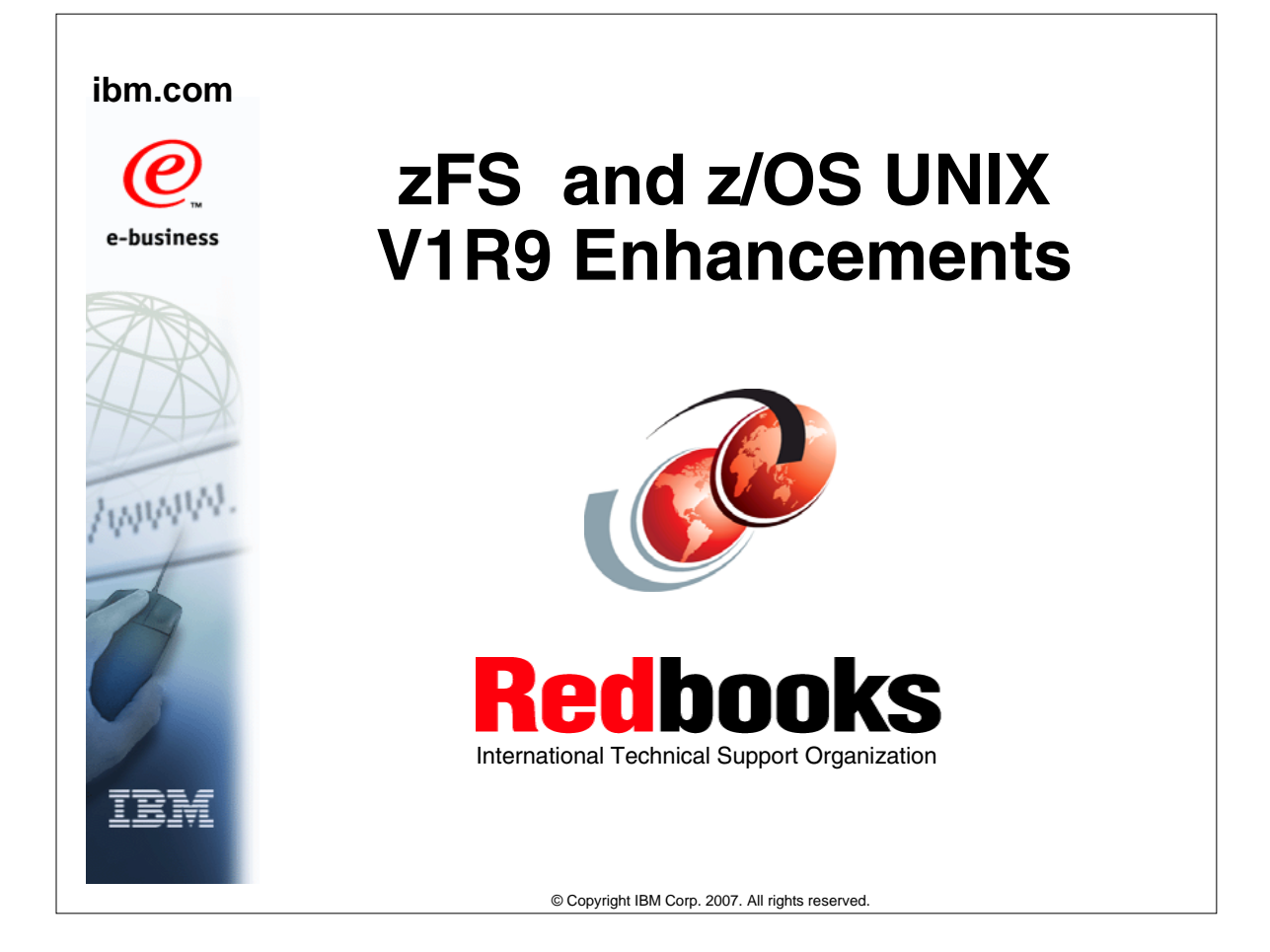

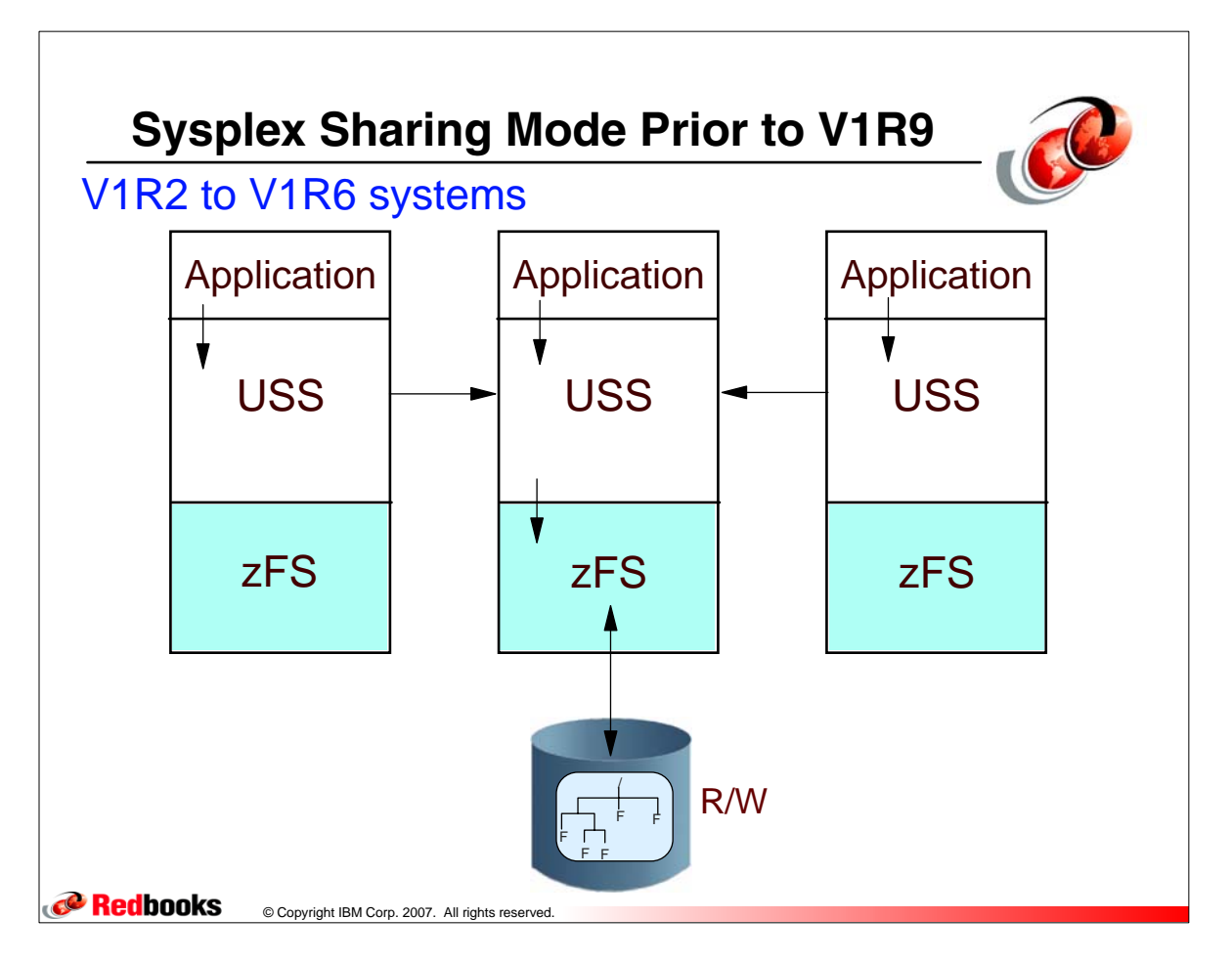

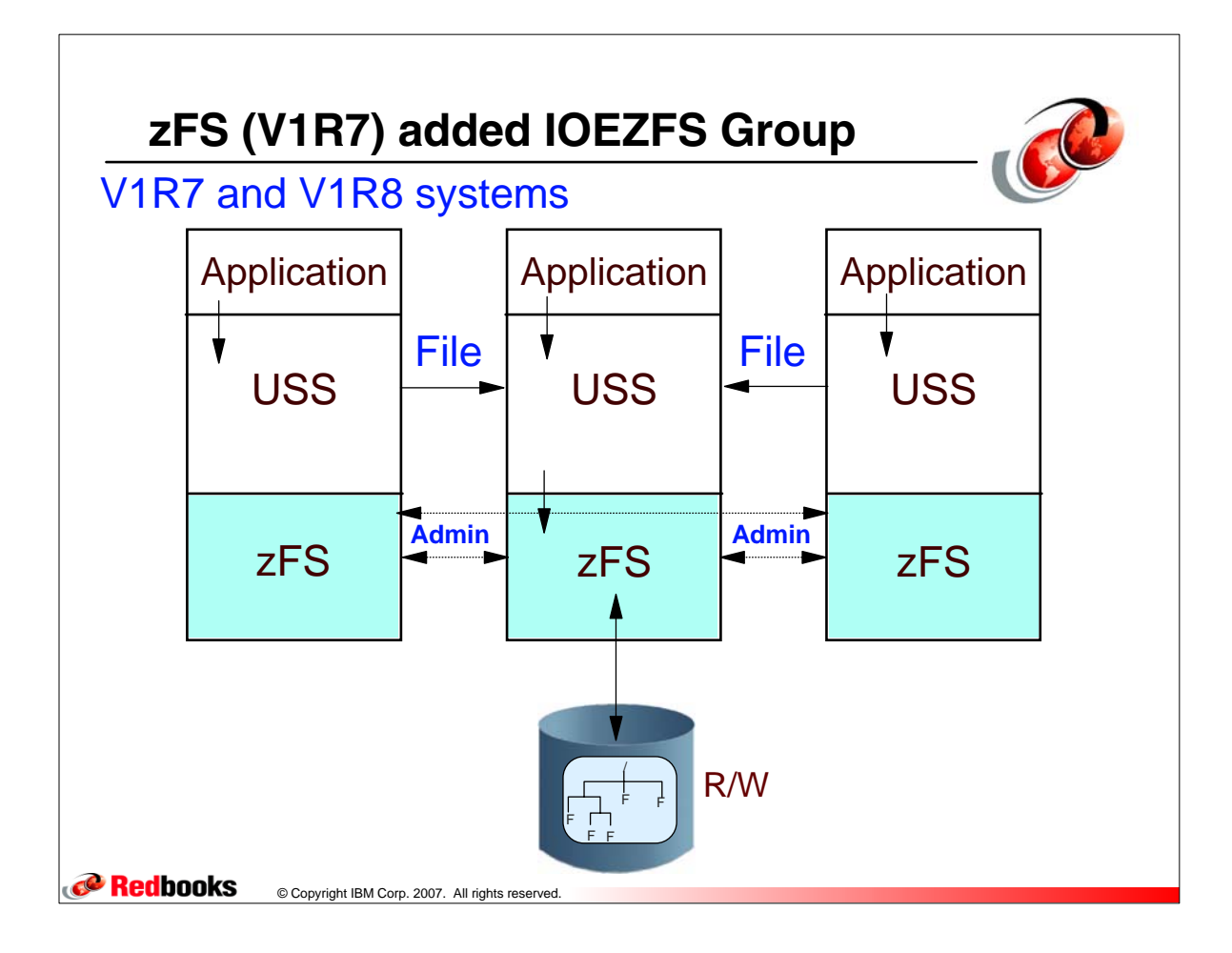

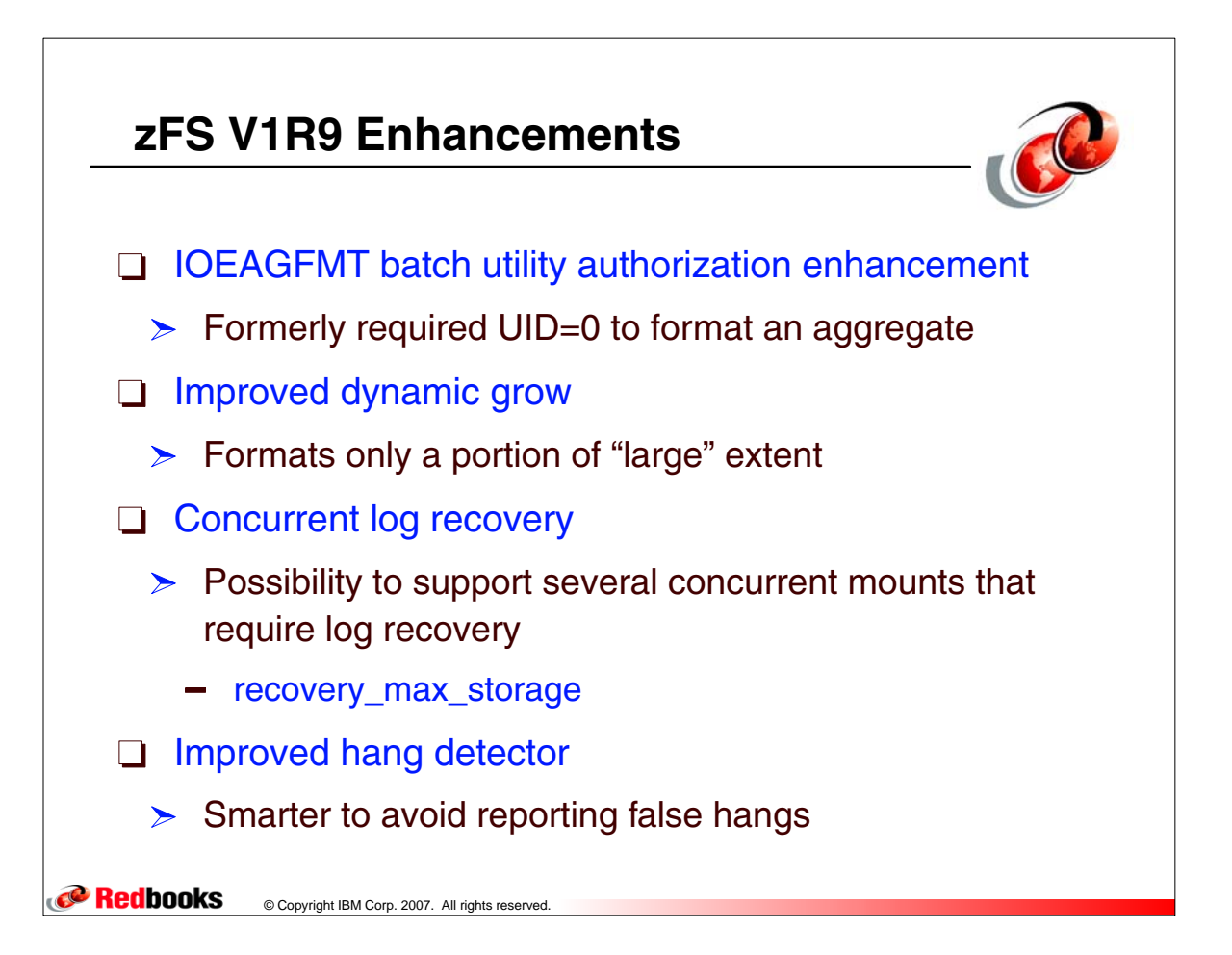

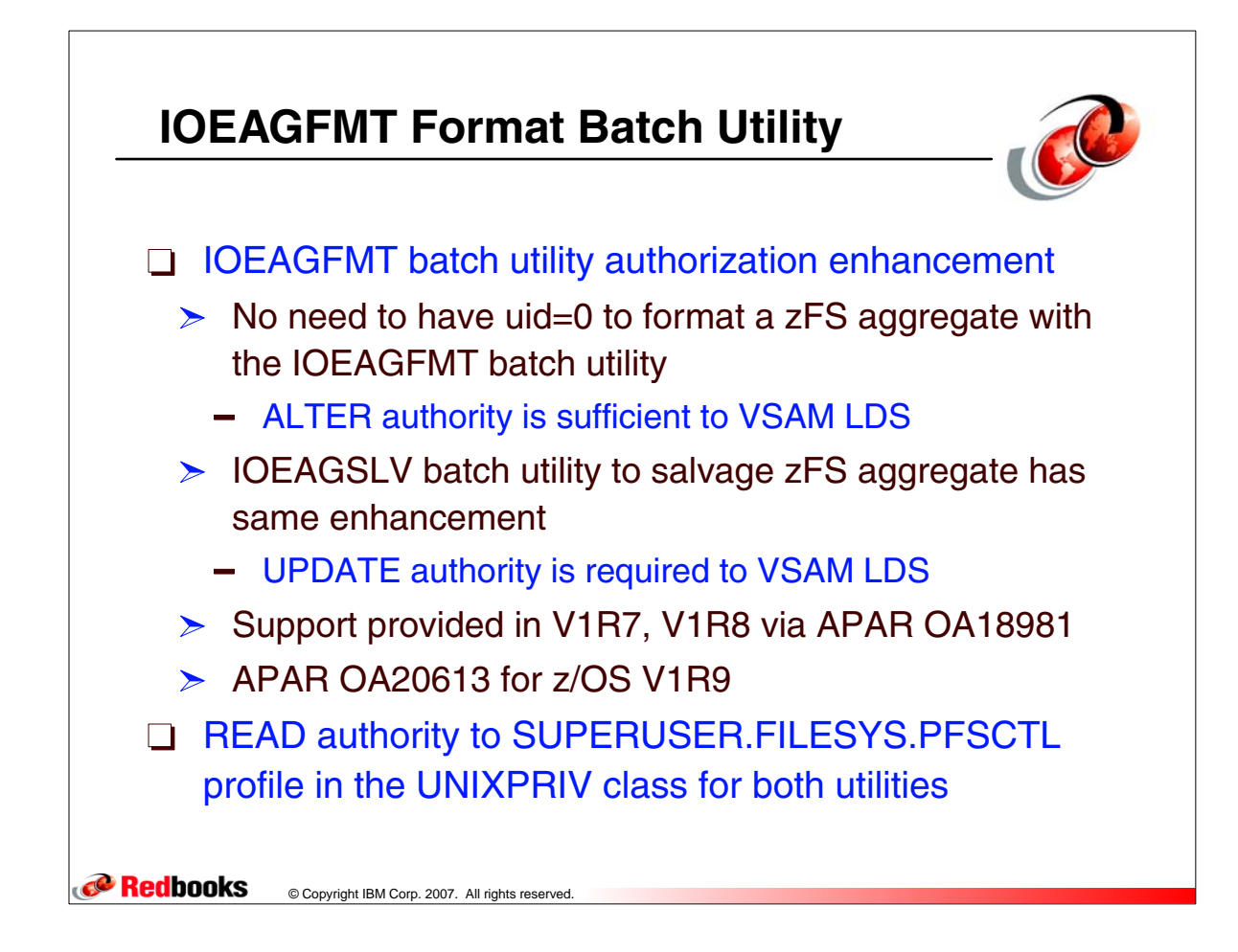

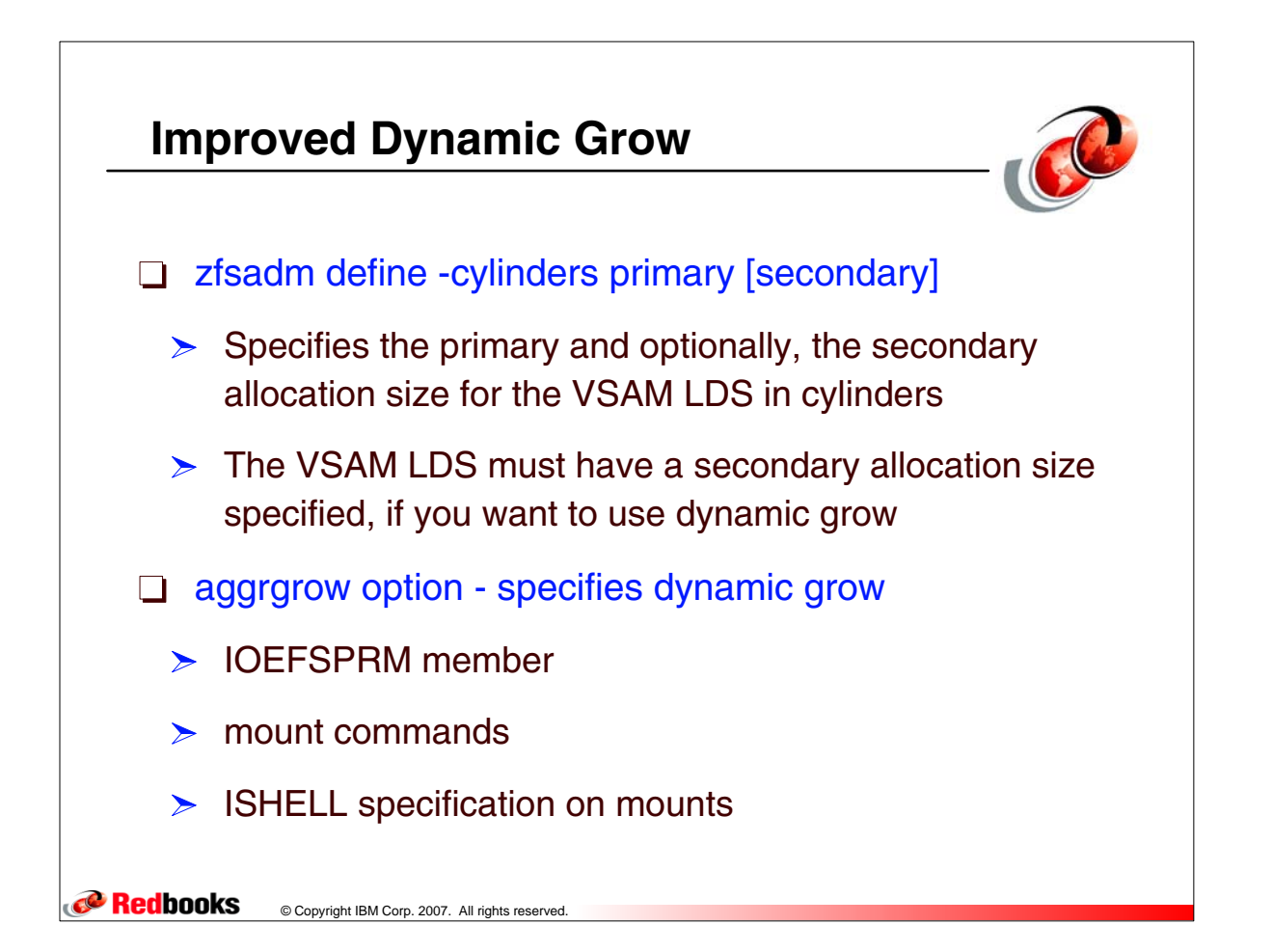

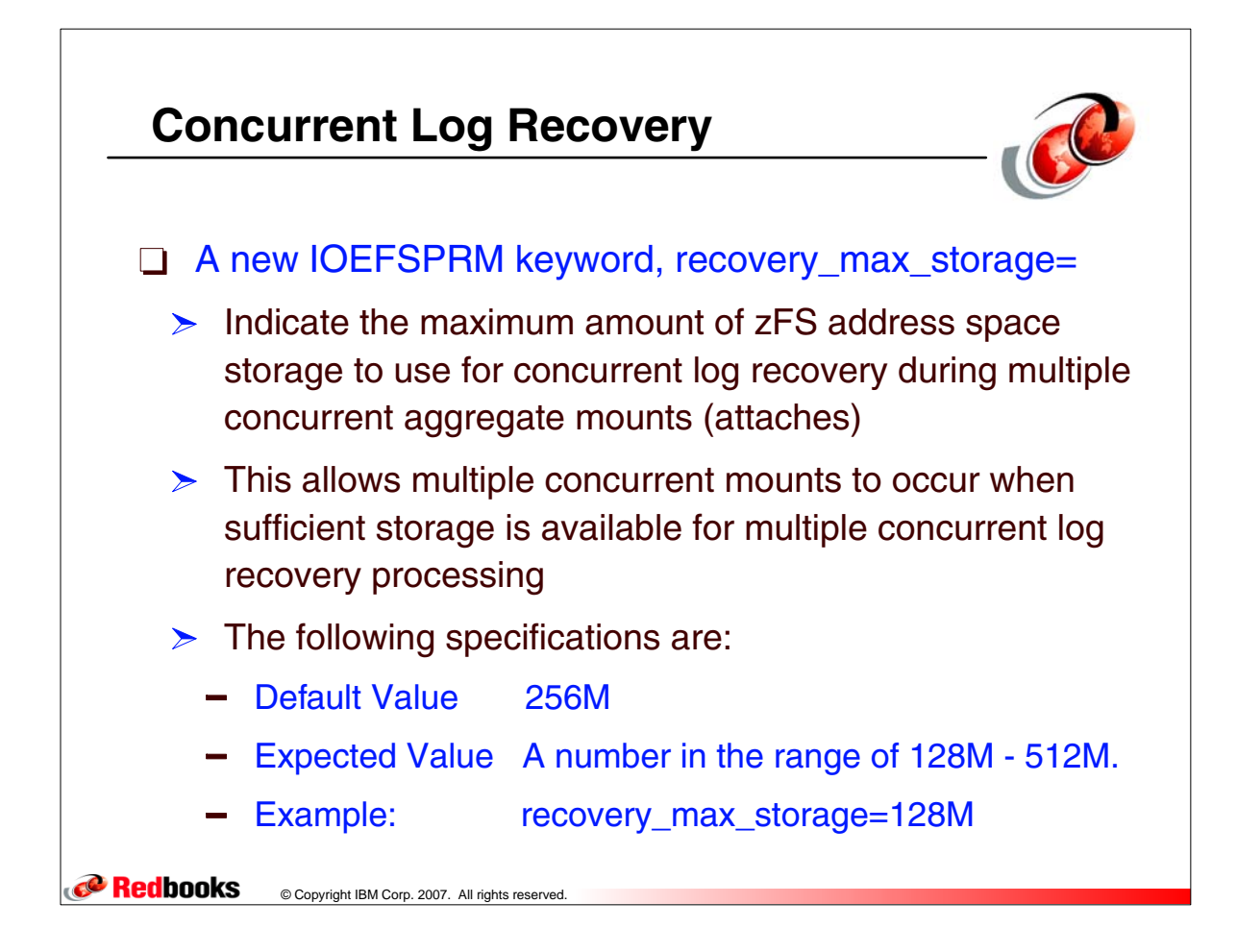

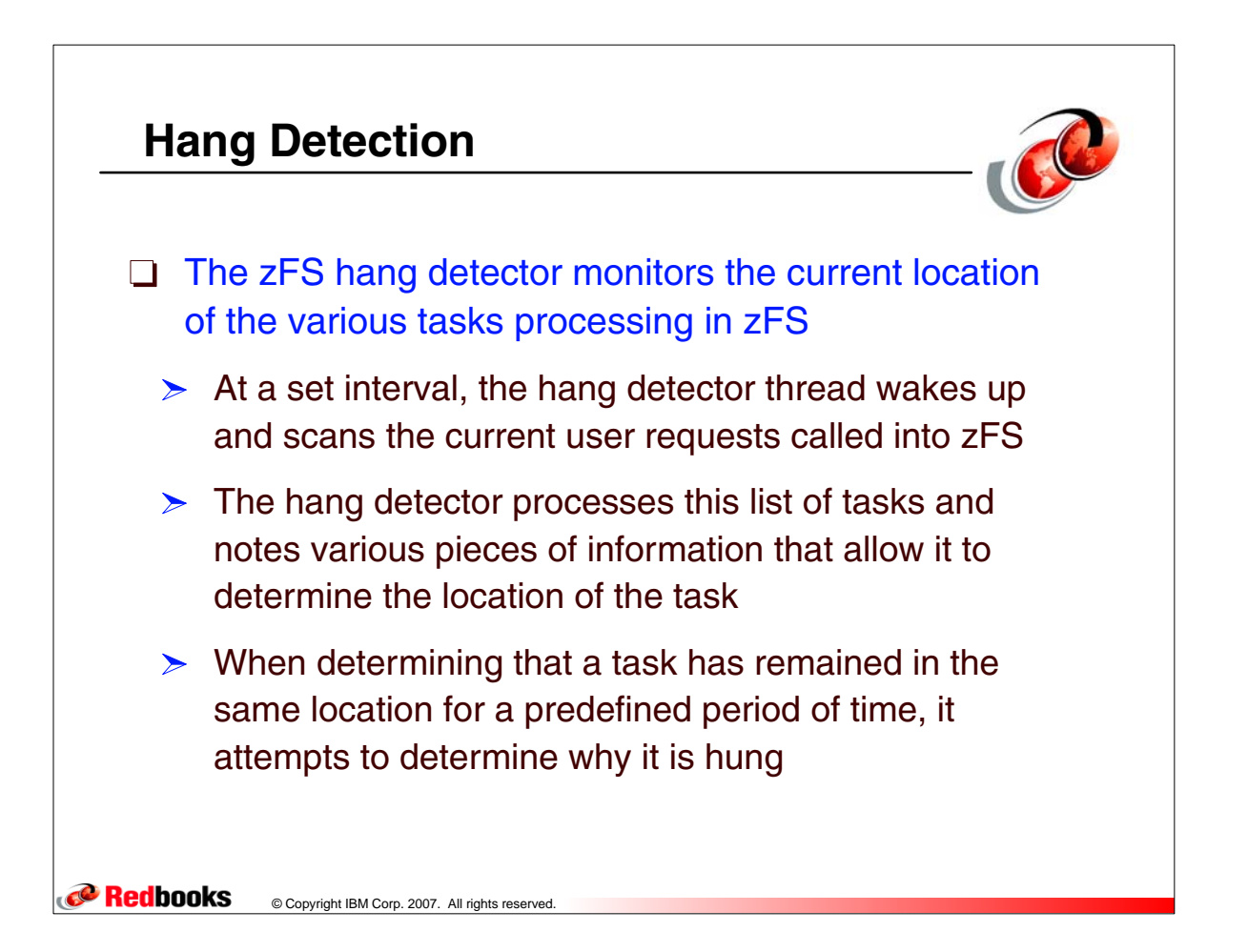

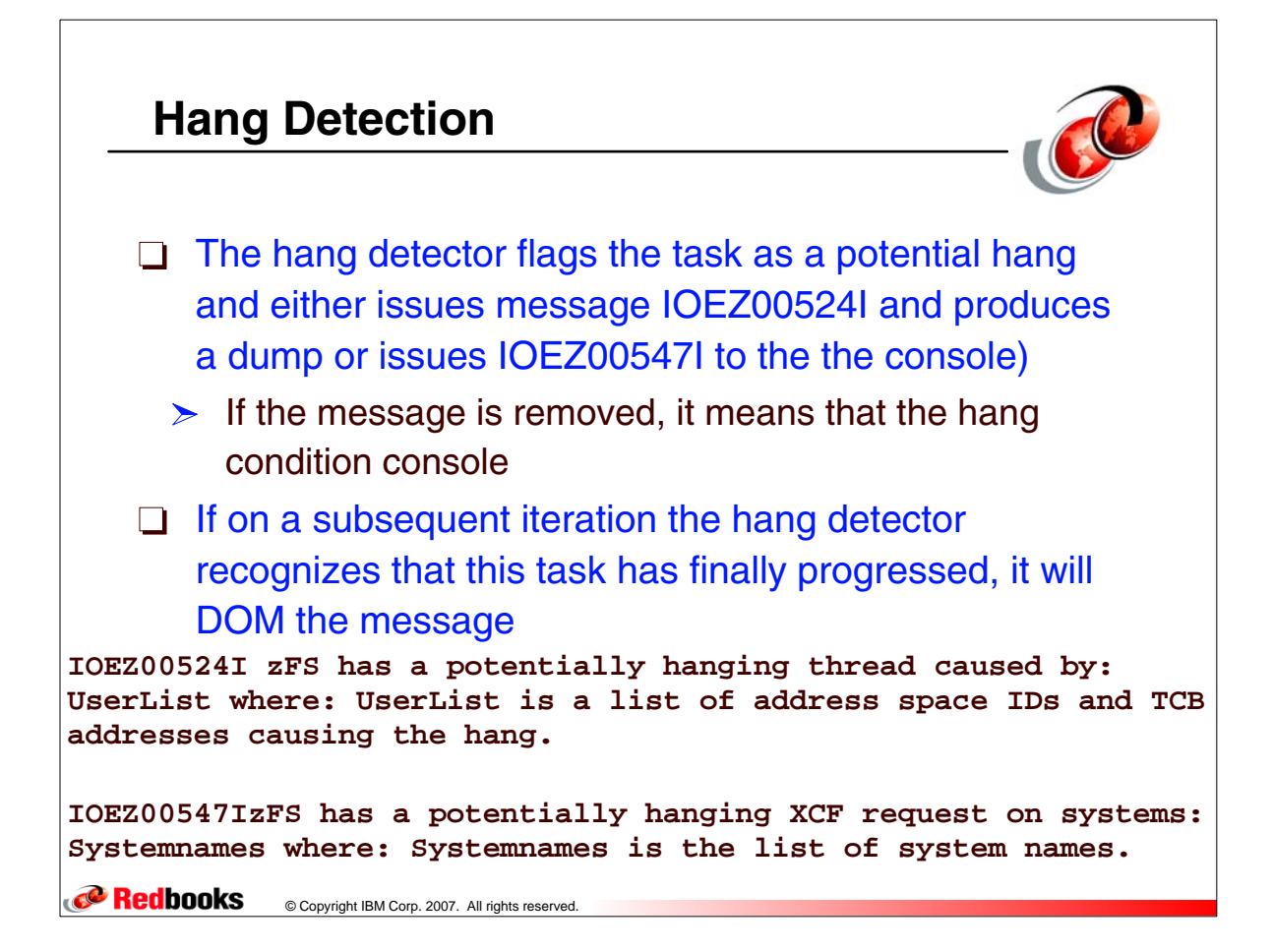

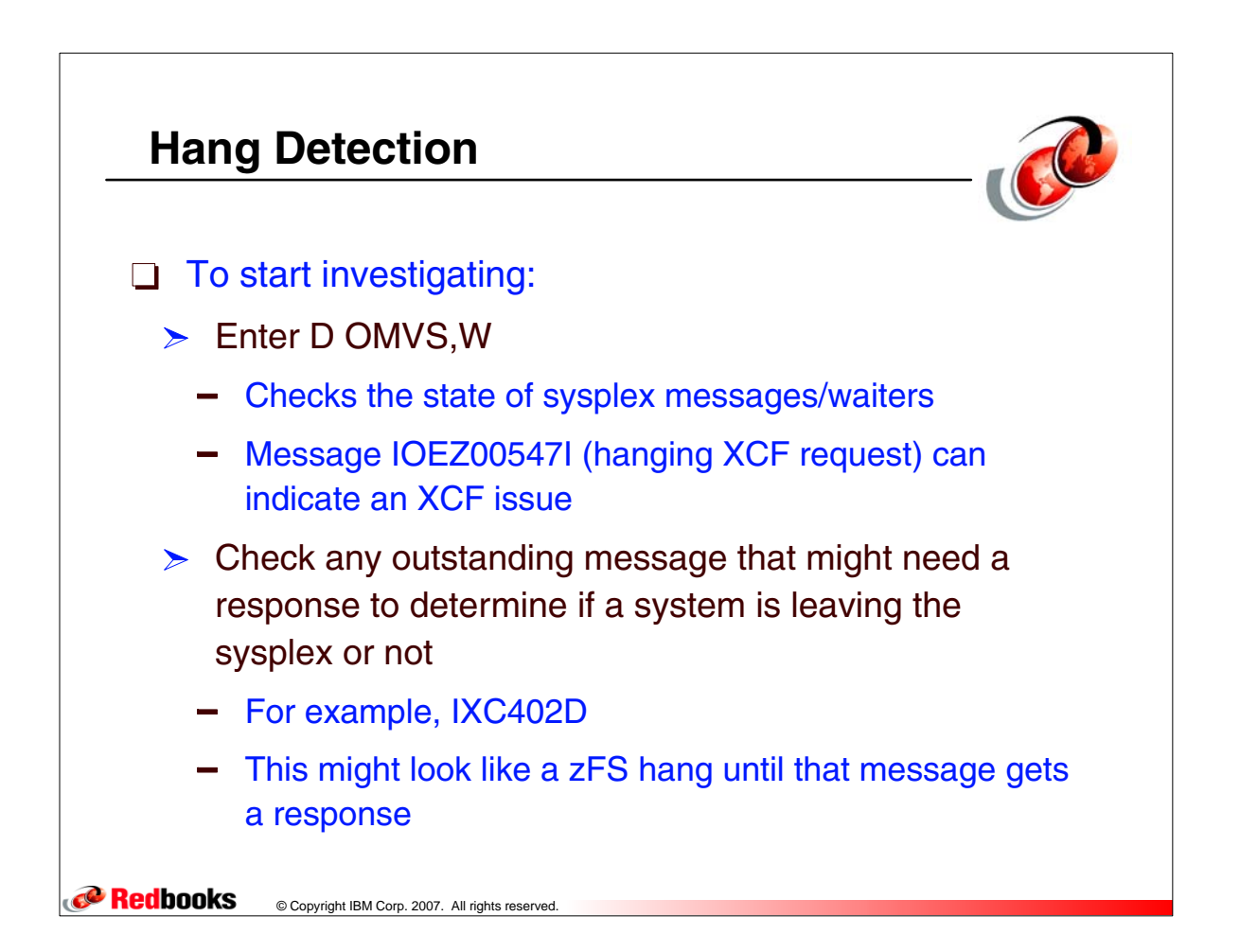

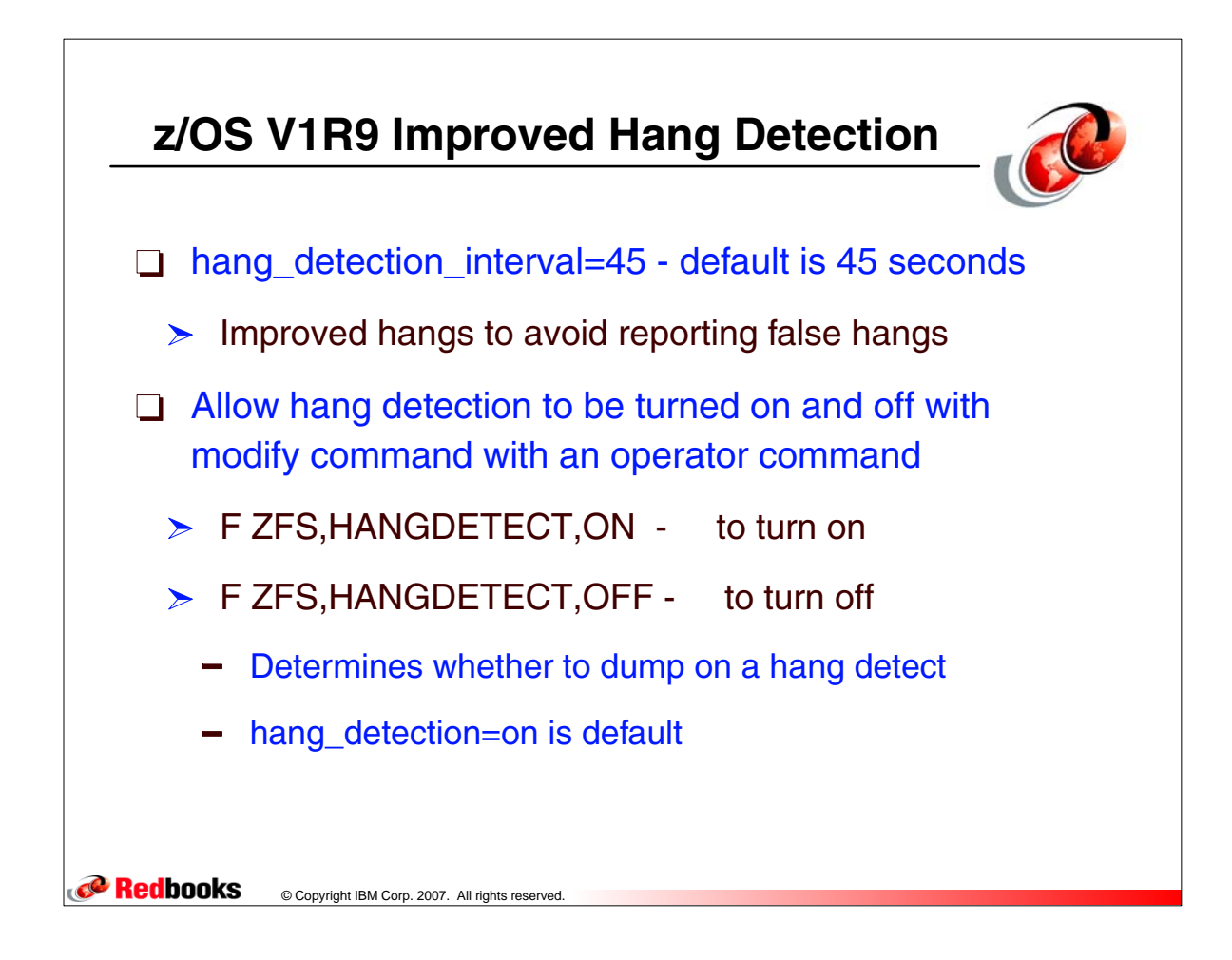

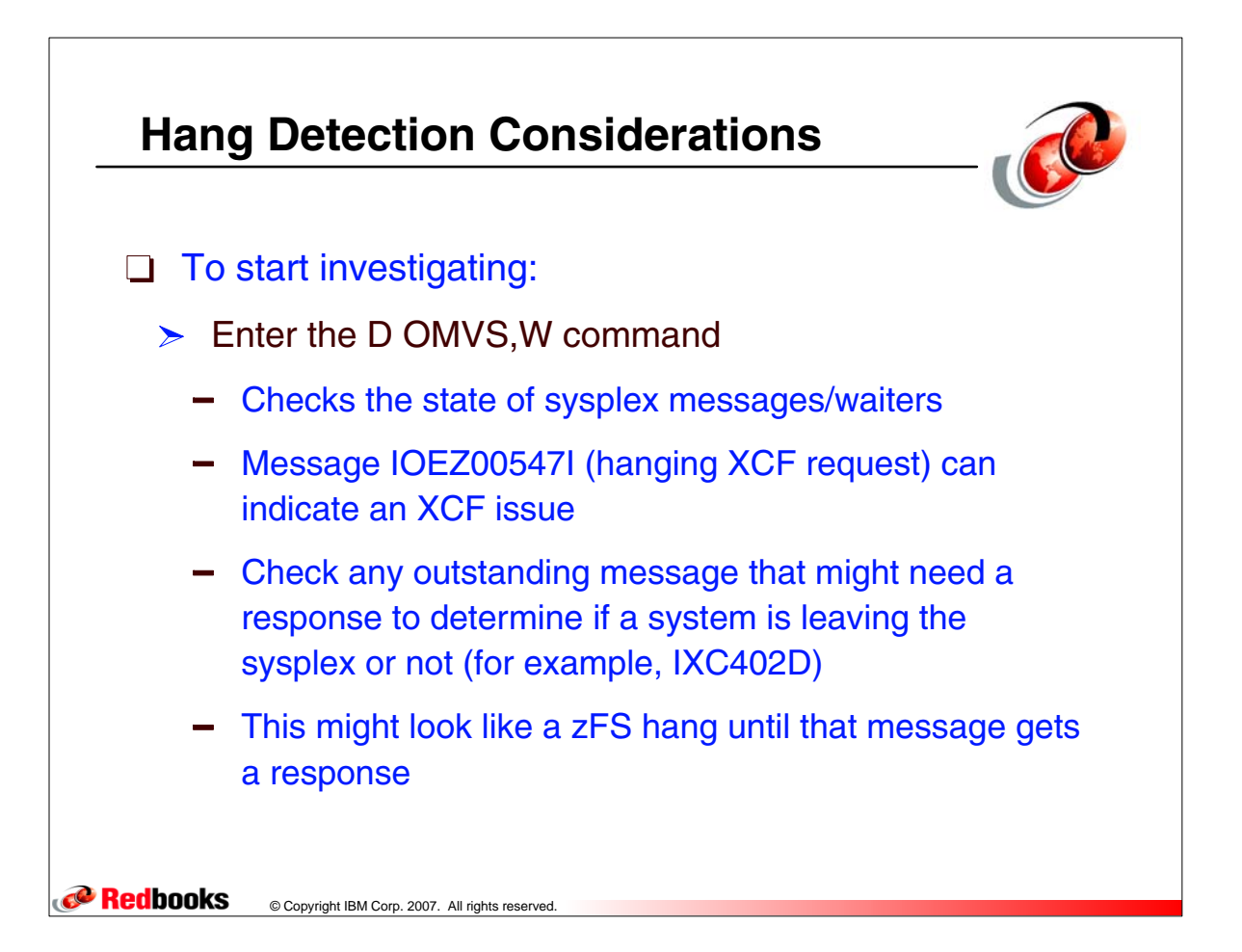

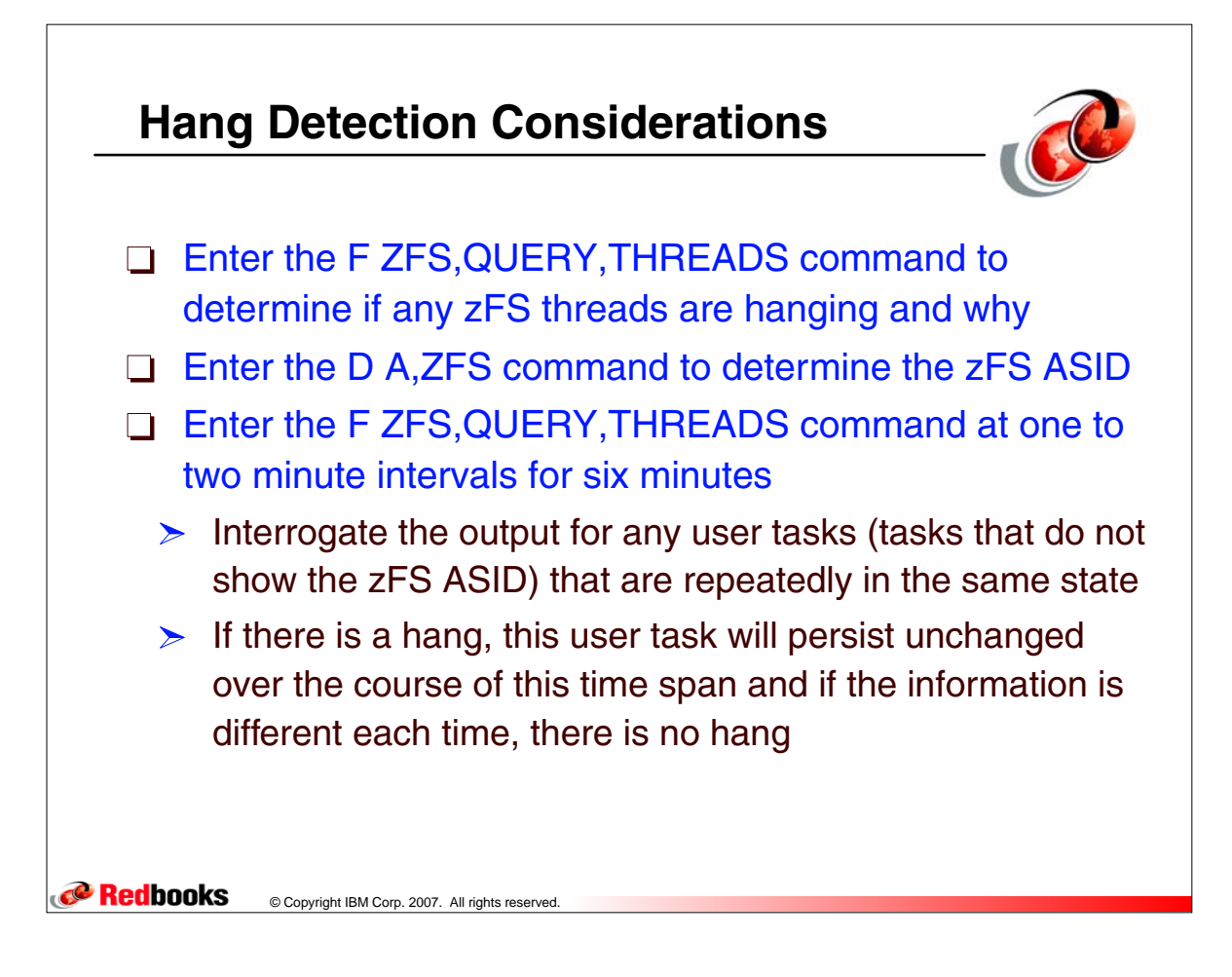

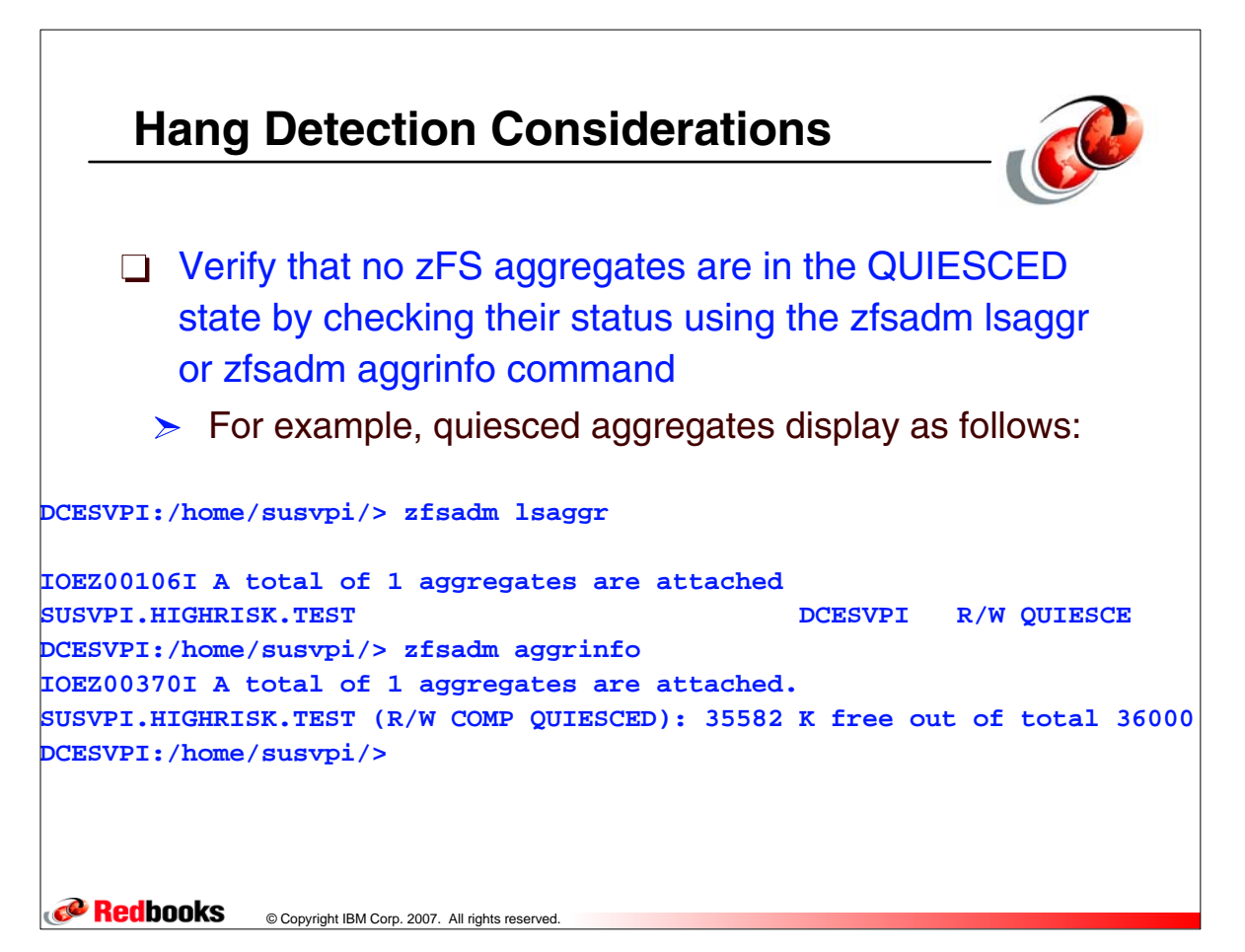

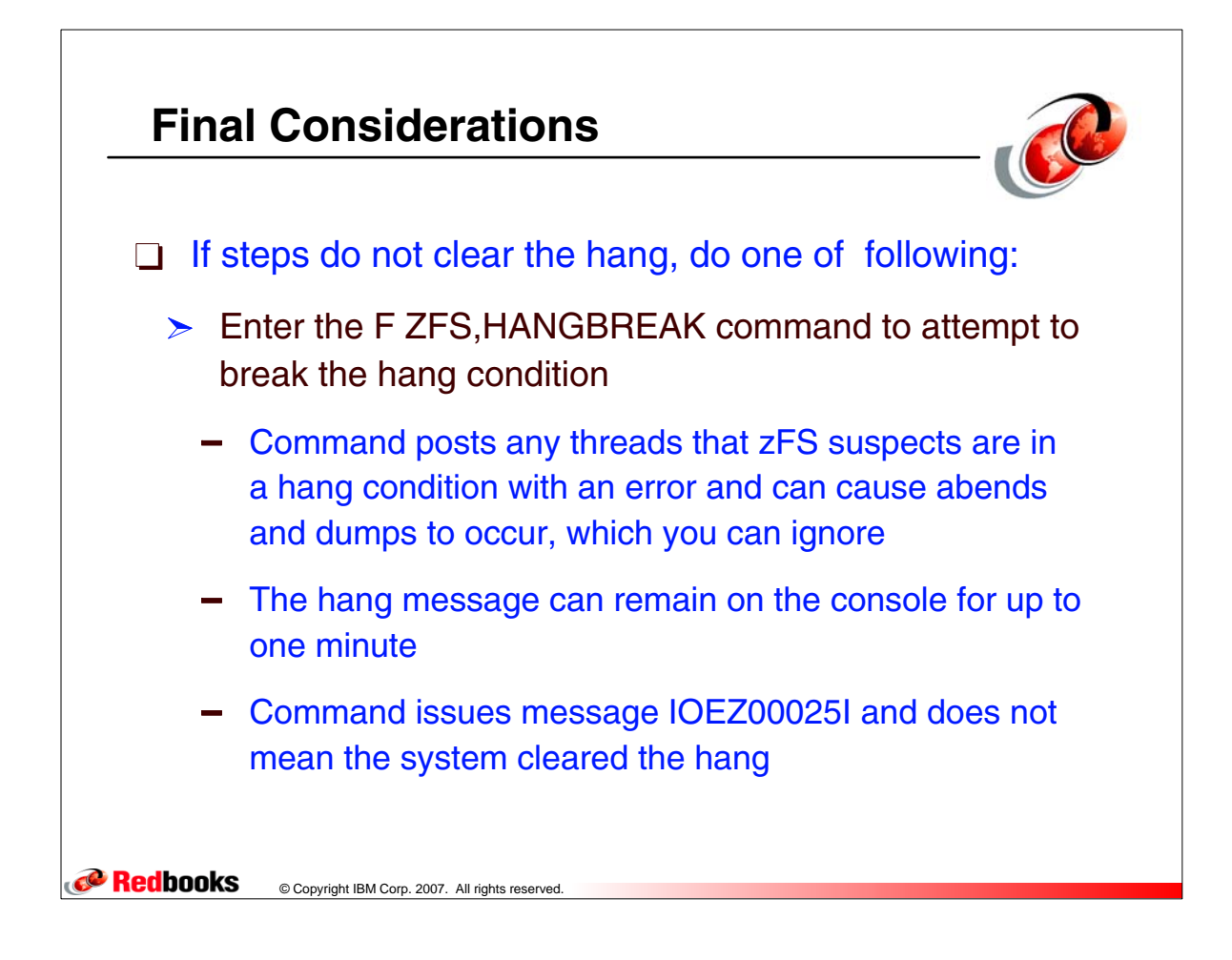

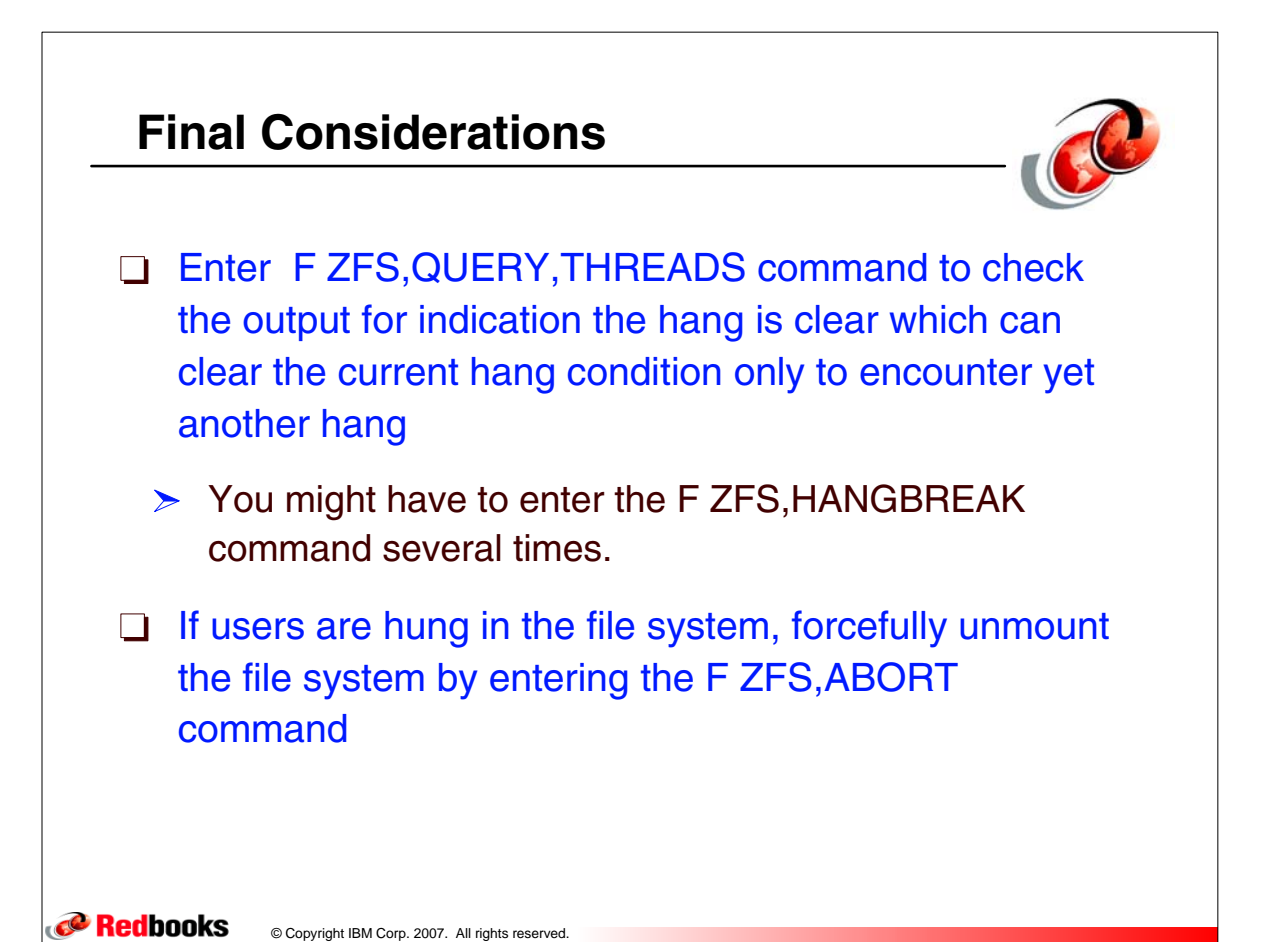

zFS\_UNIX - 23-24

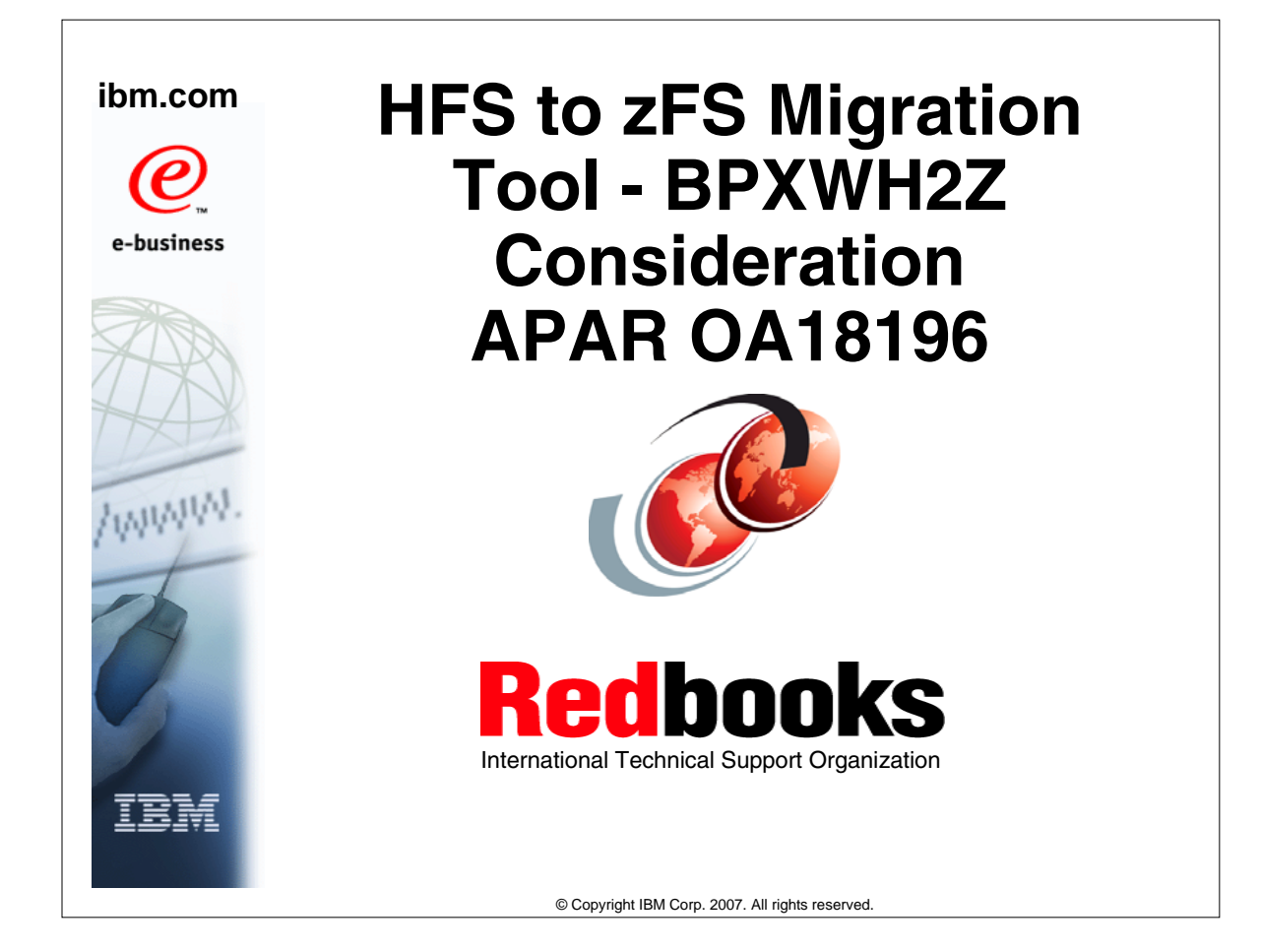

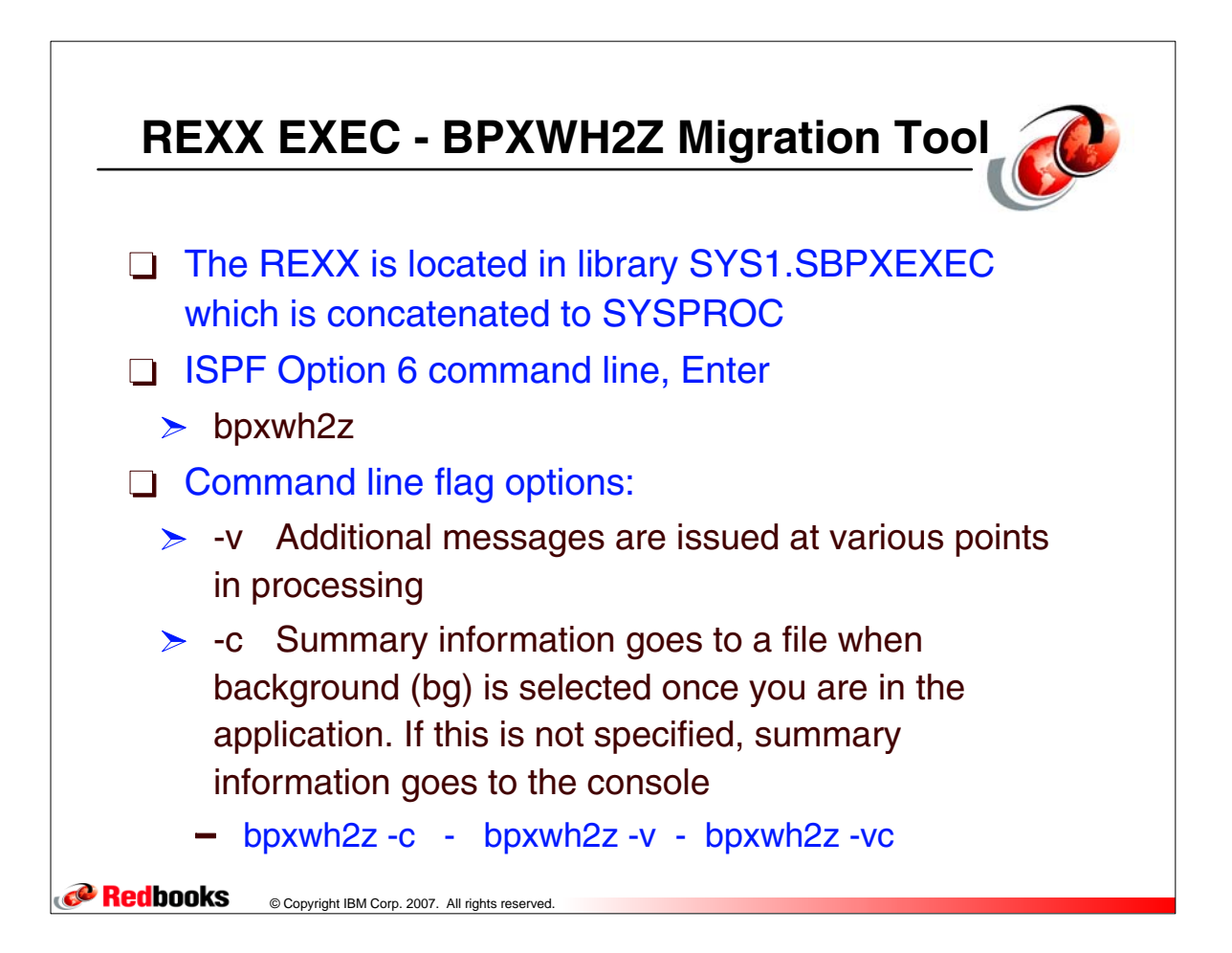

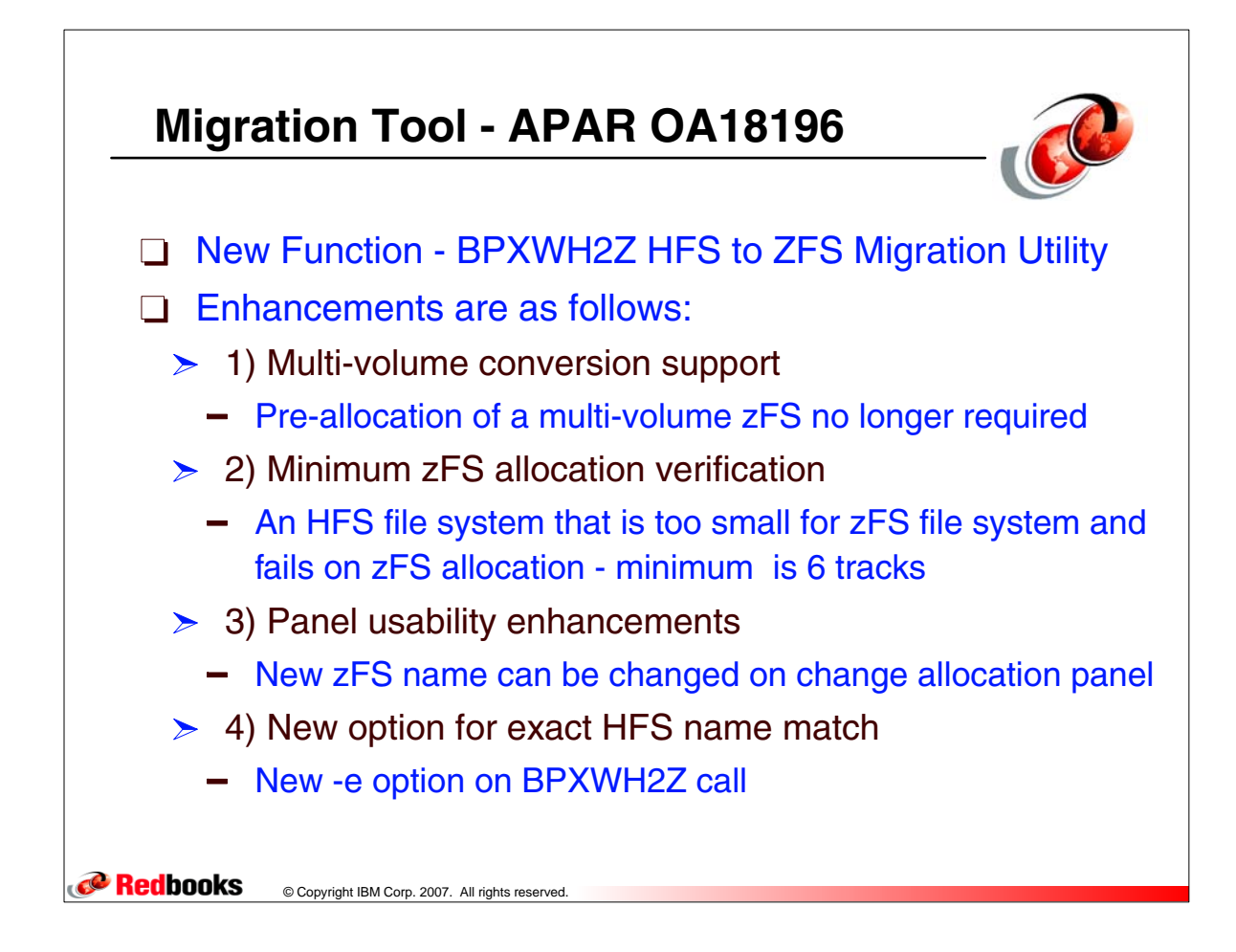

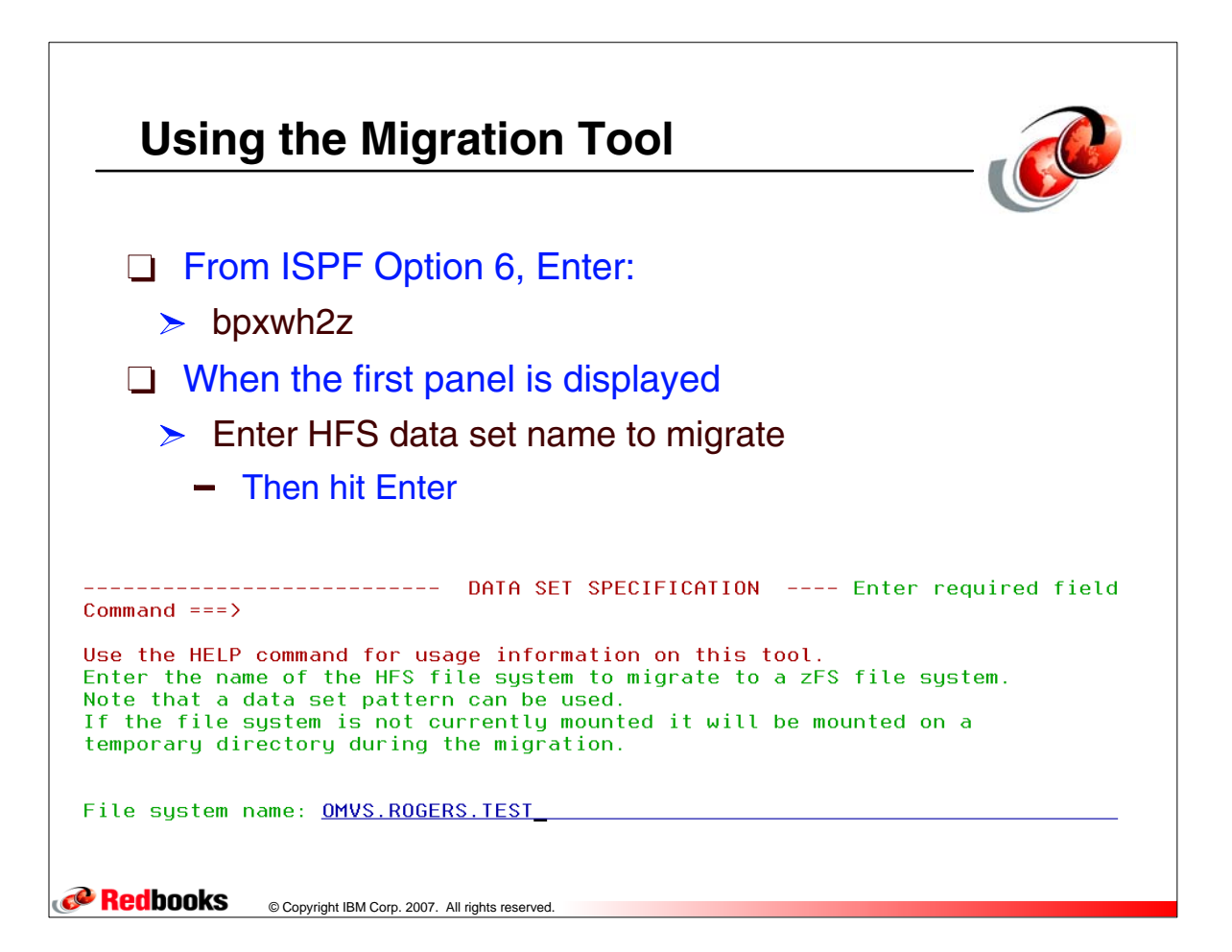

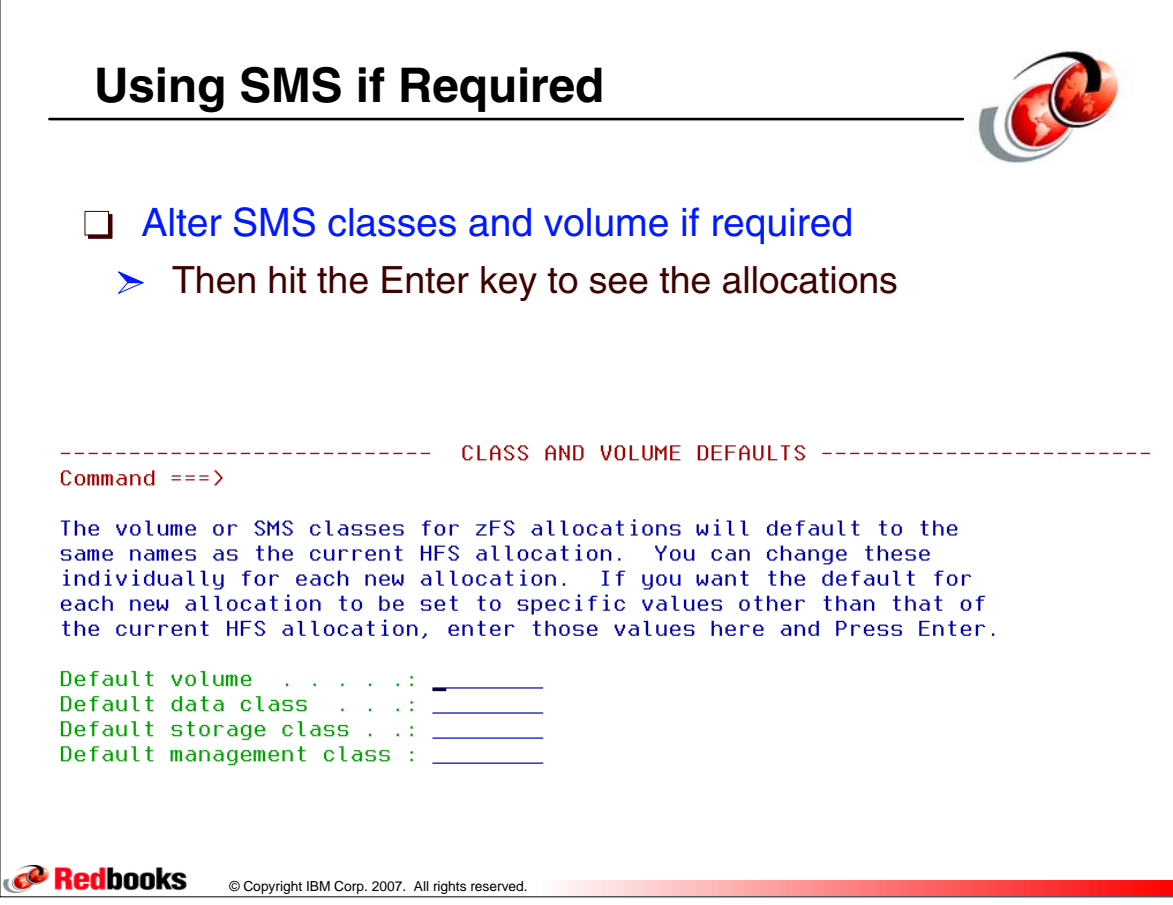

 $\sqrt{ }$ 

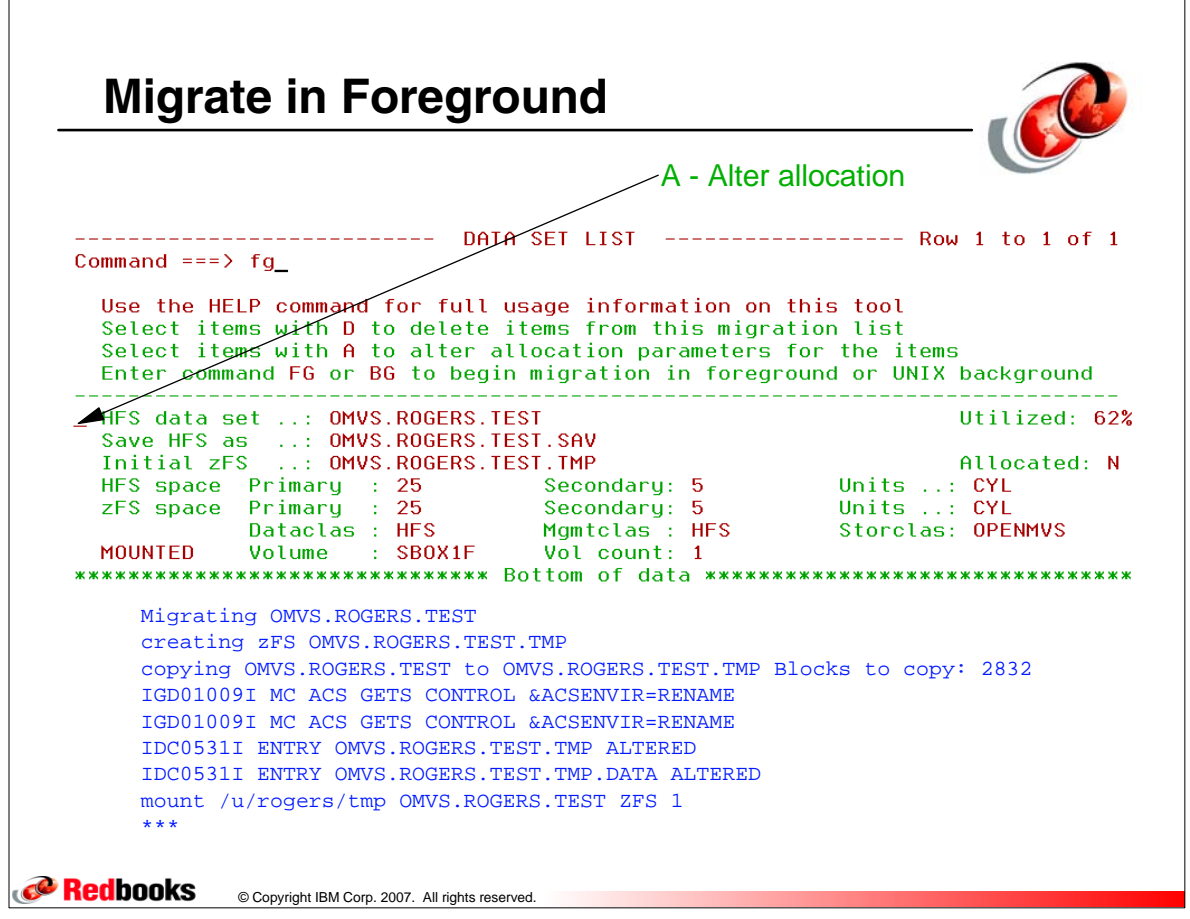

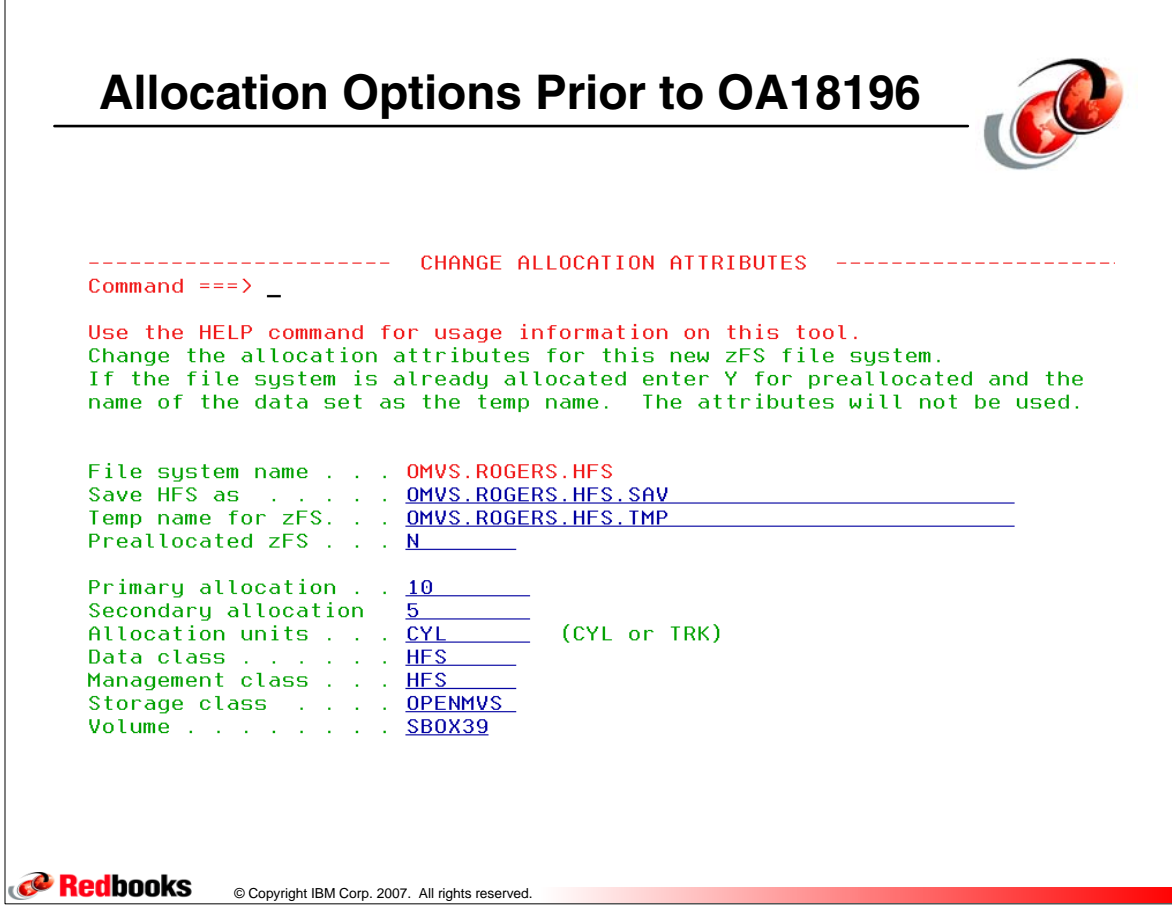

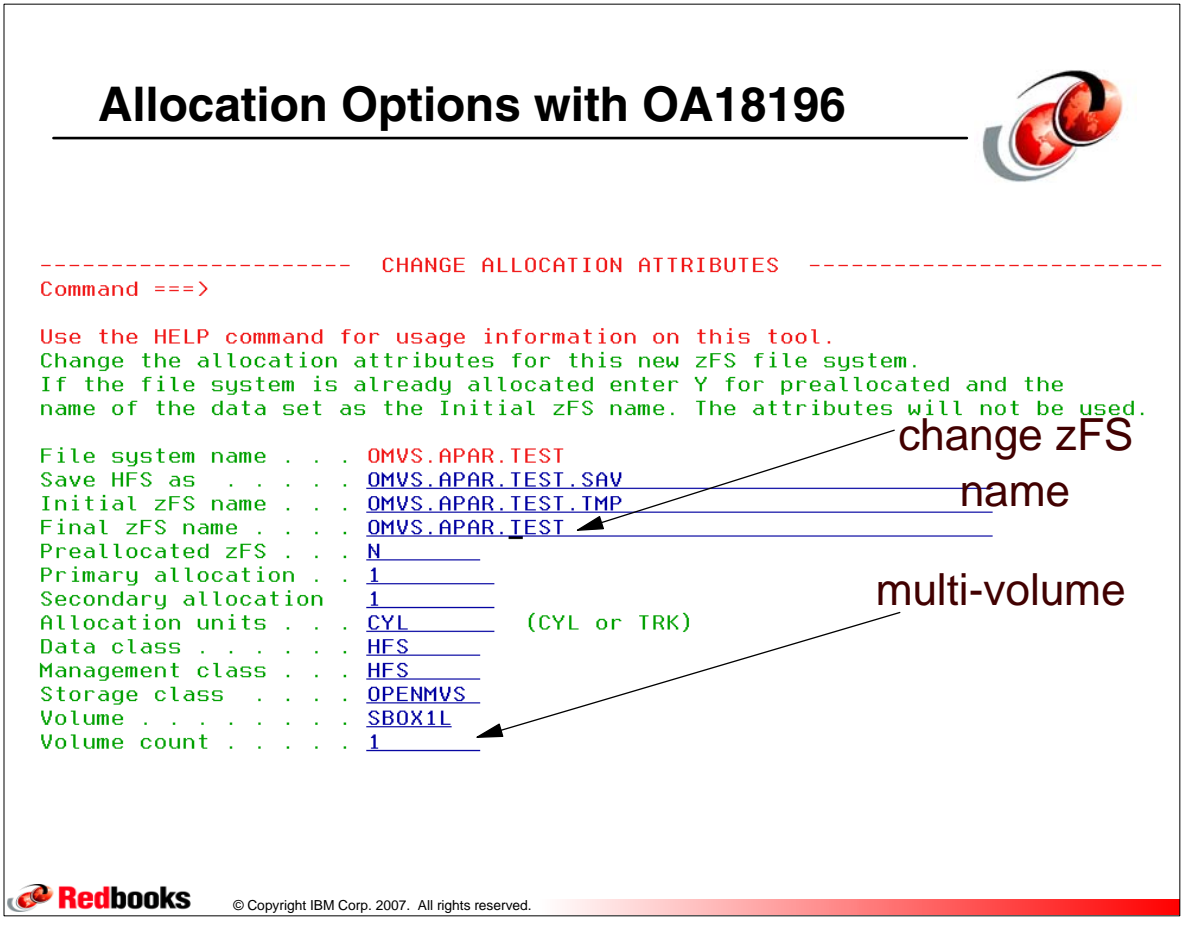

### **APAR OA18196 - Migration Tool**

© Copyright IBM Corp. 2007. All rights reserved.

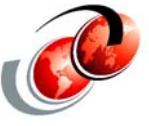

**The new option came with APAR OA18196, and the option is "-e" to specify the HFS data set name exactly. In the example,two HFSes are involved and just that one exactly matching is selected: READY ISPSTART CMD(BPXWH2Z -eVC OMVS.HERING.HFS.TEST) Not running UID=0 - attempting to set UID=0 -getting ds list for OMVS.HERING.HFS.TEST Skipping matching patterns of input data set name OMVS.HERING.HFS.TEST.FS2 -getting ds info for OMVS.HERING.HFS.TEST -getting ds info for OMVS.HERING.HFS.TEST.SAV -getting ds info for OMVS.HERING.HFS.TEST.TMP Migrating OMVS.HERING.HFS.TEST 15:50:18 creating zFS OMVS.HERING.HFS.TEST.TMP copying OMVS.HERING.HFS.TEST to OMVS.HERING.HFS.TEST.TMP Blocks to copy: 220 - cd /tmp/bpxwh2z.HERING.15:50:18.hfs; /bin/pax -rw -peW -XCM . /tmp/bpxwh2z.HERING.15:50:18.zfs IDC0531I ENTRY OMVS.HERING.HFS.TEST.TMP ALTERED IDC0531I ENTRY OMVS.HERING.HFS.TEST.TMP.DATA ALTERED Migration complete for OMVS.HERING.HFS.TEST 15:50:27 HERING.HERIJOB.JOB04075.D0000103.? was preallocated (no free was done). READY END** Redbooks

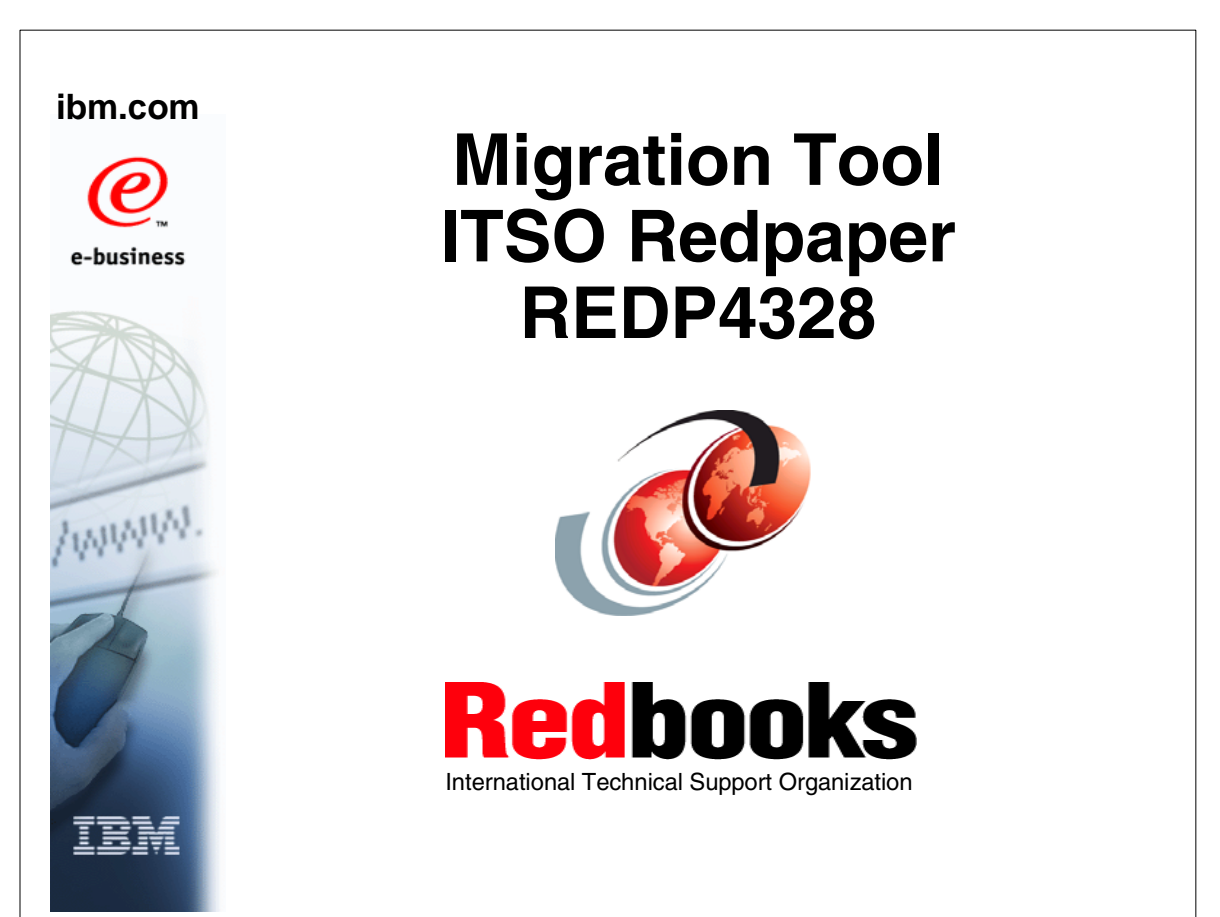

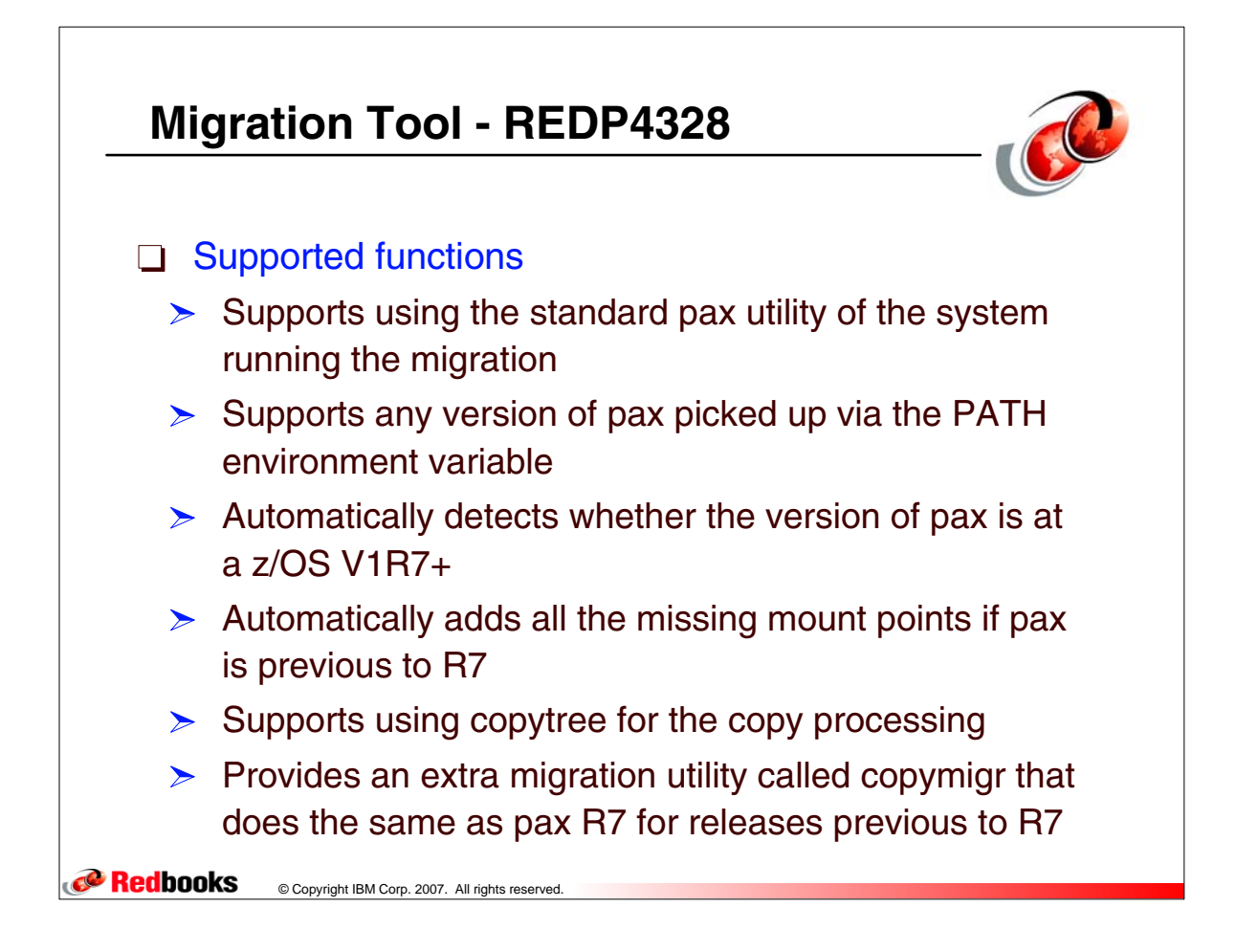

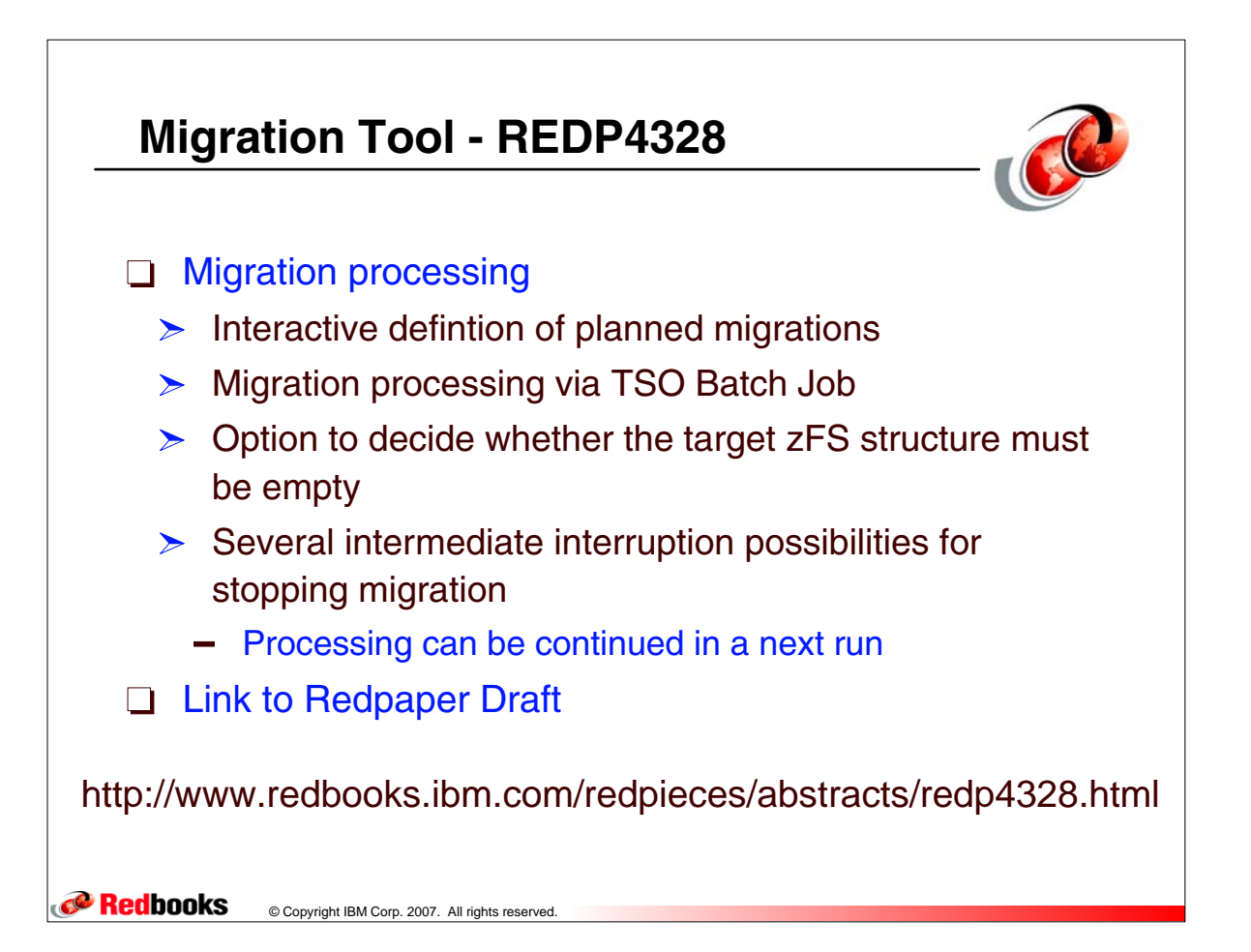

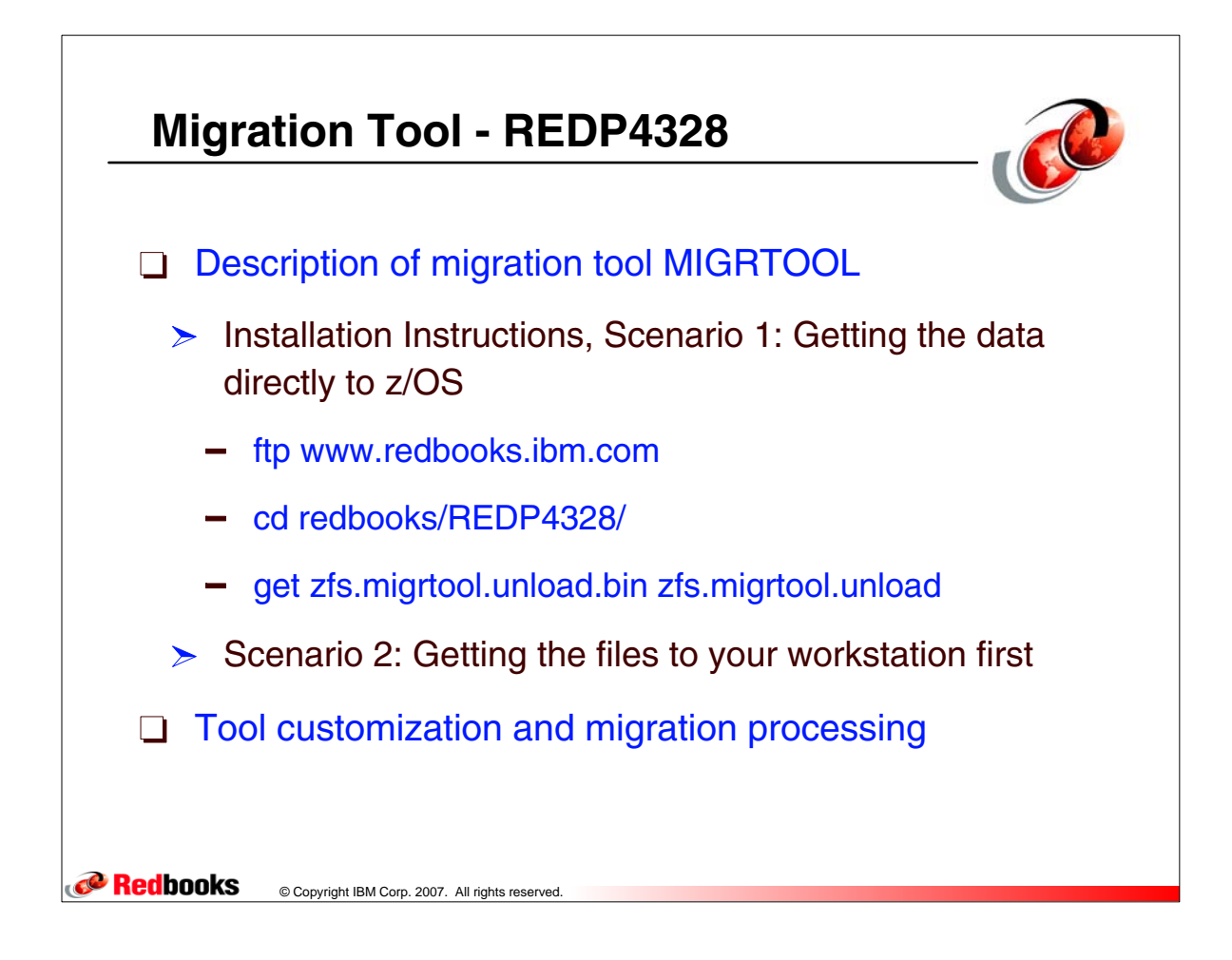

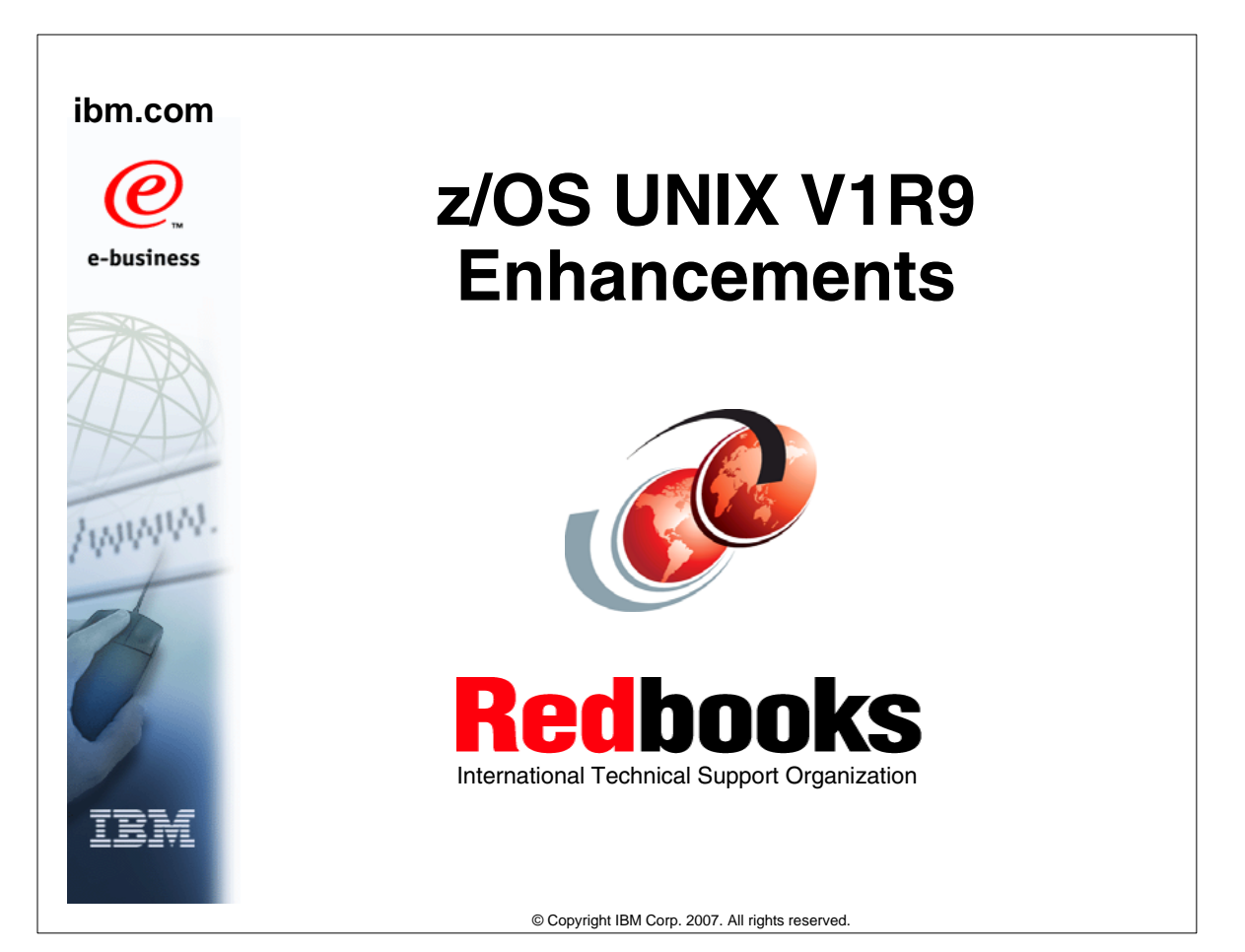

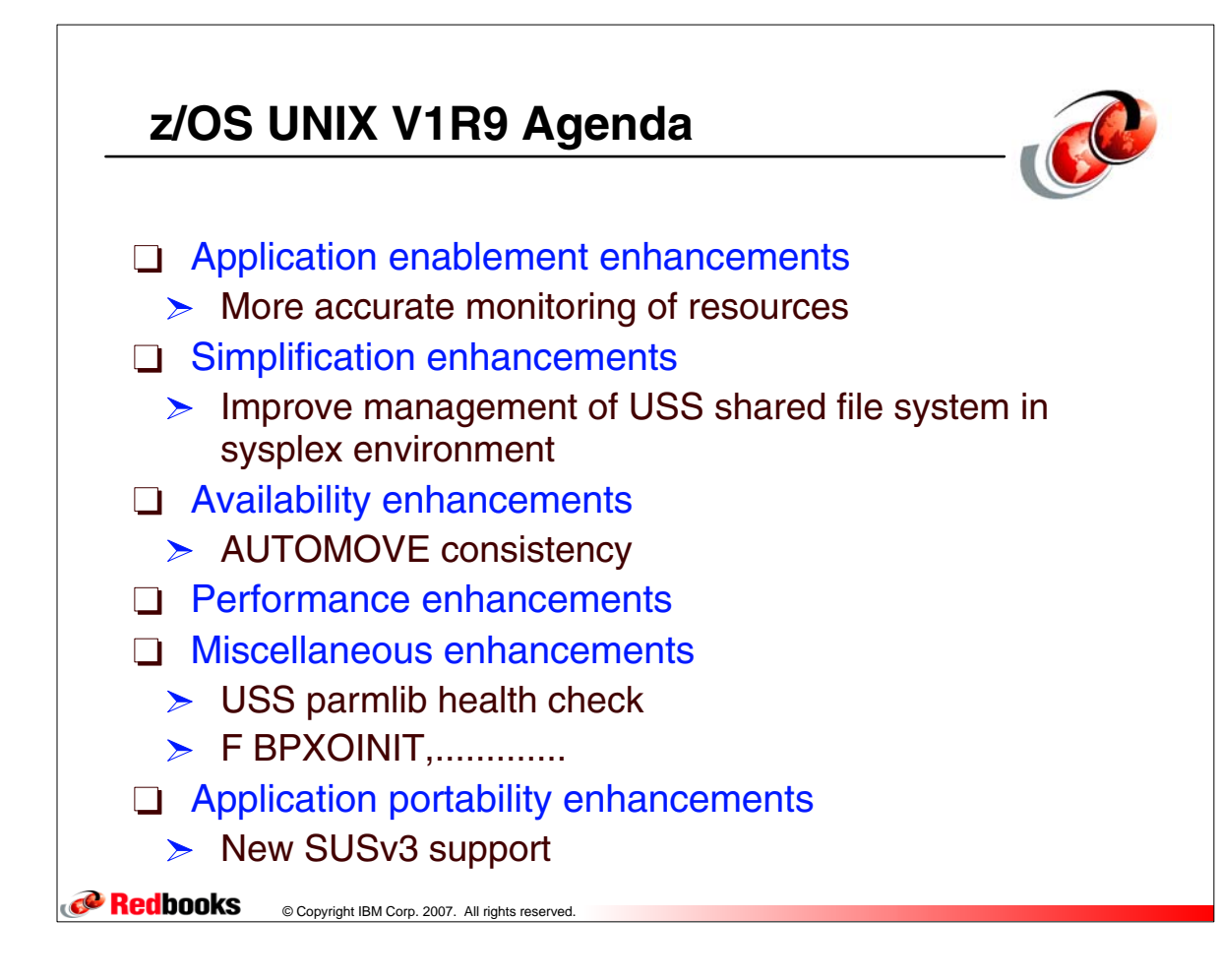

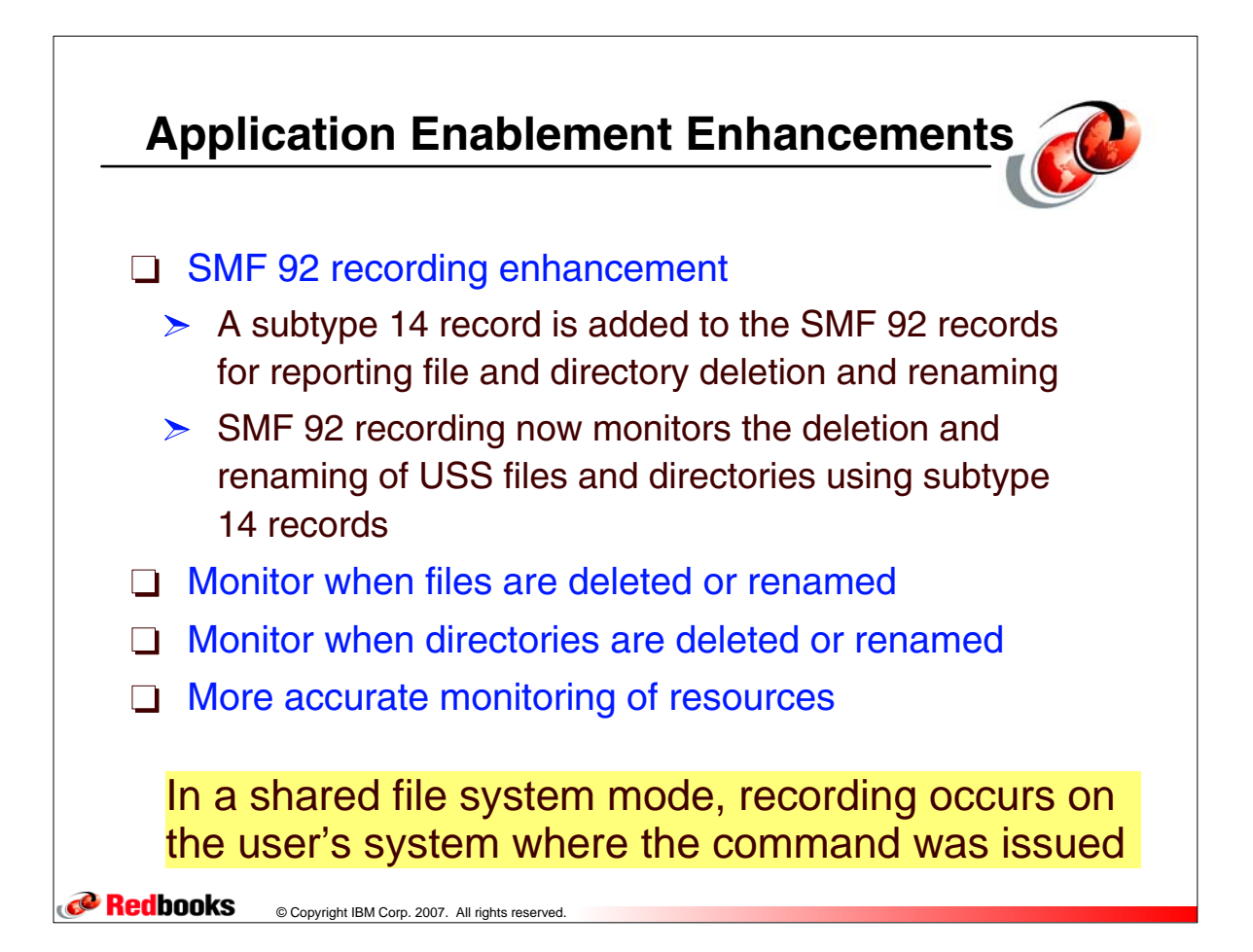

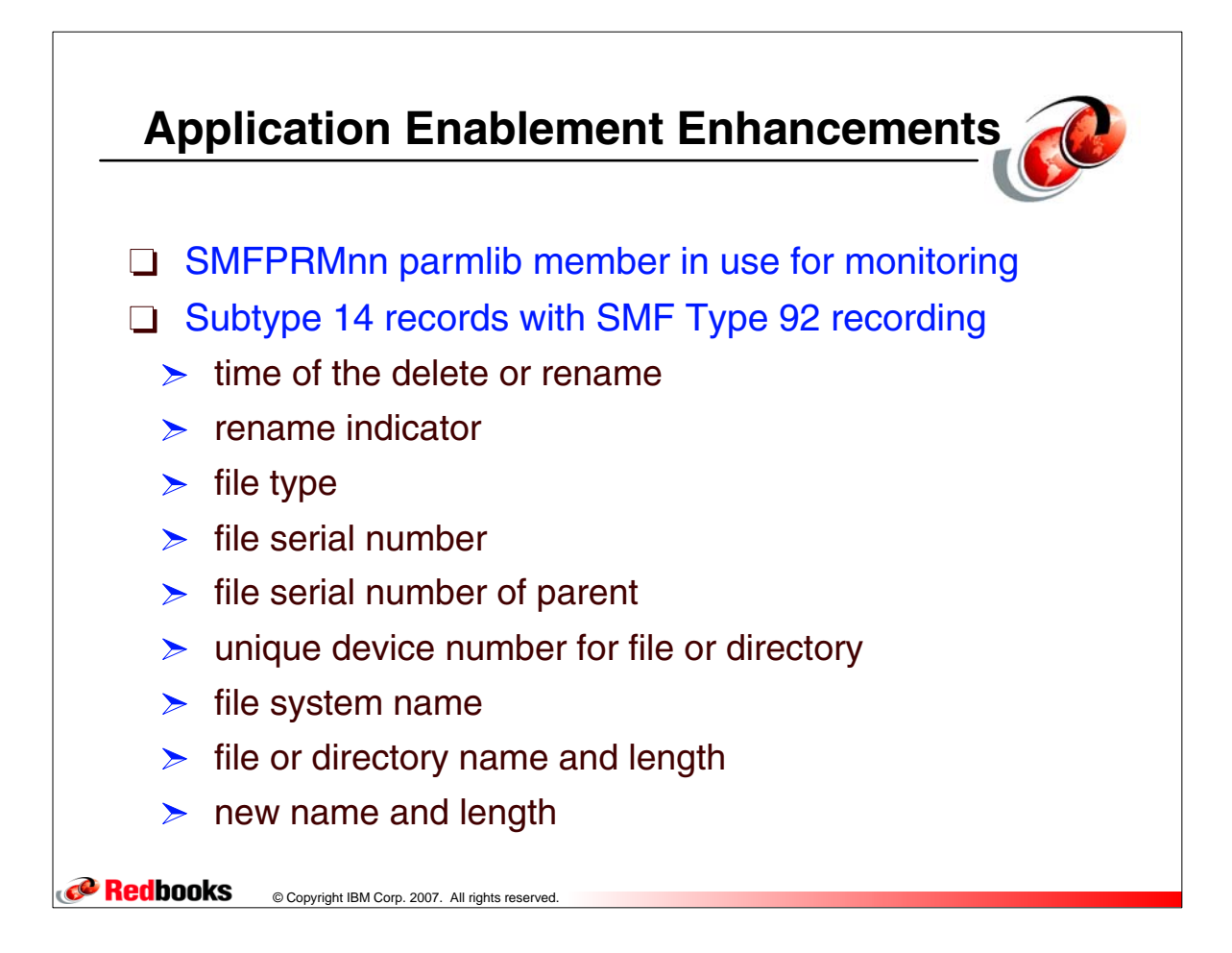

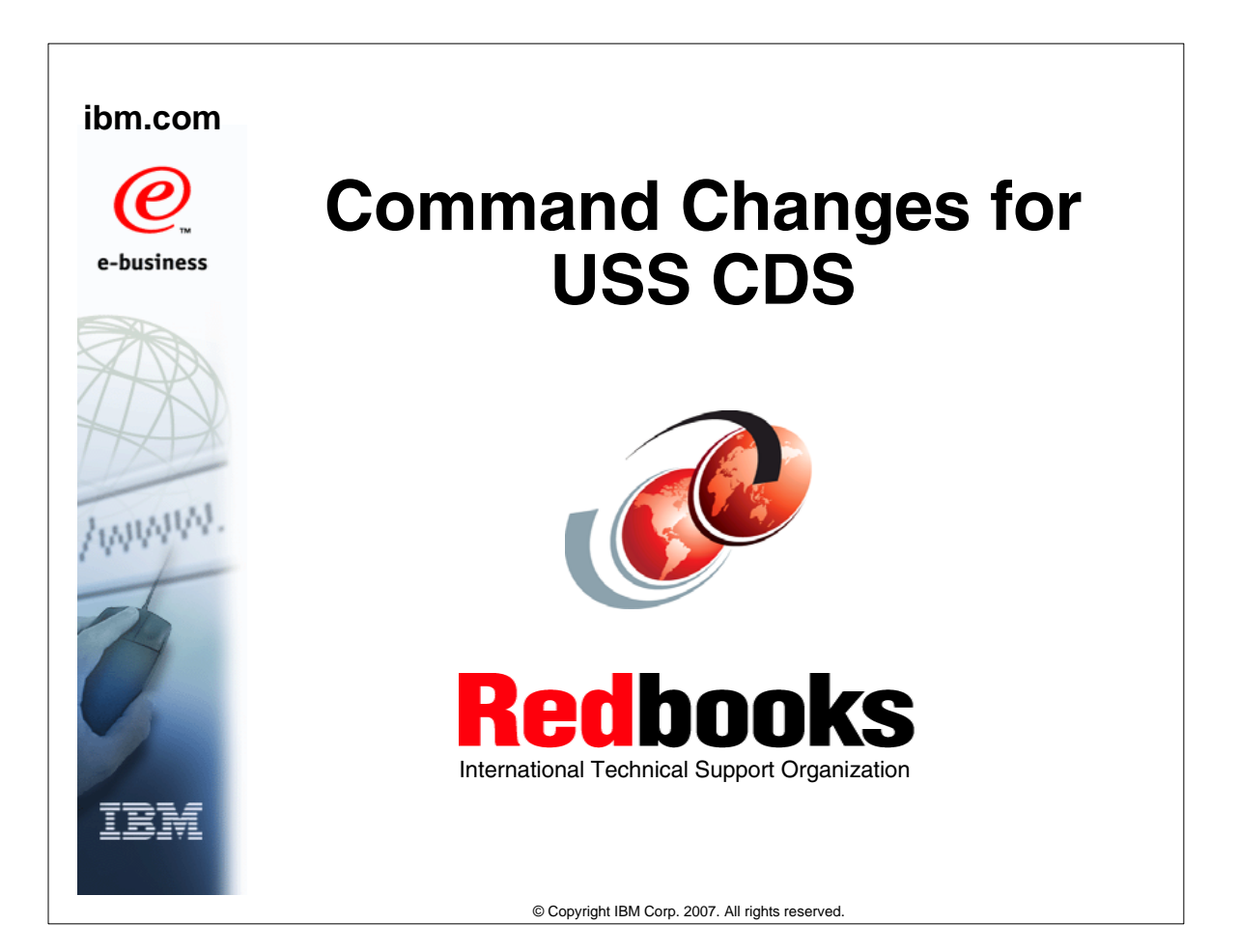

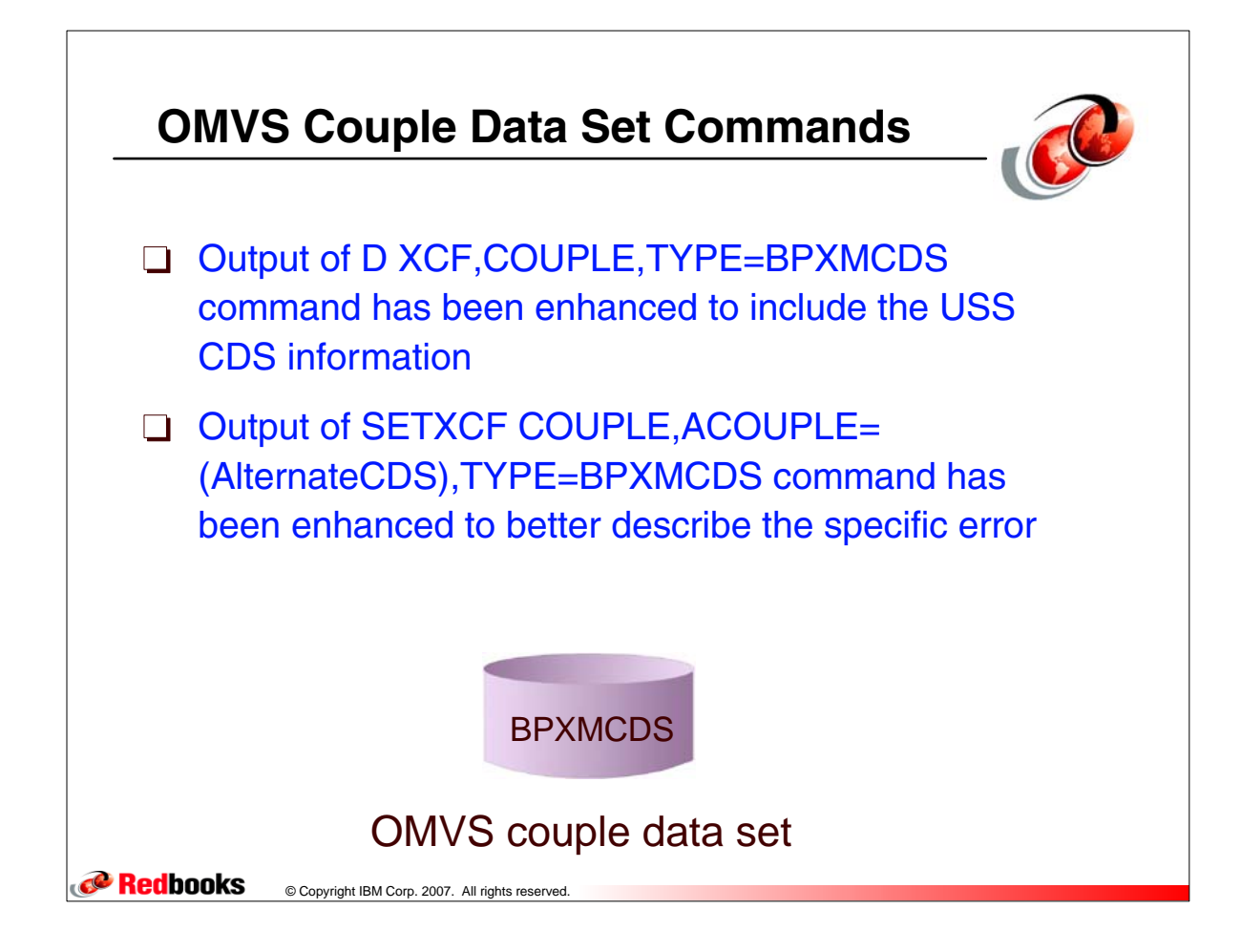

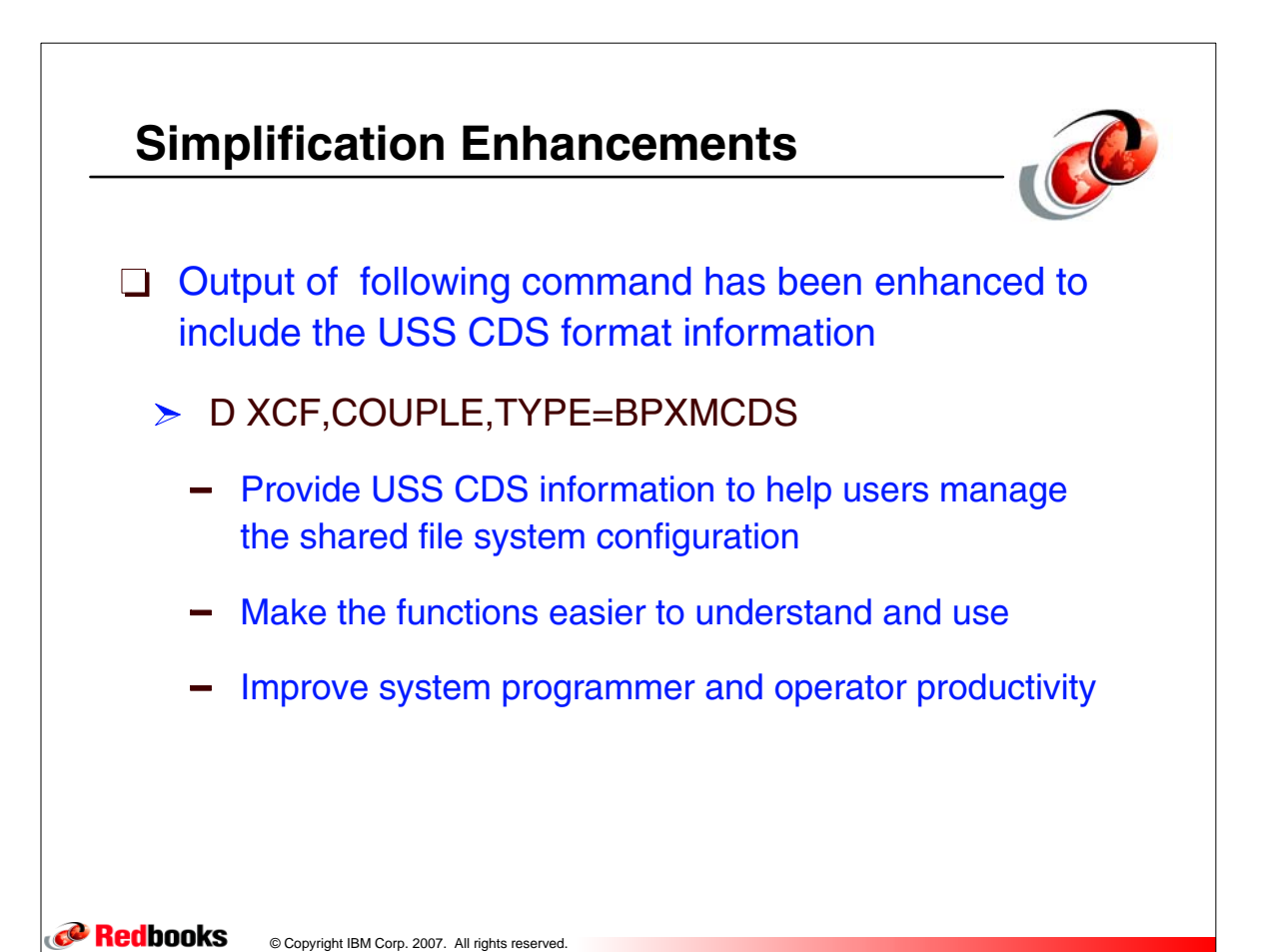

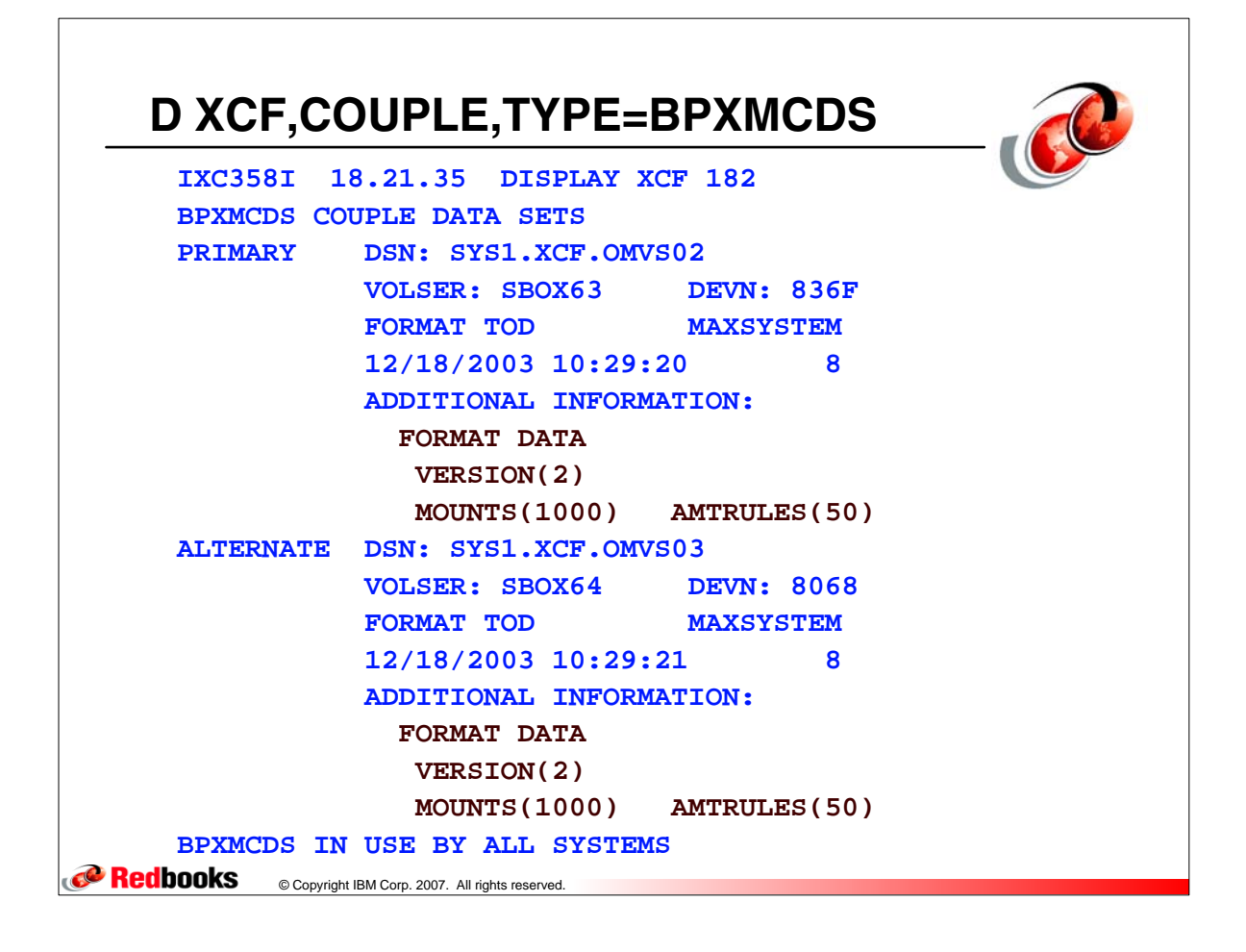

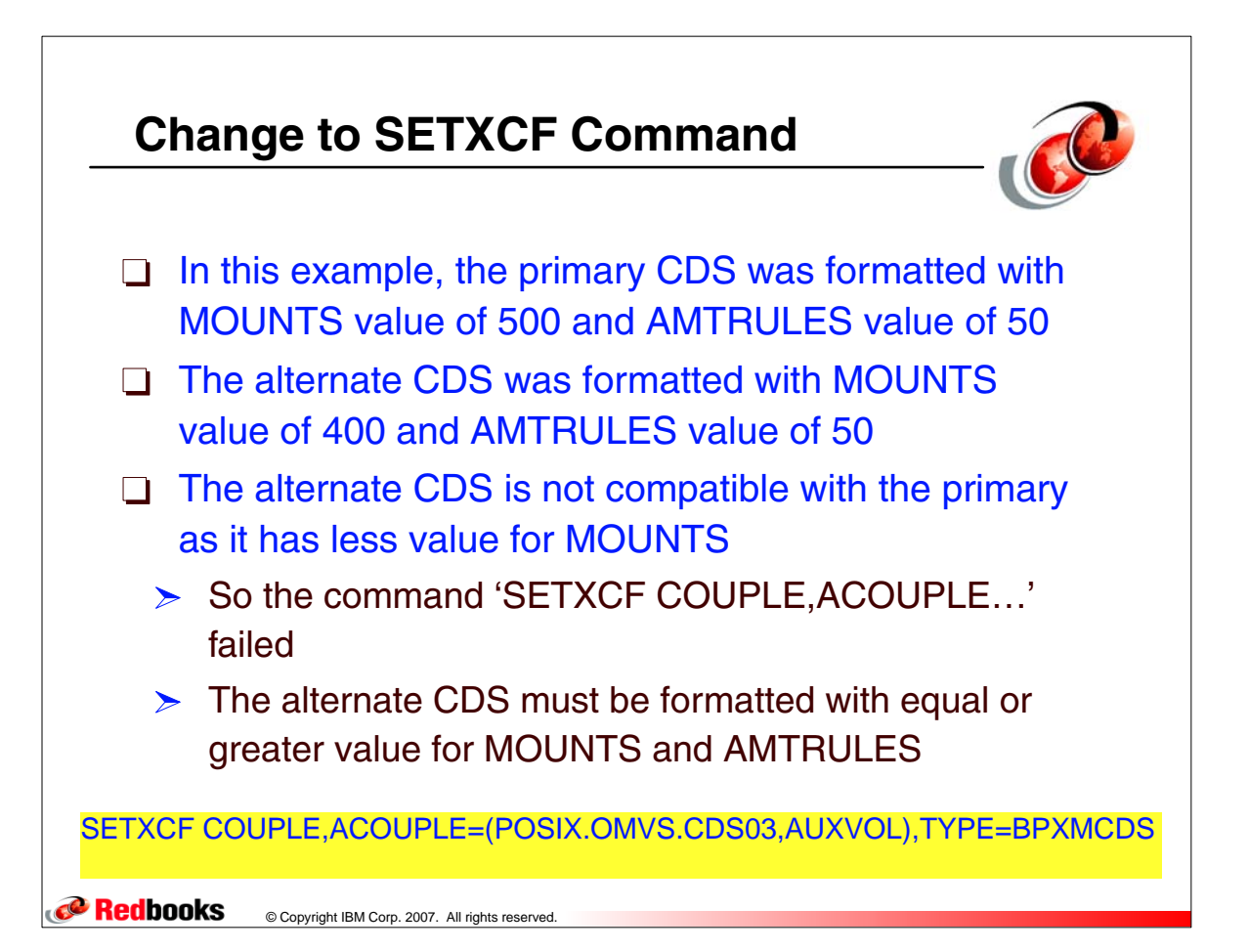

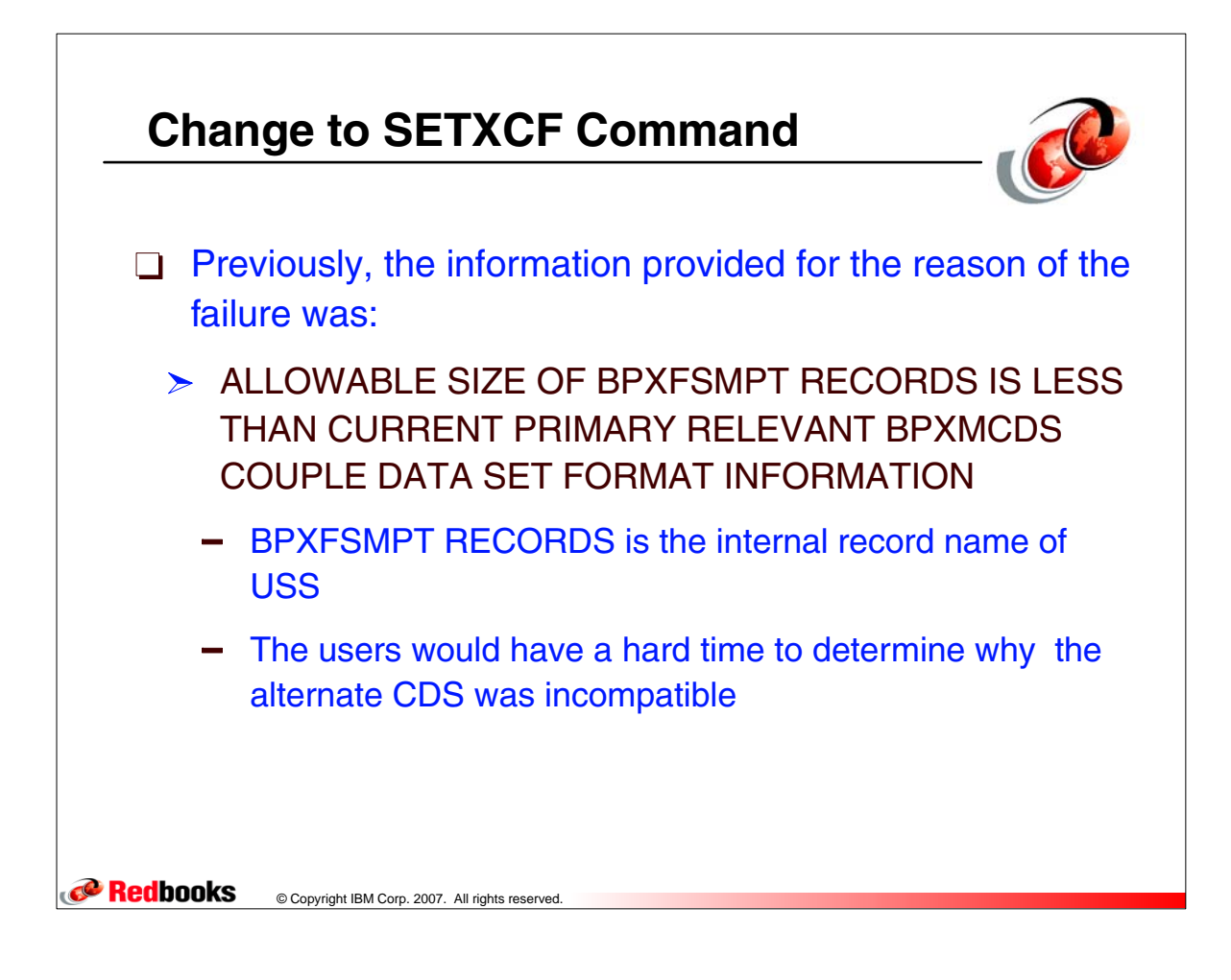

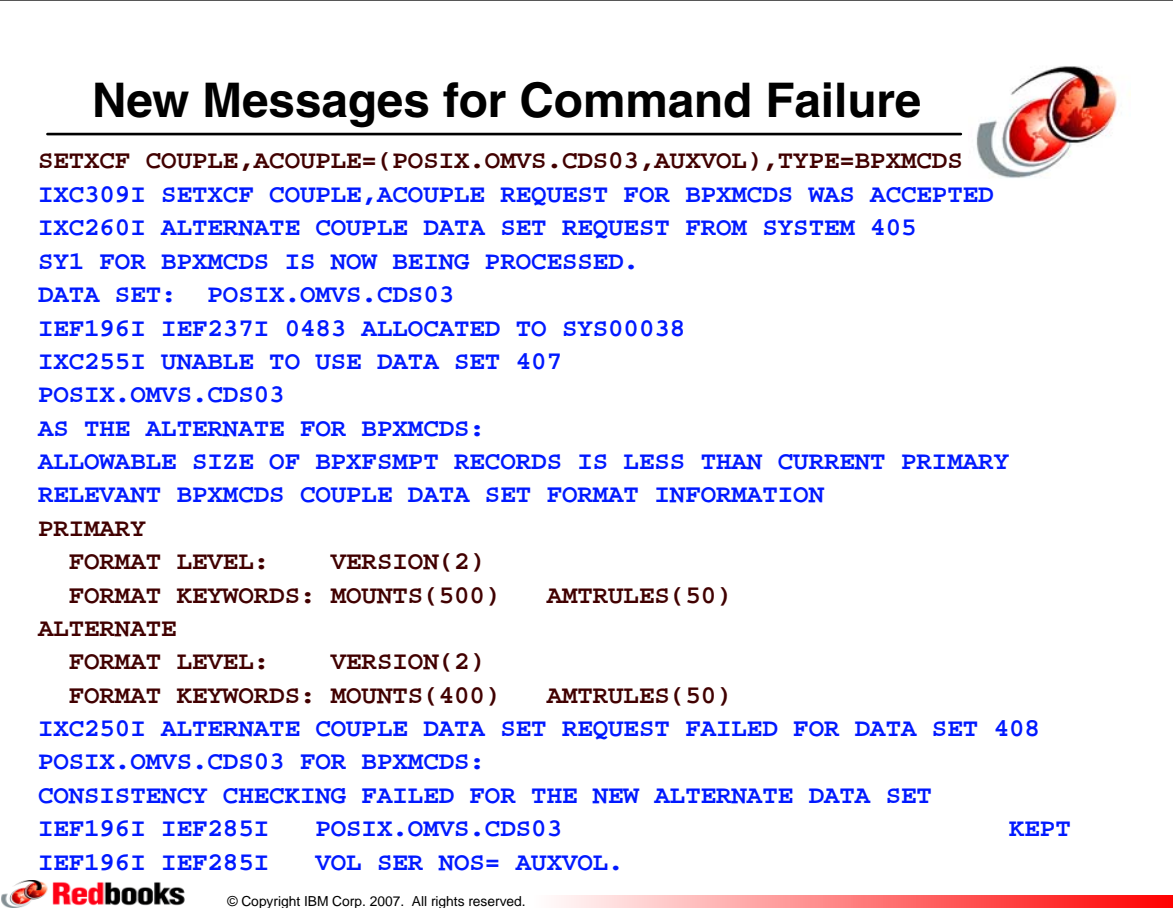

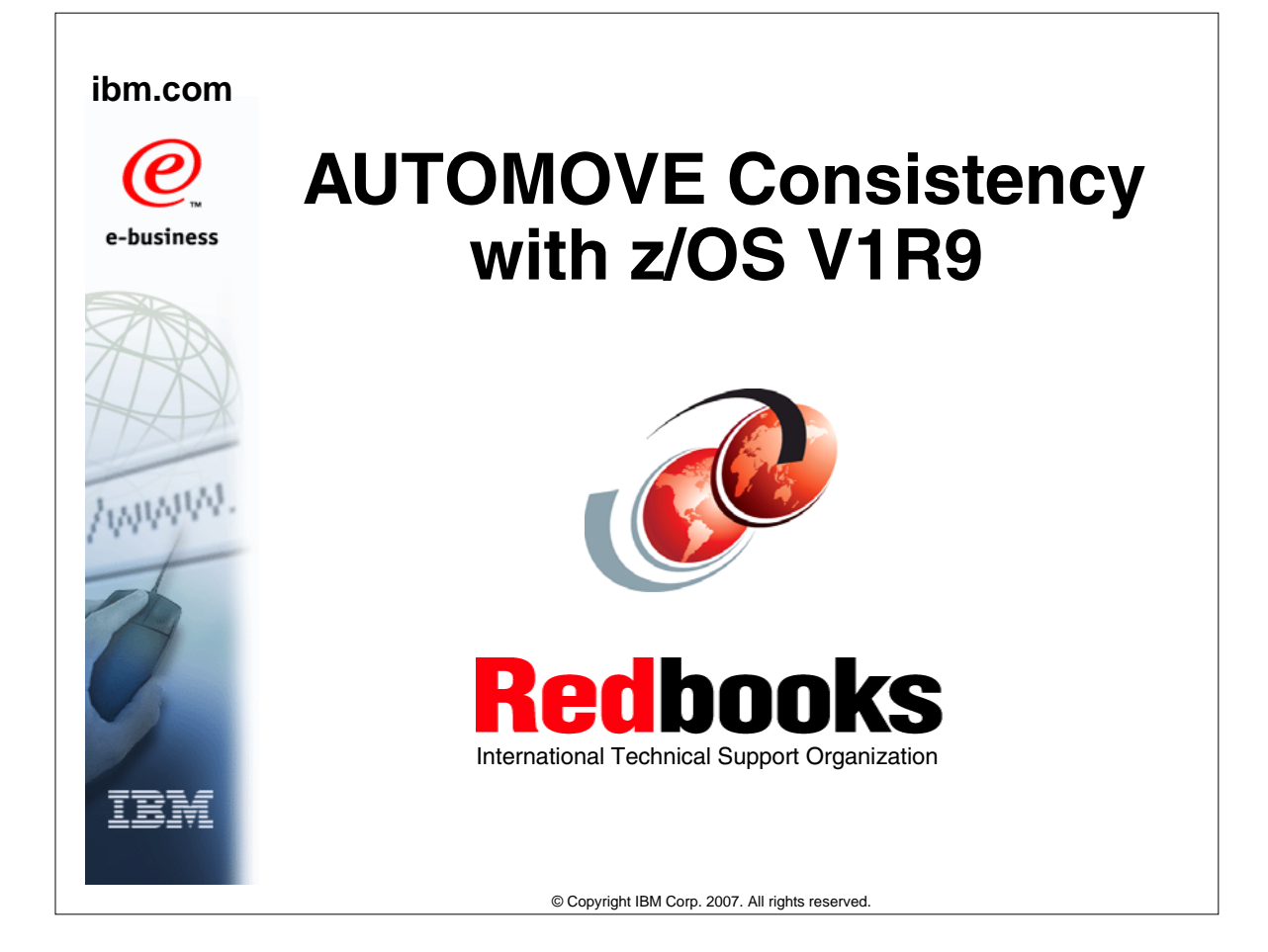

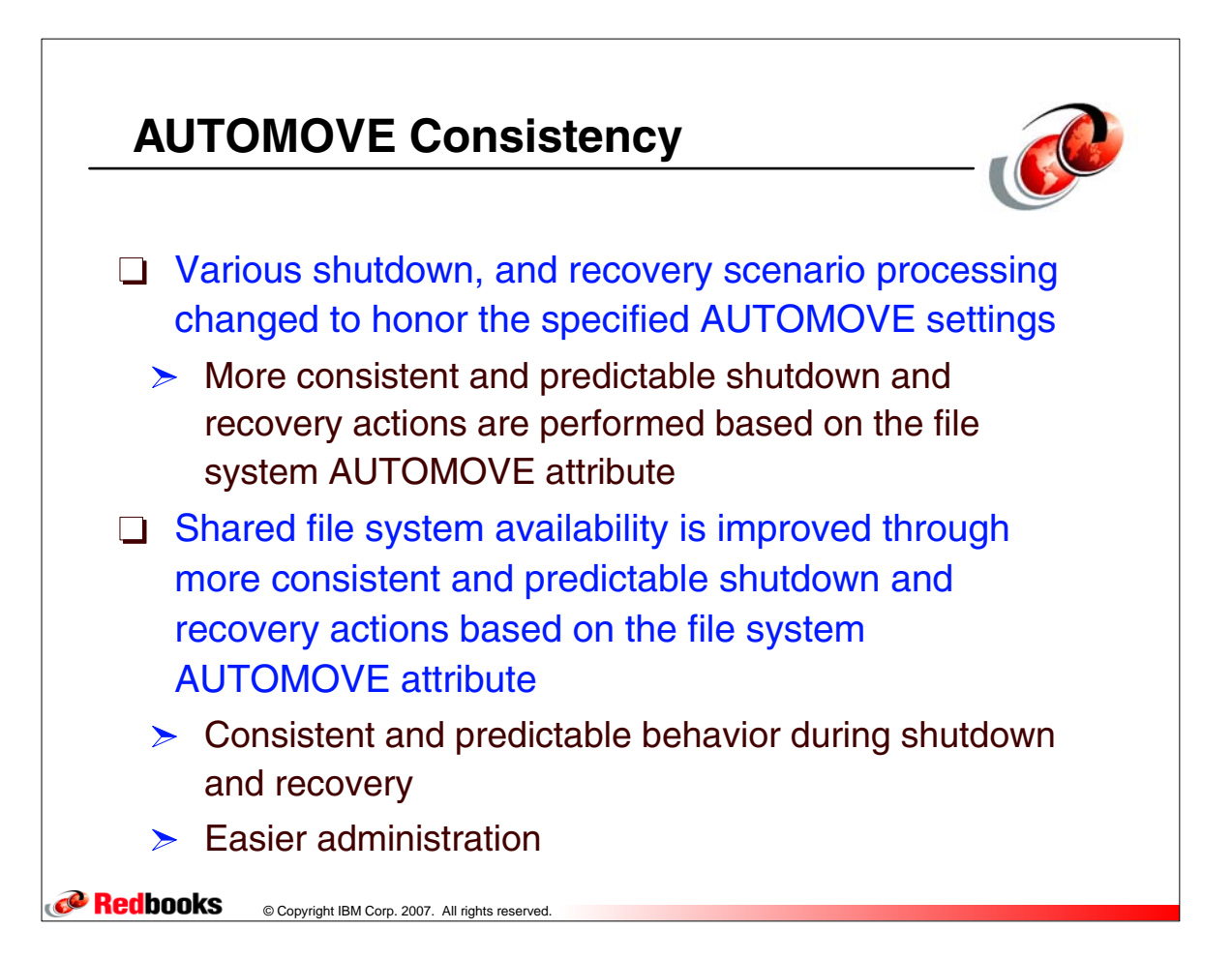

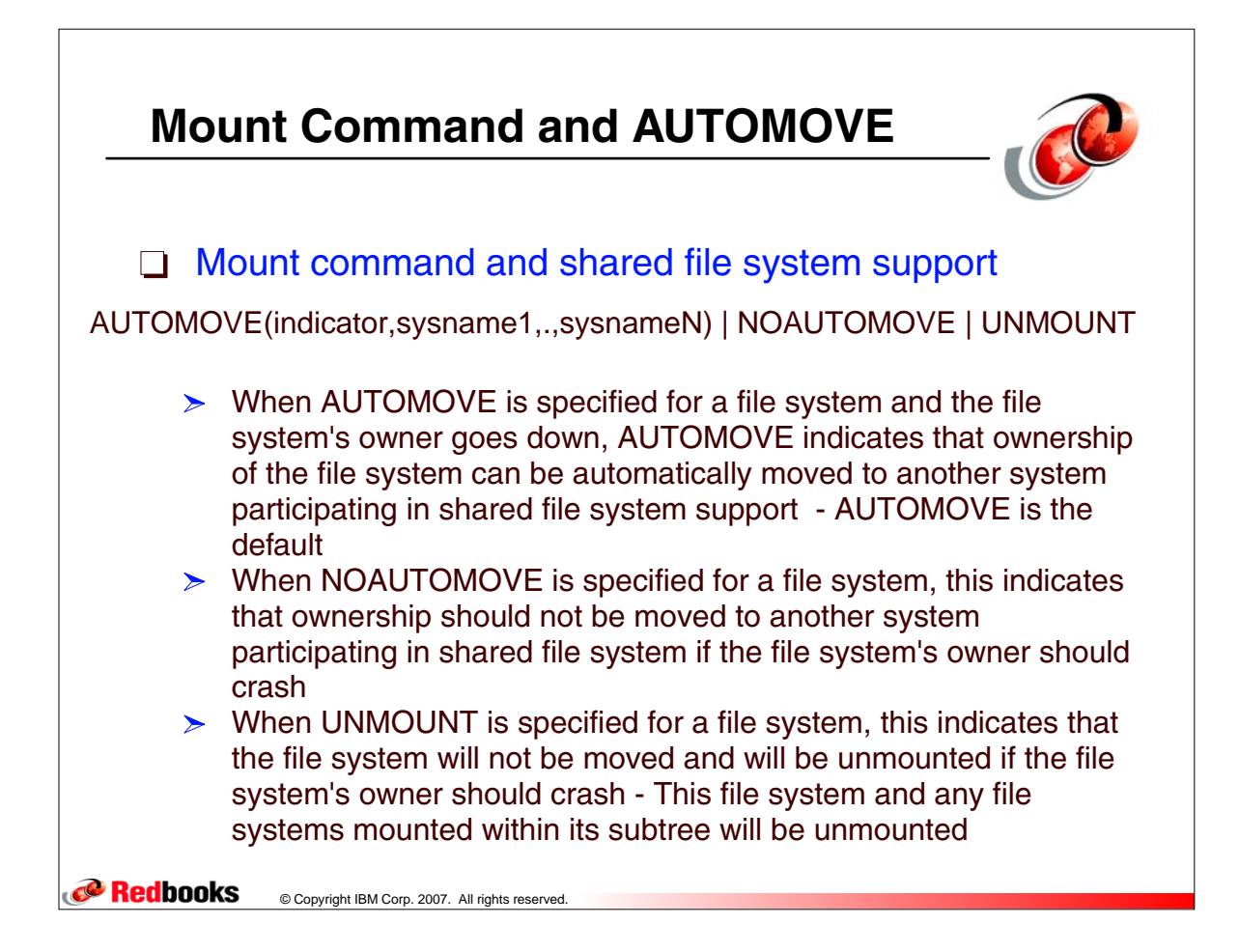

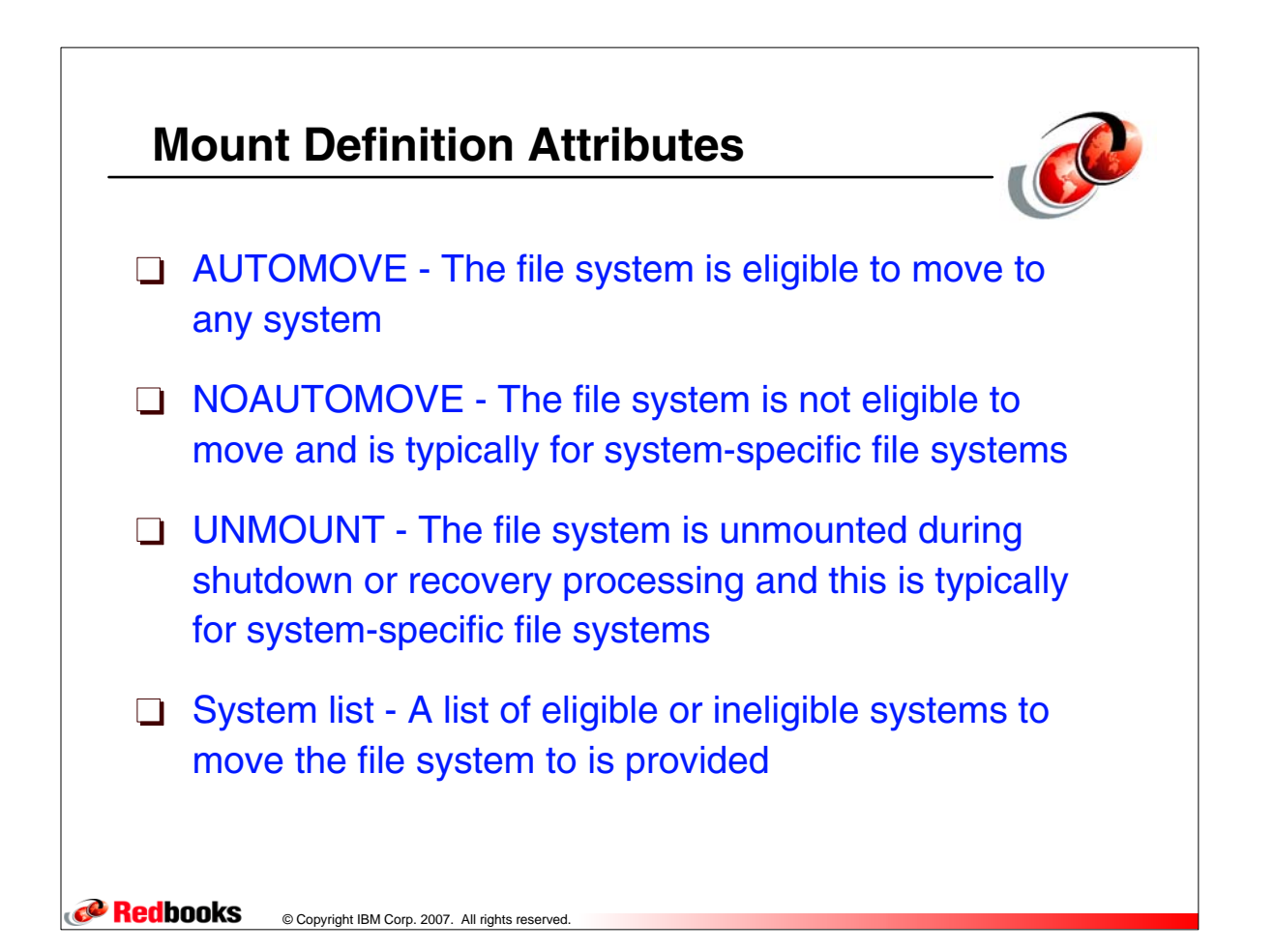

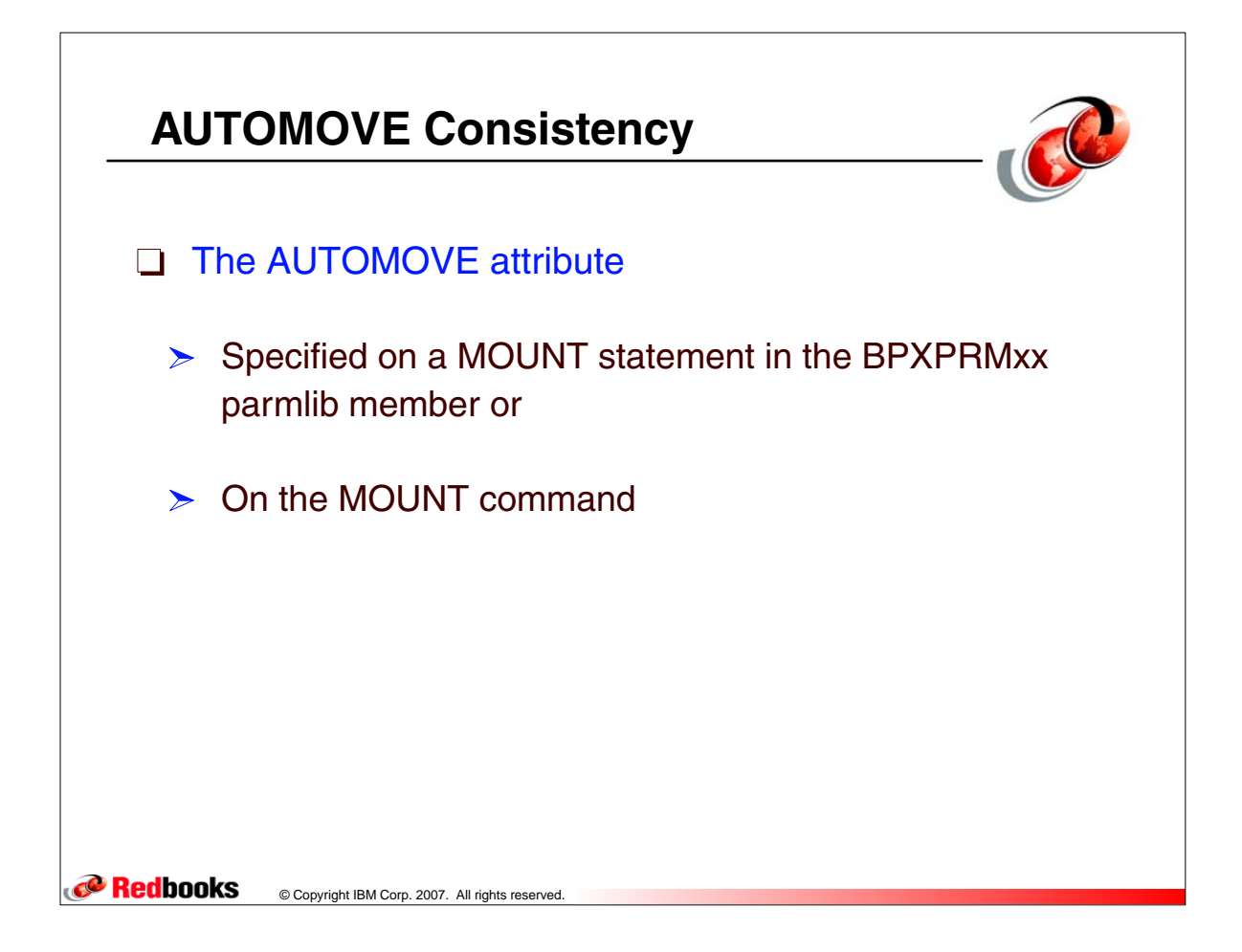

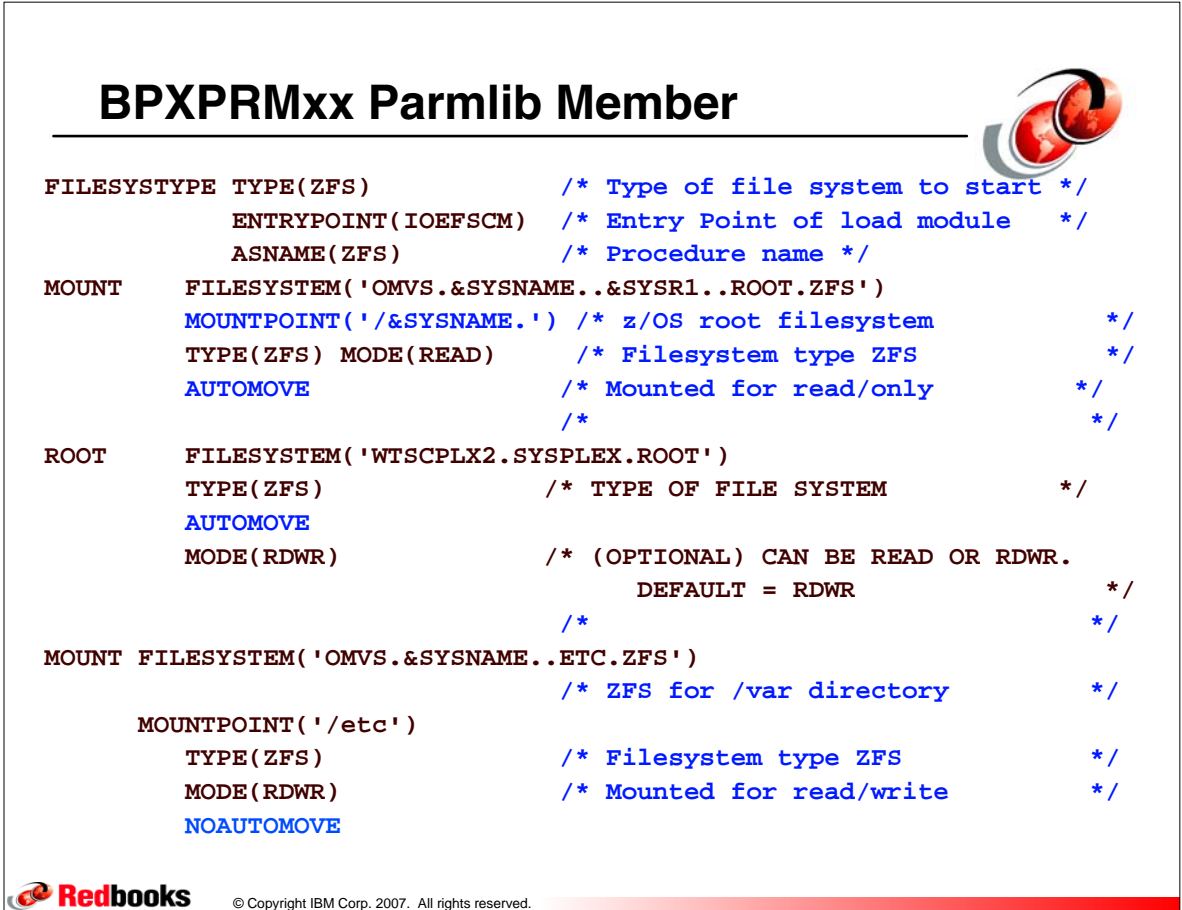

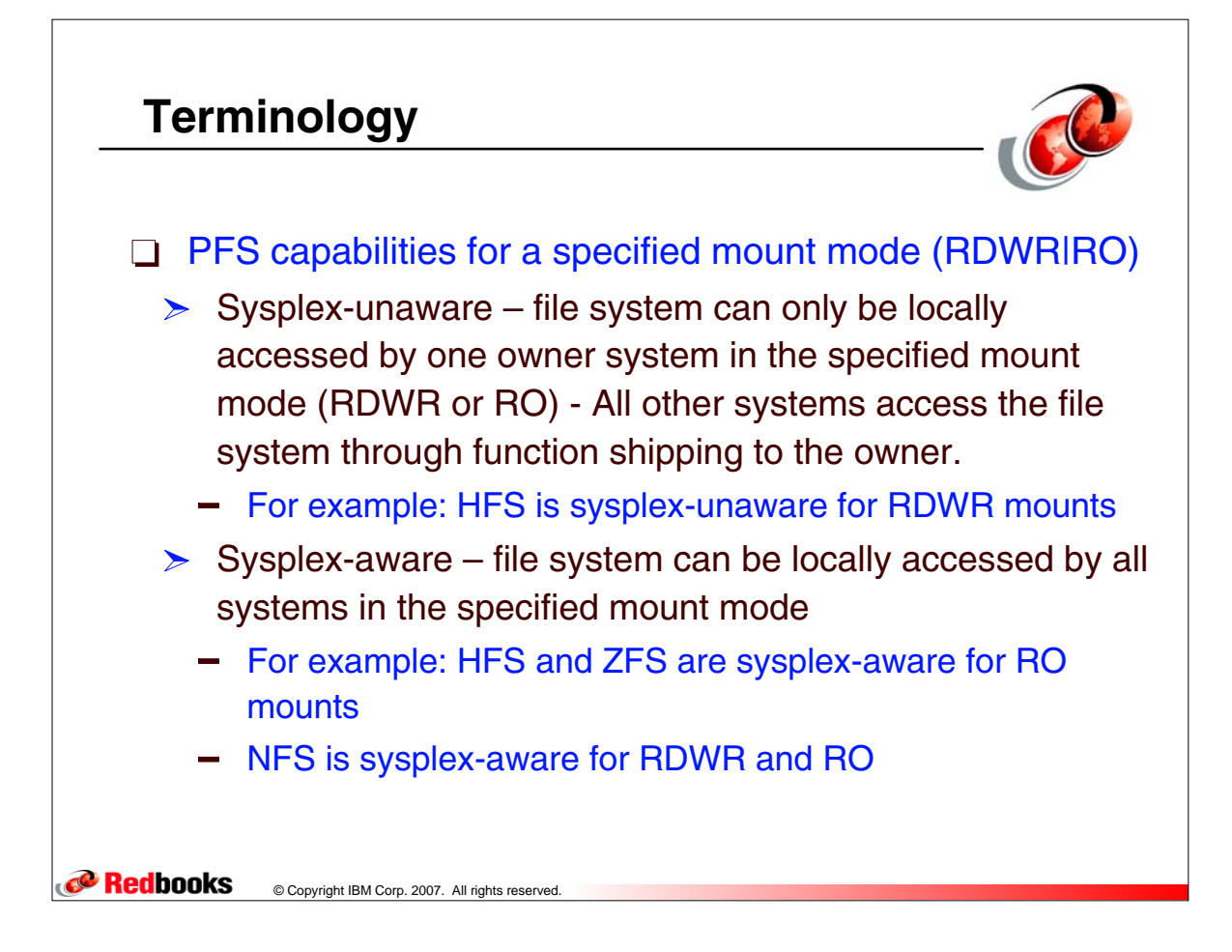

#### **D OMVS,F,N=FS1\* BPXO045I 16.50.49 DISPLAY OMVS 796 OMVS 000E ACTIVE OMVS=(BE) TYPENAME DEVICE ----------STATUS----------- MODE MOUNTED LATCHES HFS 26 ACTIVE RDWR 02/27/2007 L=35 NAME=FS1.HFS** 23  **PATH=/fs1 OWNER=SC65 AUTOMOVE=Y CLIENT=Y D OMVS,F,N=FS1\* BPXO045I 16.53.03 DISPLAY OMVS 800 OMVS 000E ACTIVE OMVS=(BE) TYPENAME DEVICE ----------STATUS----------- MODE MOUNTED LATCHES HFS 26 ACTIVE RDWR 02/27/2007 L=35 NAME=FS1.HFS** 23 **Sysplex-unaware - Sysplex-aware File Systems** Indicates a function-shipping client

dbooks  ${}^{\circ}$   ${}^{\circ}$  **OWNER=SC65 AUTOMOVE=Y CLIENT=N** Indicates a sysplex-aware file system mounted locally

 **PATH=/fs1** 

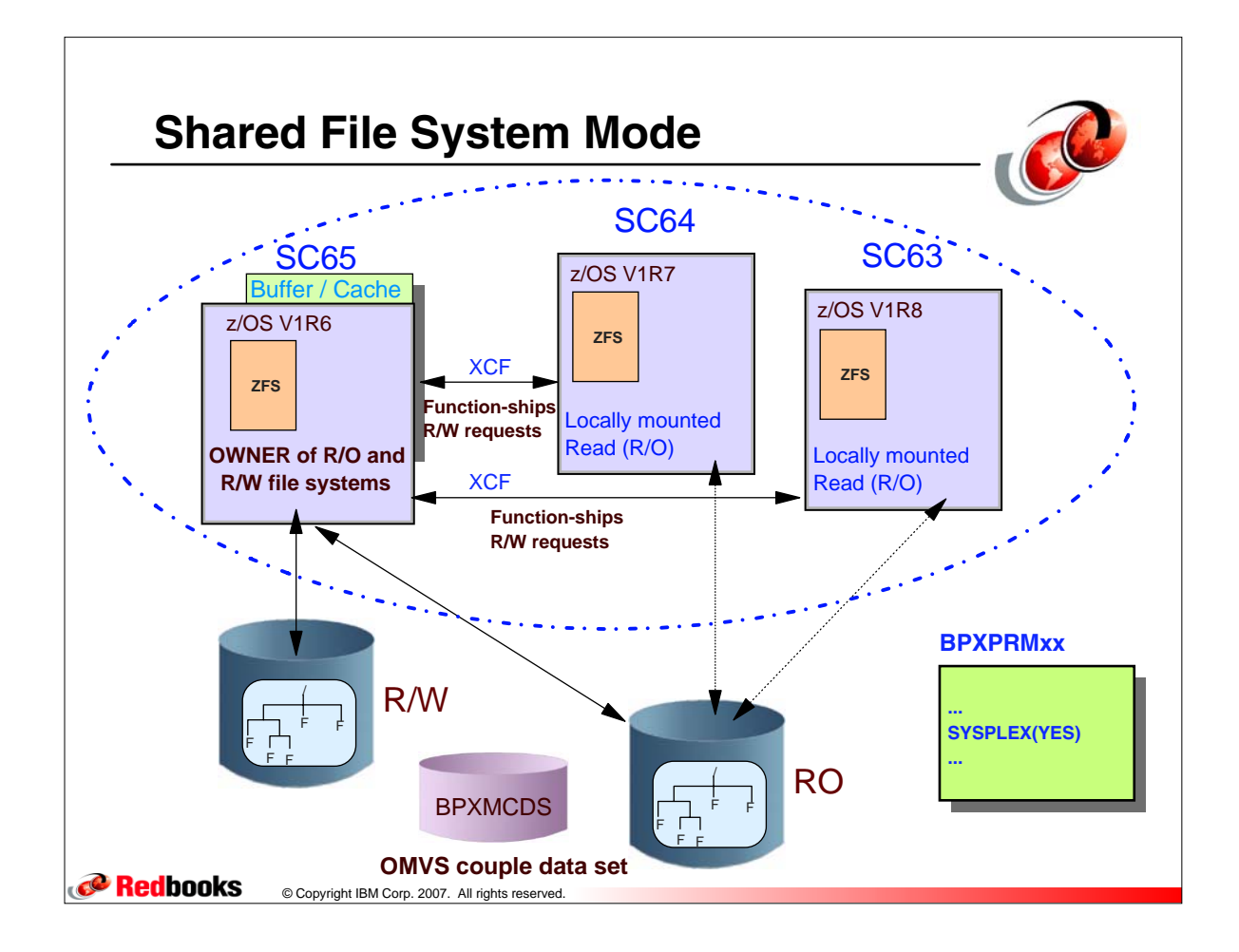

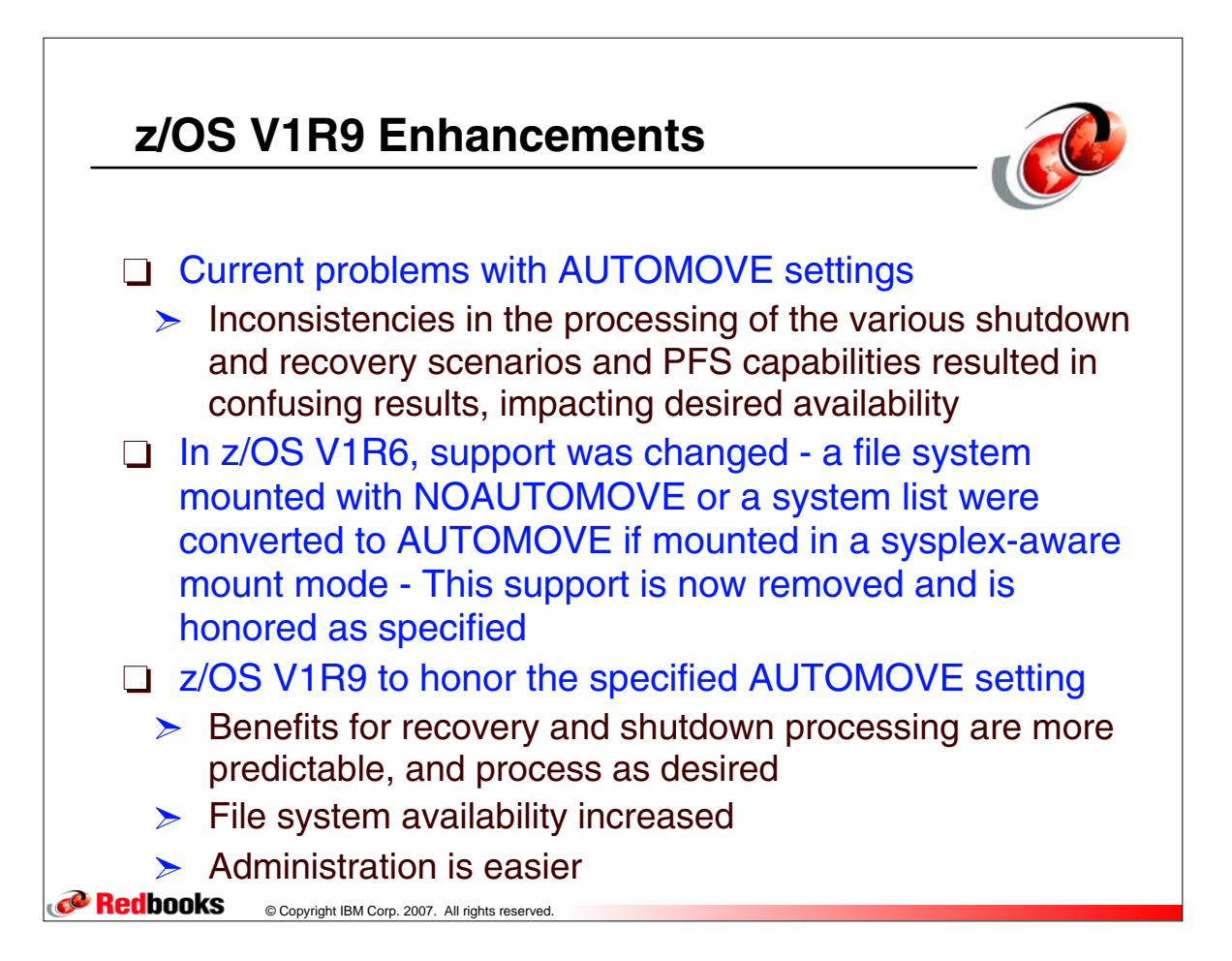

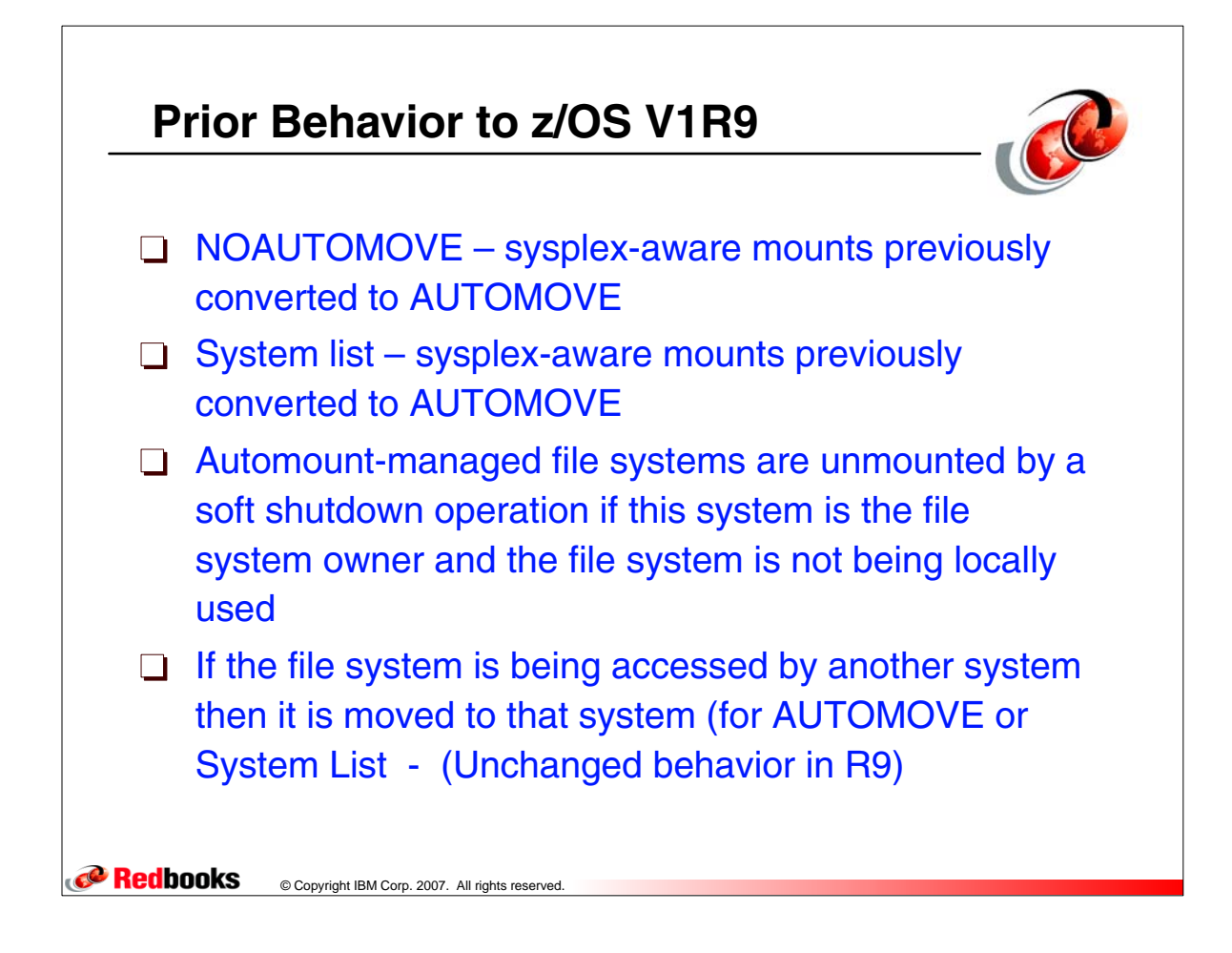

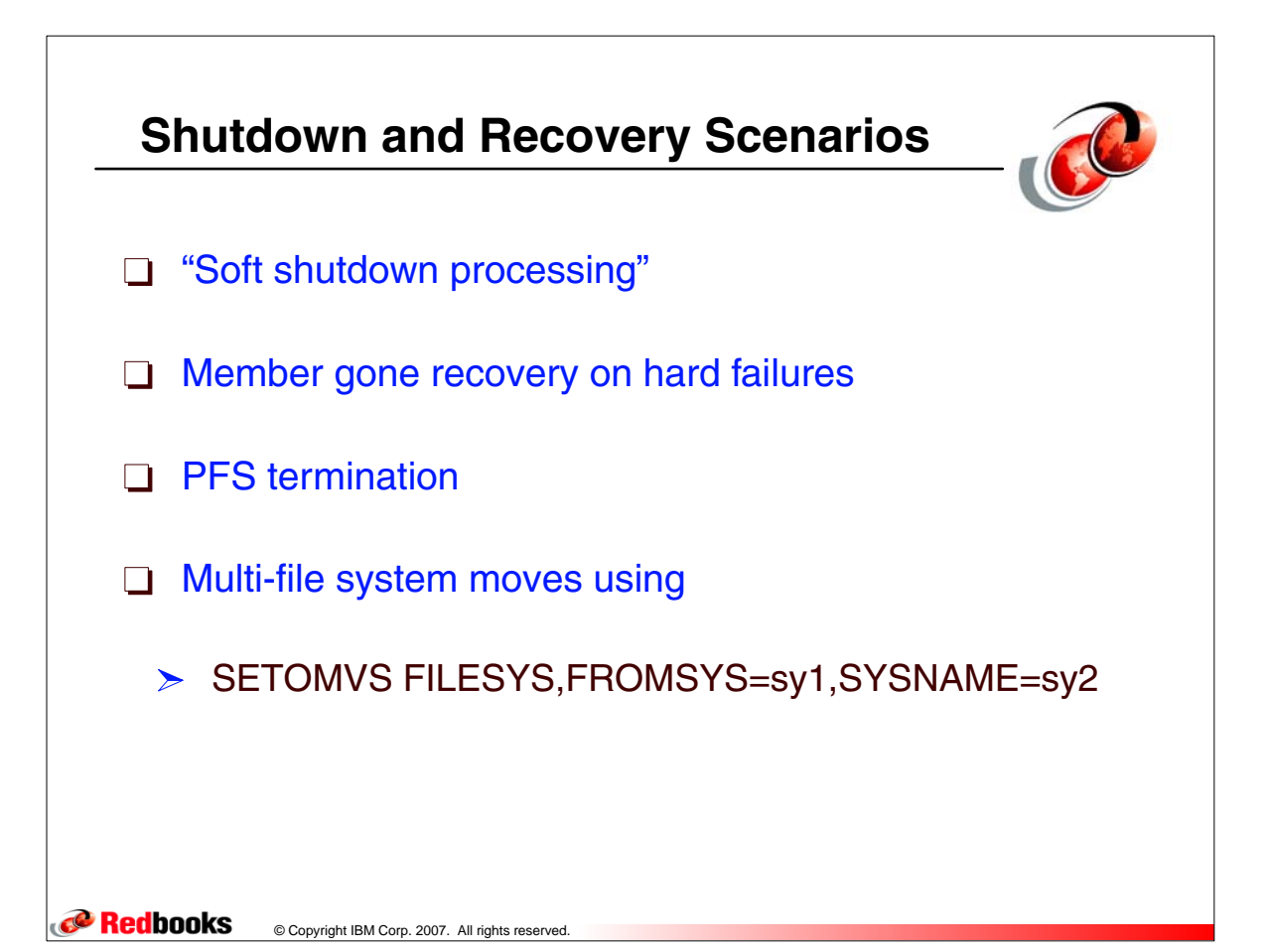

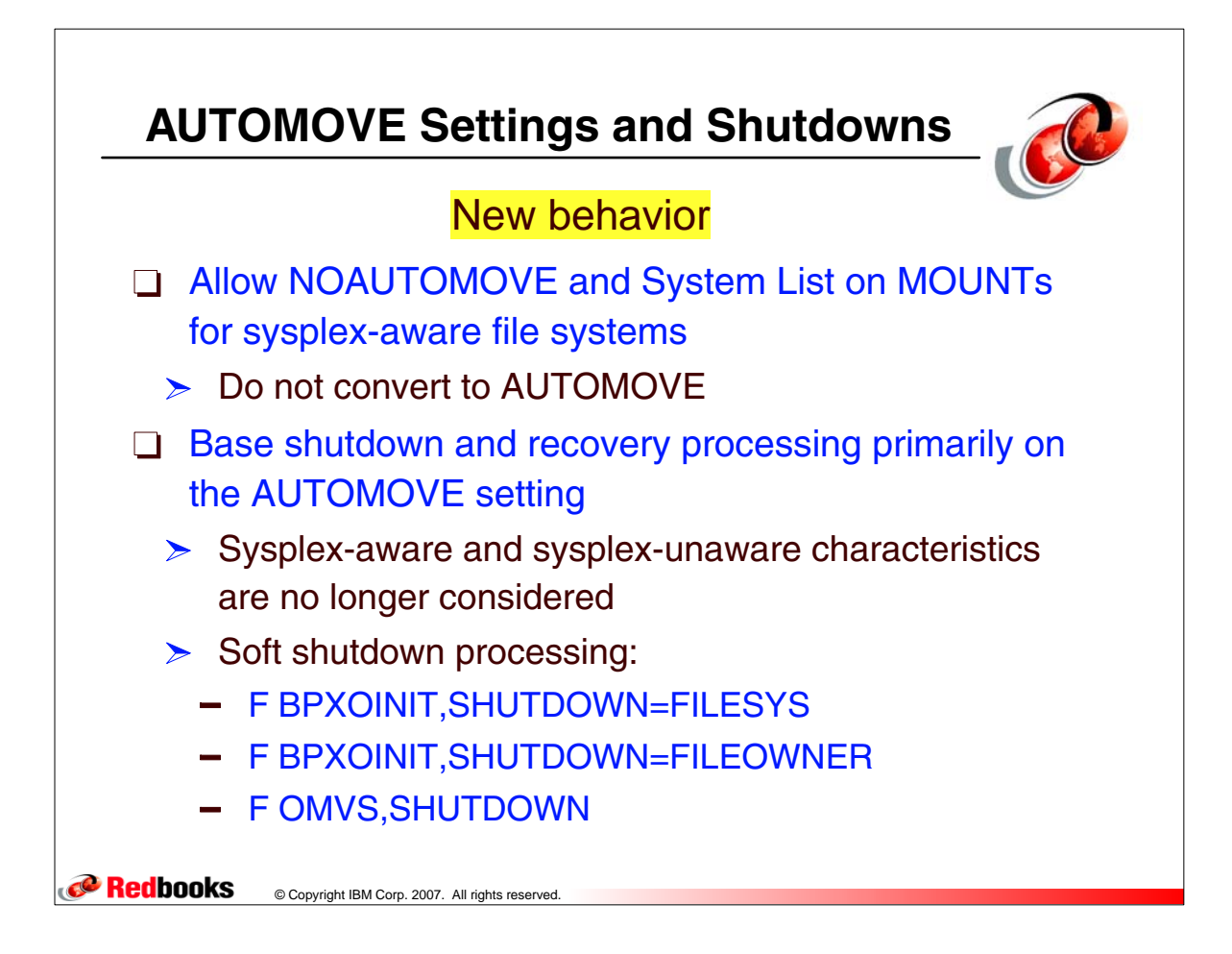

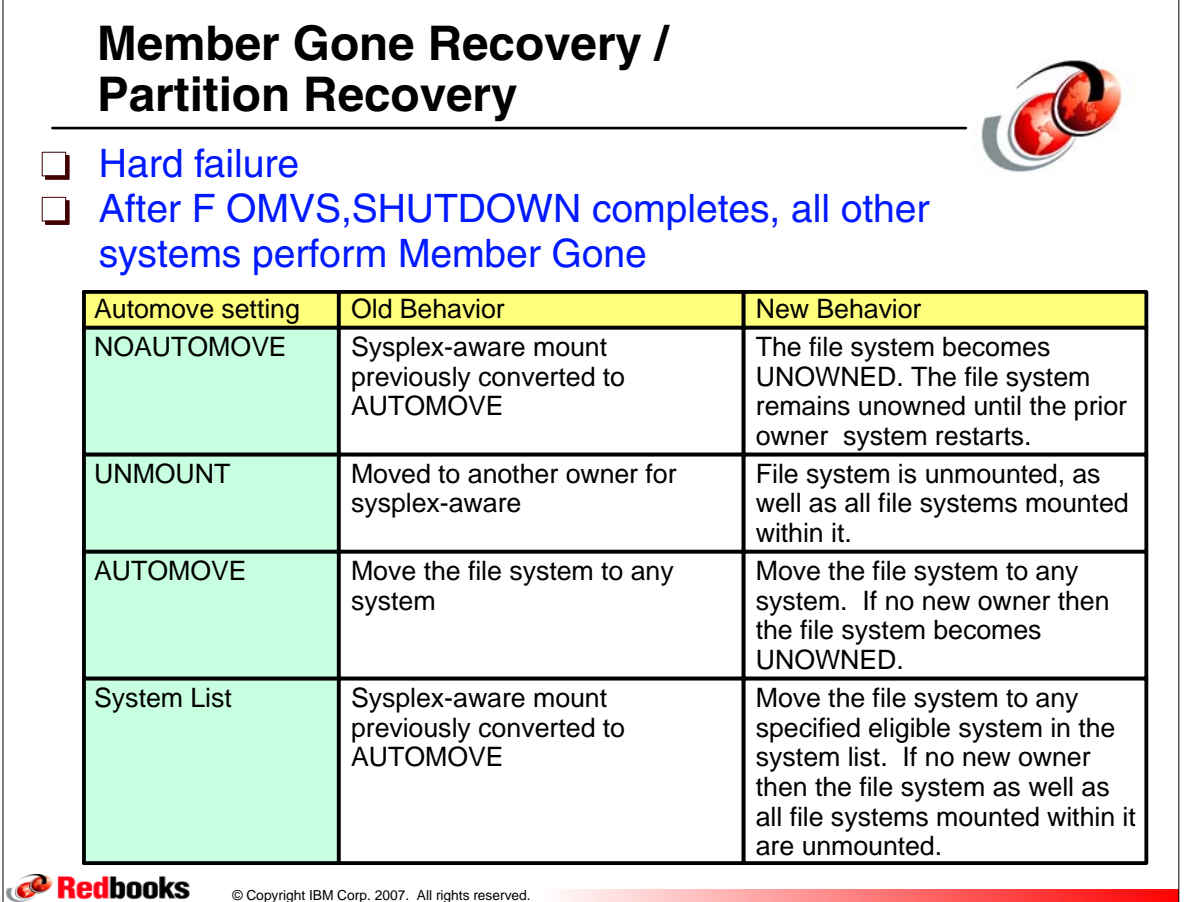

# **Soft Shutdown Processing**

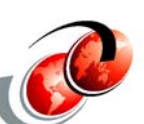

- Soft shutdown processing:
	- > F BPXOINIT, SHUTDOWN=FILESYS
	- F BPXOINIT,SHUTDOWN=FILEOWNER
	- **> F OMVS, SHUTDOWN**

© Copyright IBM Corp. 2007. All rights reserved.

**Redbooks** 

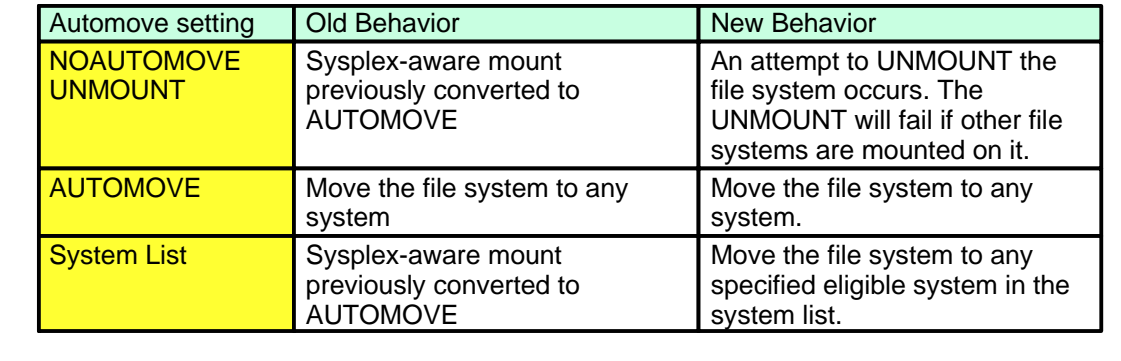

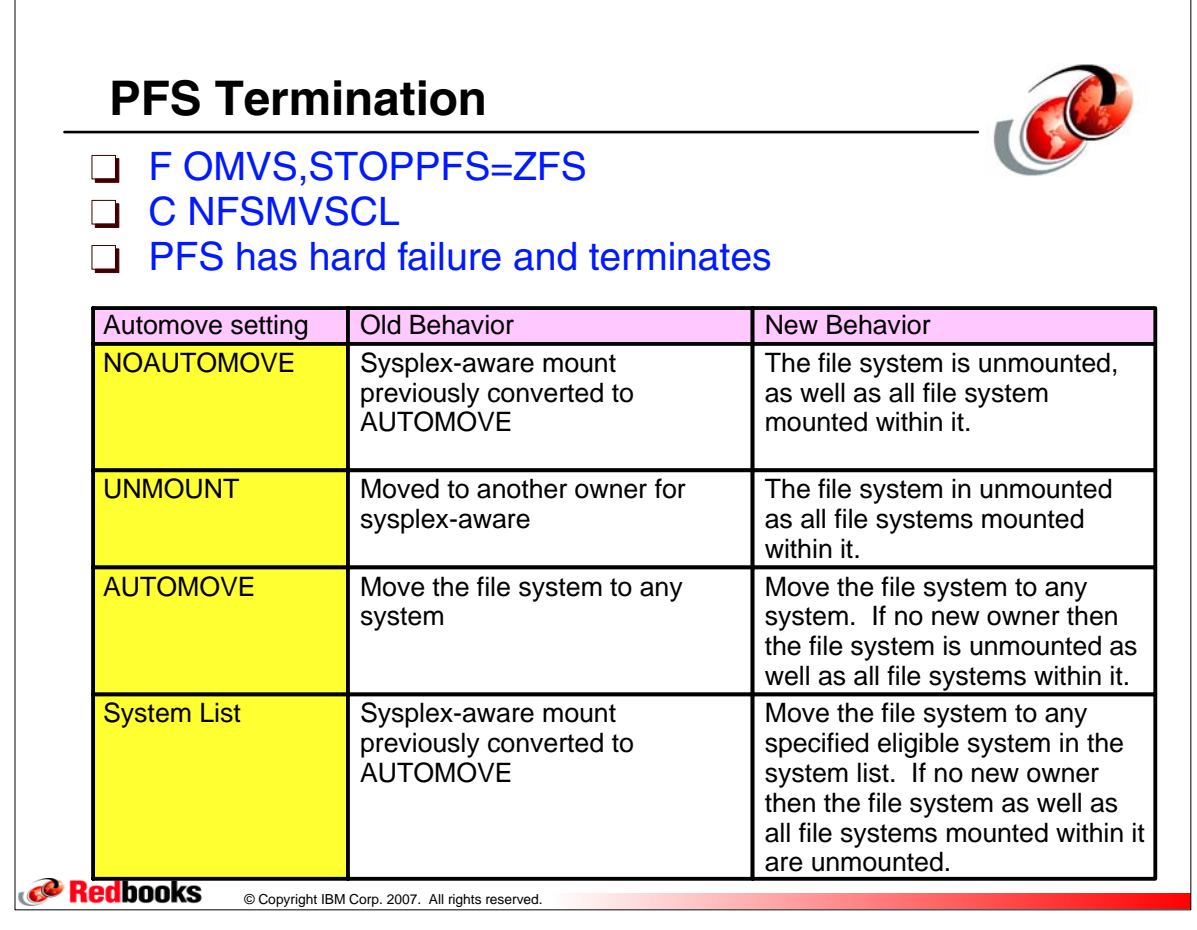

## **z/OS V1R9 Behavior for MOUNTs**

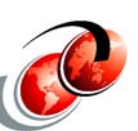

### Move multiple file systems to specific target SETOMVS FILESYS, FROMSYS=SY1, SYSNAME=SY2

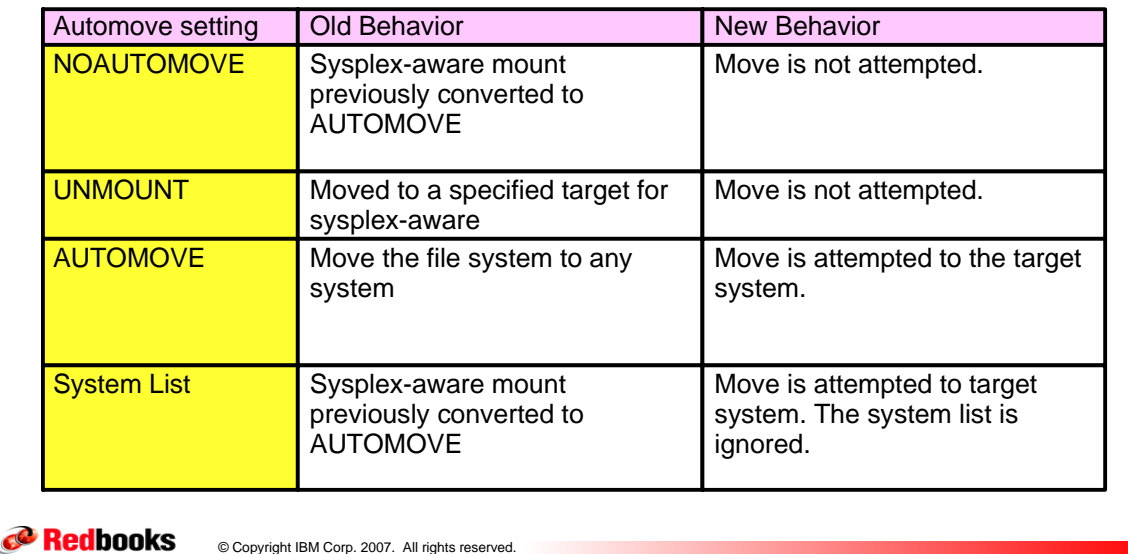

### **z/OS V1R9 Behavior for MOUNTs** Move multiple file systems to any system SETOMVS FILESYS, FROMSYS=SY1, SYSNAME=\* Automove setting | Old Behavior New Behavior NOAUTOMOVE | Sysplex-aware mount previously converted to **AUTOMOVE** Move is not attempted. UNMOUNT Moved to any target for sysplex-aware Move is not attempted. AUTOMOVE Move the file system to any system Move is attempted to any system. System List **Sysplex-aware mount** previously converted to AUTOMOVE Move is attempted to target system only.

**Pedbooks** © Copyright IBM Corp. 2007. All rights reserved.

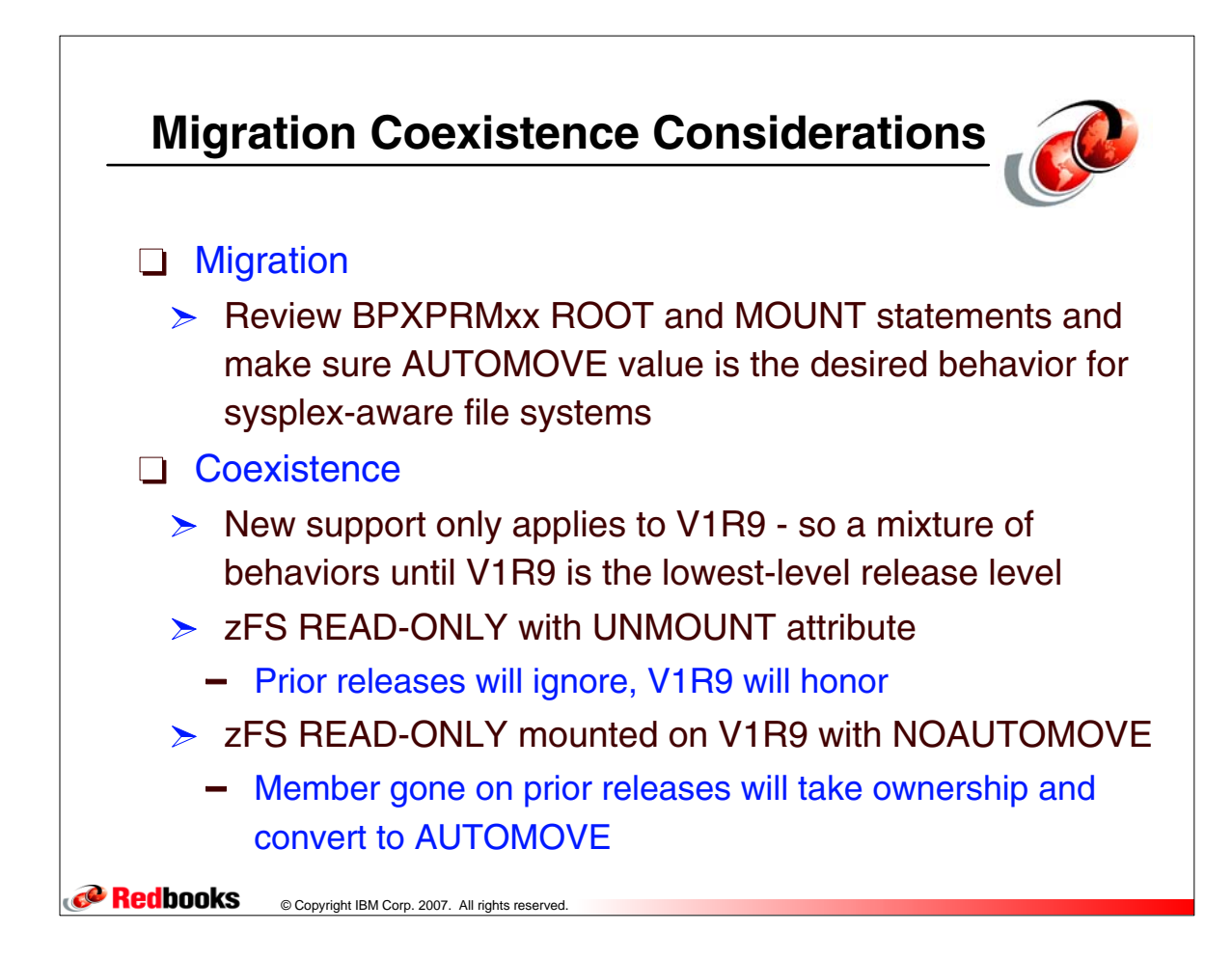

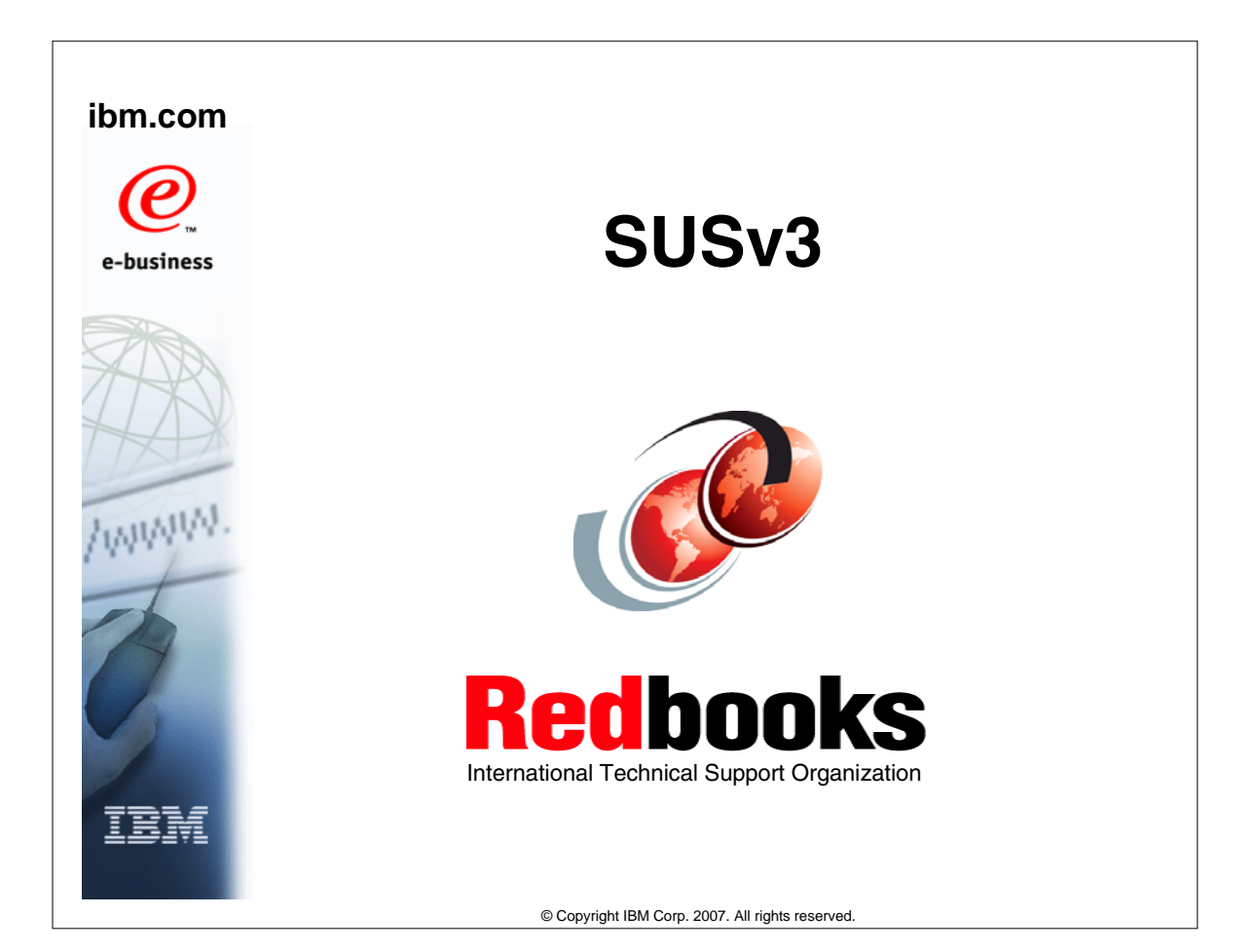

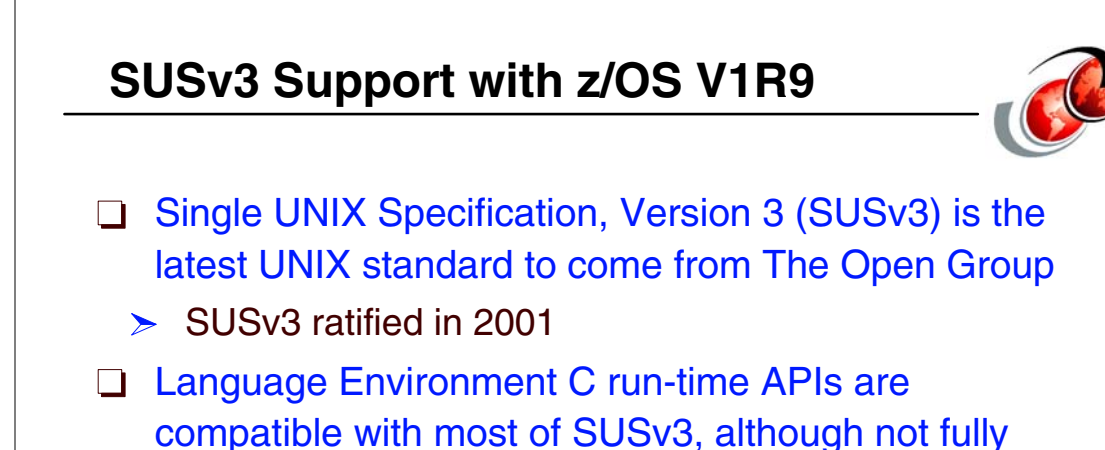

 $\Box$  C applications use APIs and expect behaviors that were not implemented in the Language Environment C run-time prior to z/OS V1R9

 $\triangleright$  Now, easier to develop, port, or deploy  $C/C++$ applications on z/OS

compliant

**P** Redbooks

© Copyright IBM Corp. 2007. All rights reserve

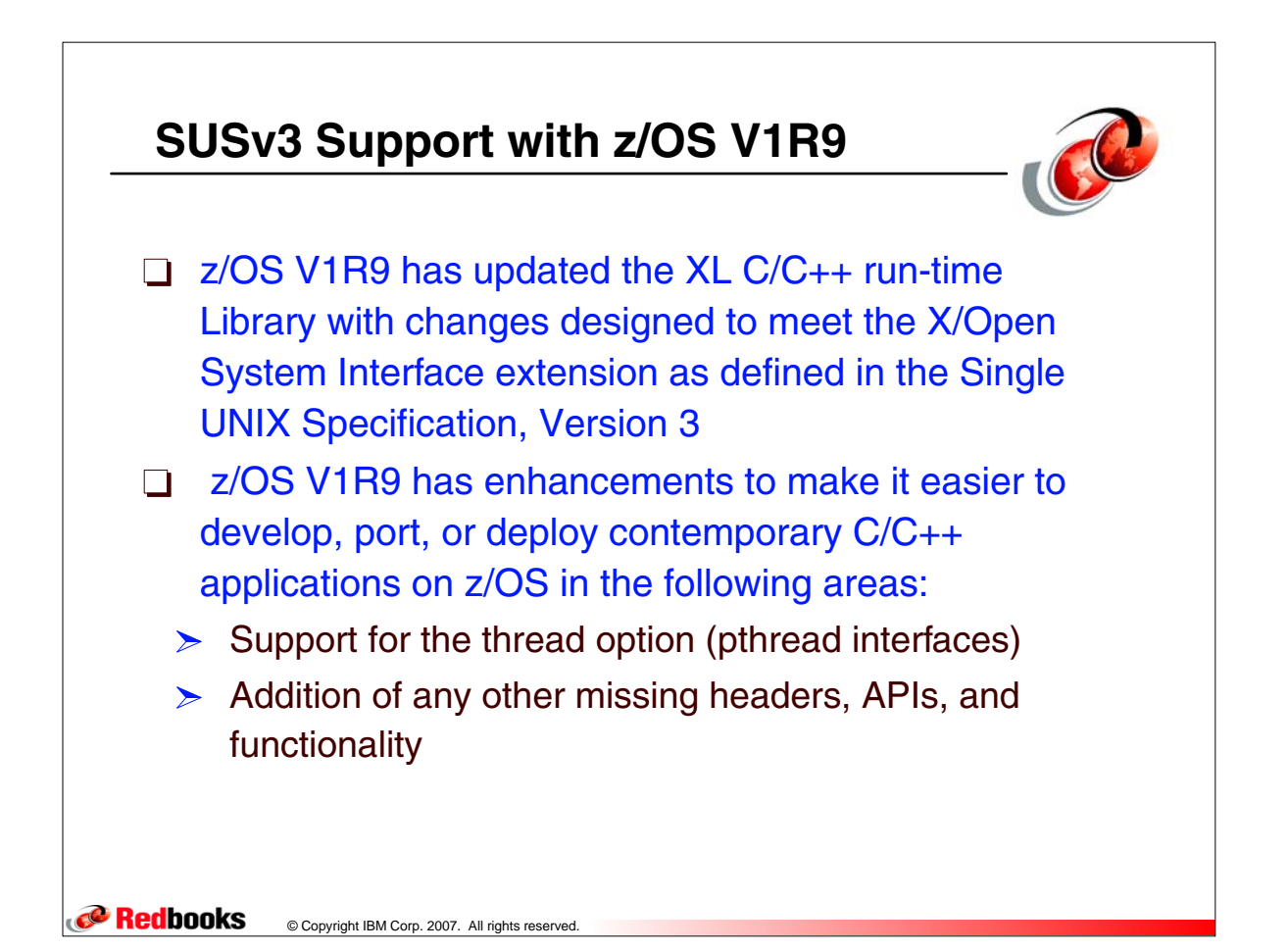